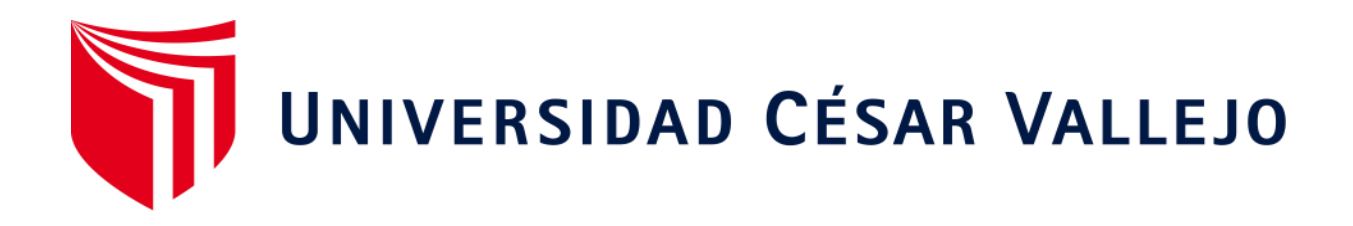

# ESCUELA DE POSGRADO

# PROGRAMA ACADÉMICO DE MAESTRÍA EN ADMINISTRACIÓN DE NEGOCIOS-MBA

# **Plataforma web para mejorar el servicio de pedido en la Empresa "Inversiones Ventura Asto", Trujillo 2020**

TESIS PARA OBTENER EL GRADO ACADÉMICO DE: Maestra en Administración de Negocios-MBA

# **AUTORA:**

<span id="page-0-0"></span>Br. Asencios Rodriguez, Yessenia Milagritos Karolyn (ORCID: 0000-0002-8734-4804)

# **ASESOR:**

Dr. Marquez Yauri, Heyner Yuliano (ORCID: 0000-0002-1825-9542)

# **LÍNEA DE INVESTIGACIÓN:**

Modelos y Herramientas Gerenciales

TRUJILLO - PERÚ

2020

## <span id="page-1-0"></span>**Dedicatoria**

## **A mis padres**

Miguel Asencios y Teresa Rodriguez, quienes son la parte fundamental de mi vida; me han guiado para llegar a cumplir mis metas y son un gran apoyo emocional.

A mis hermanos Steffany, Alessandro y Alisson, quienes me apoyaron, alentaron y continuaron depositando su confianza en mí.

**Yessenia Milagritos Karolyn Asencios Rodriguez**

### <span id="page-2-0"></span>**Agradecimiento**

A Dios por darme salud, por habernos acompañado y guiado, por darme fuerza en momentos cruciales y brindarnos experiencias, aprendizajes y sabidurías a lo largo en mi vida.

A mi familia por apoyarme en cada momento, por los valores inculcados y por ayudarme en mi formación personal y académica. Gracias por ser mi ejemplo a seguir.

A mis asesores el Dr.Heyner Yuliano Marquez Yauri, Dr.Eduardo Javier Yache Cueva y al Dr. Martin Manuel Grados Vásquez, por su dedicación y apoyo brindado.

## **LA AUTORA**

# Índice de contenidos

<span id="page-3-0"></span>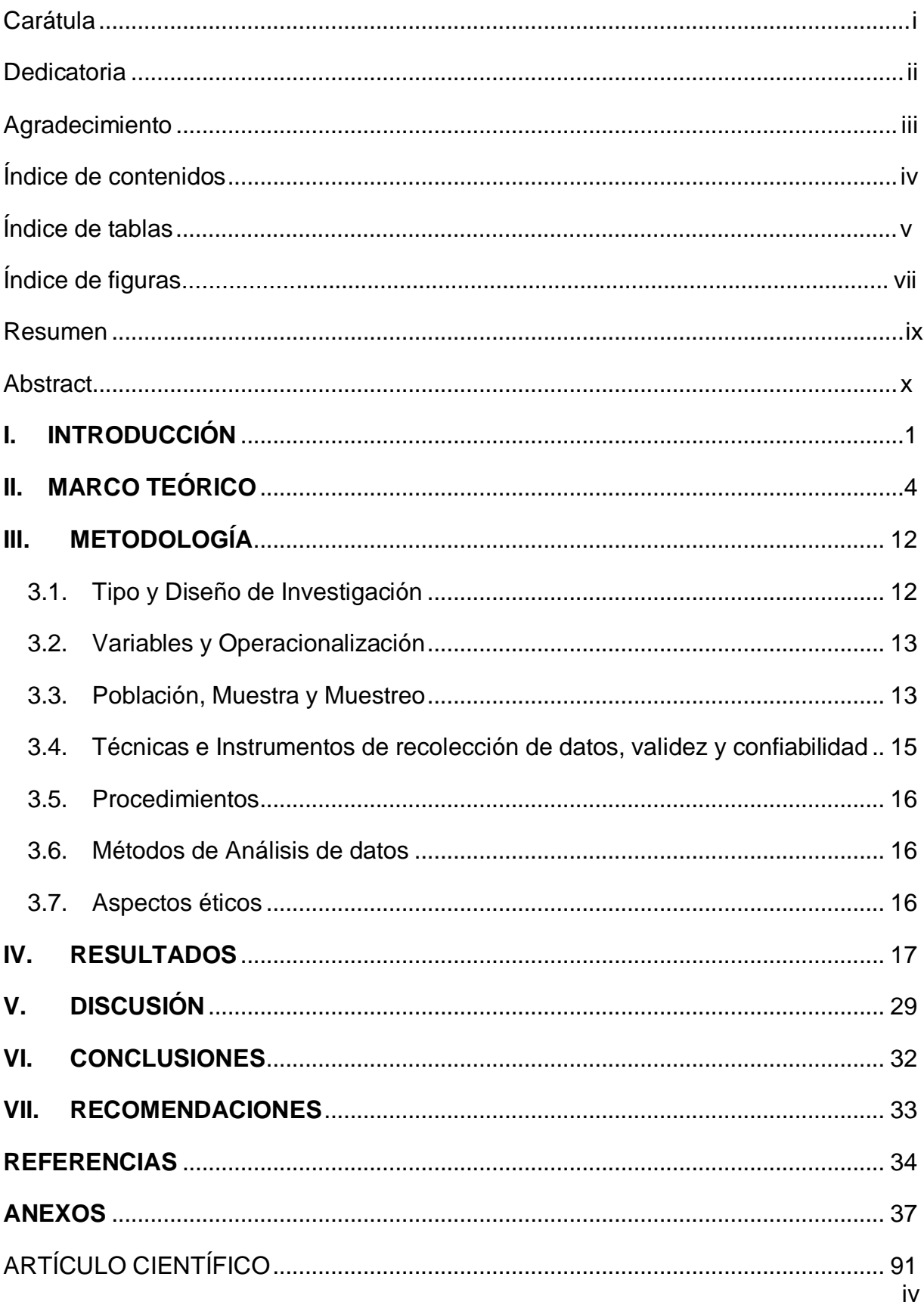

# **Índice de tablas**

<span id="page-4-0"></span>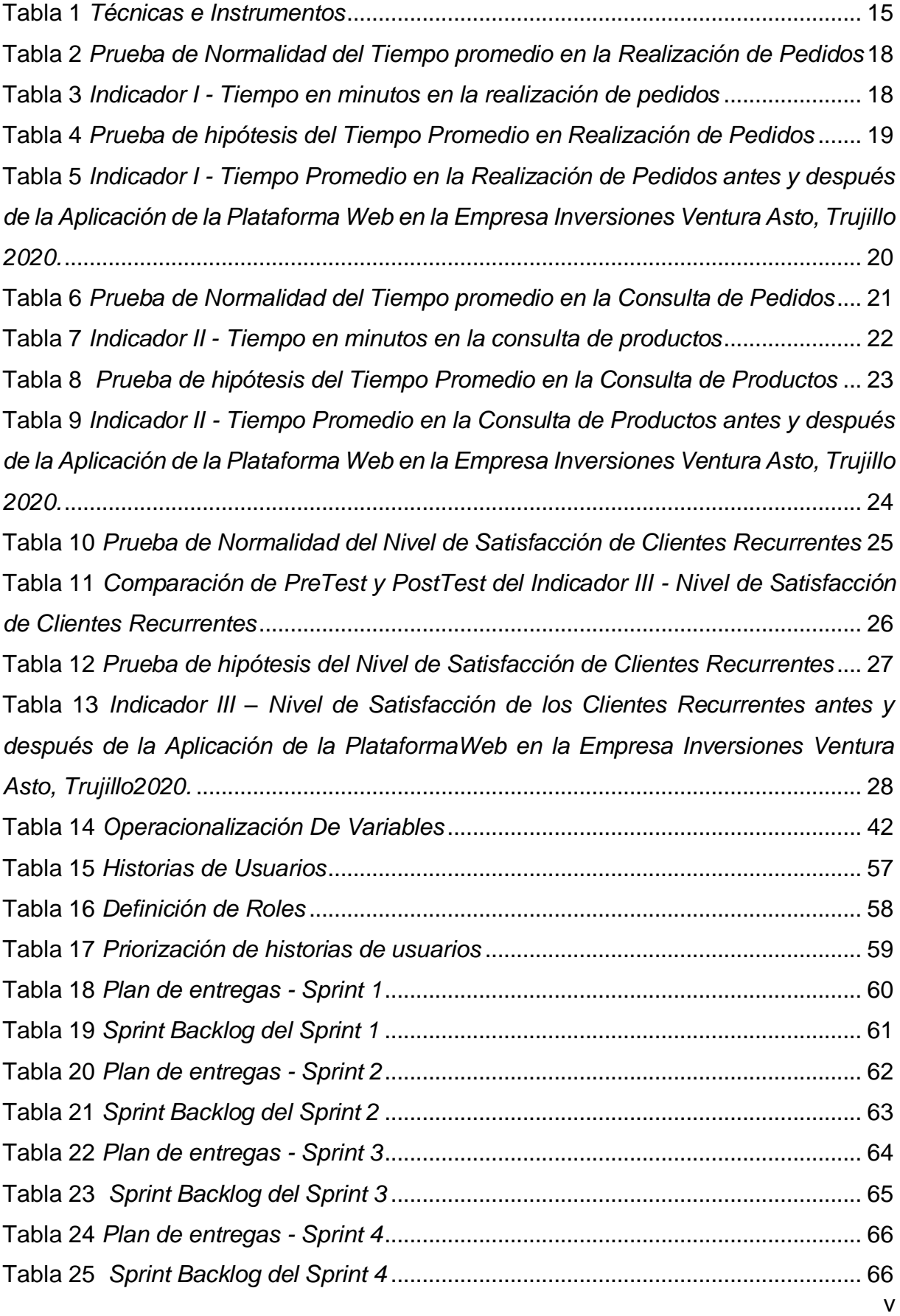

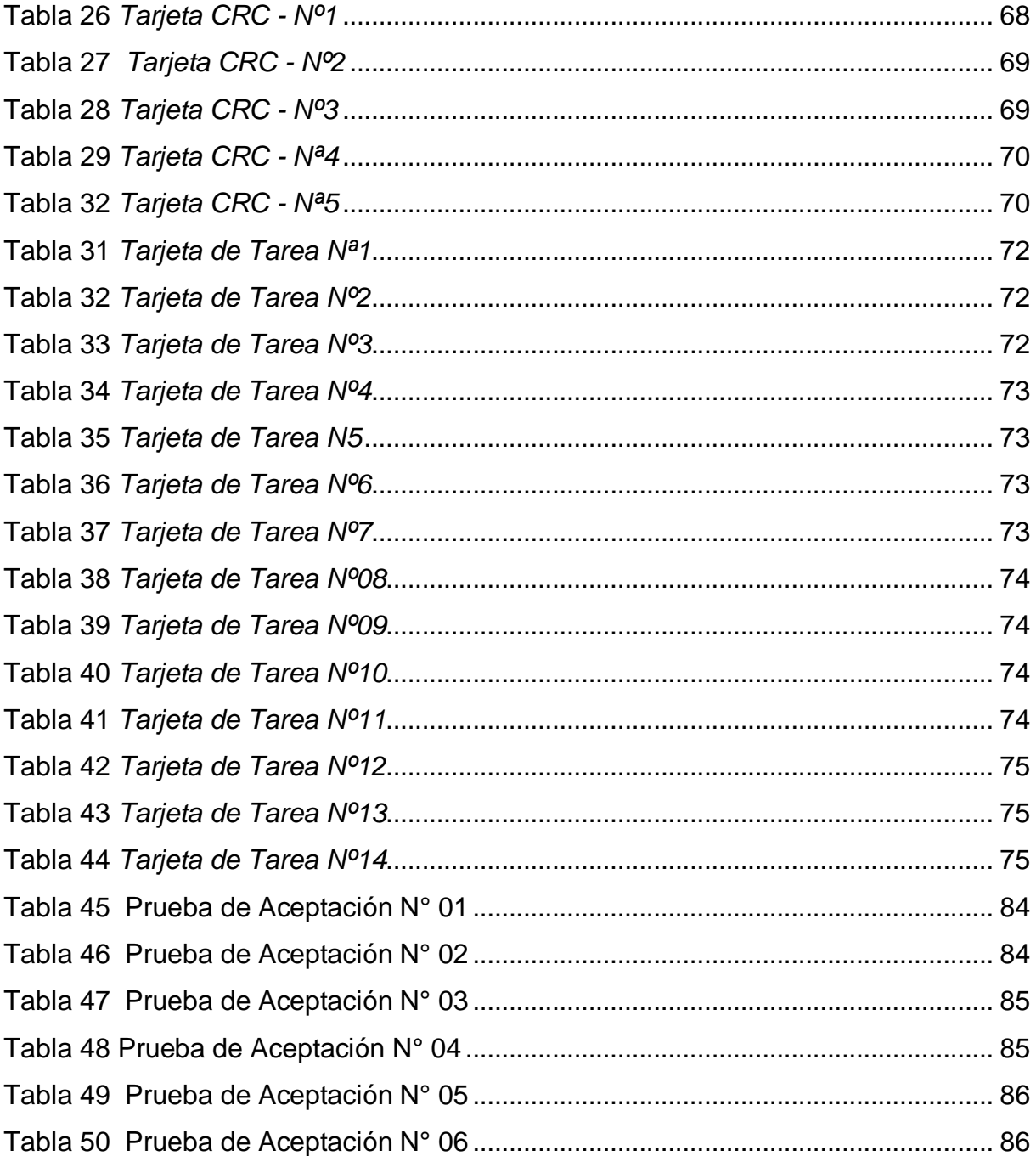

# **Índice de figuras**

<span id="page-6-0"></span>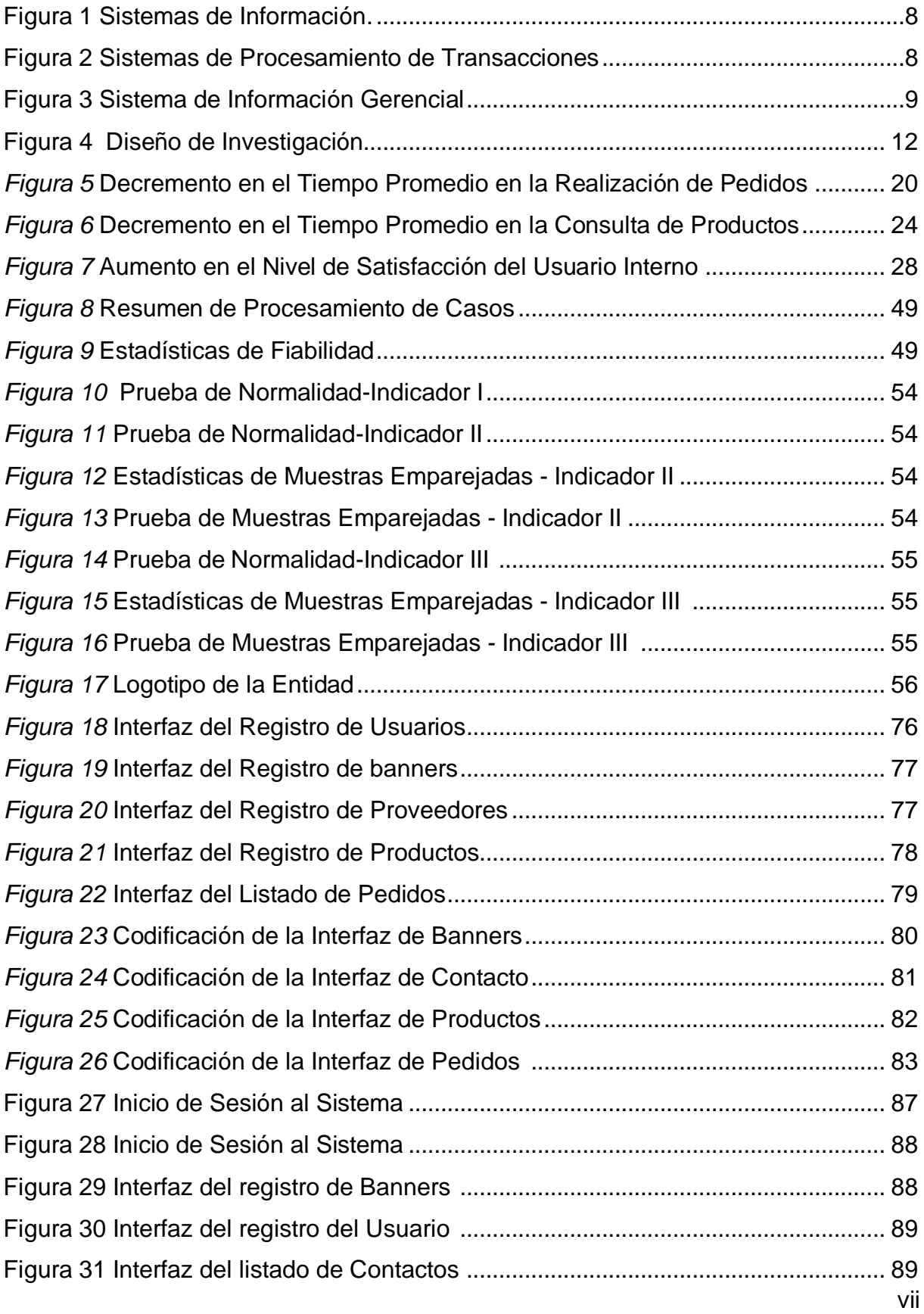

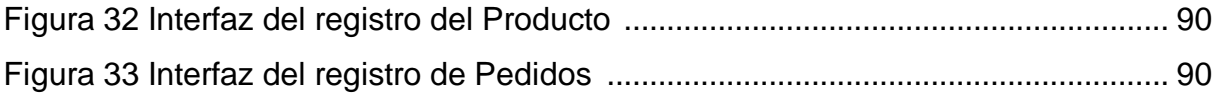

#### **RESUMEN**

<span id="page-8-0"></span>La presente investigación tuvo como fin mejorar el servicio de pedidos de la empresa Inversiones Ventura Asto, siendo esta una entidad orientada en la elaboración de zapatos para mujeres, la cual para la realización de pedidos tenían diversas barreras para la solicitud de sus pedidos, puesto que no contaban con un medio tecnológico que le permita promocionar y ofrecer sus productos, ya que esto lo realizaban a través de llamados o mensajes vía WhatsApp o Facebook, teniendo como consecuencias la demora en la respuesta de solicitud del pedido por parte del cliente y de la empresa.

Por otra parte, se empleó un estudio de investigación aplicado y un diseño pre experimental, se trabajó con una población de 15 clientes recurrentes puesto que fue menor a treinta la muestra fue la misma, así mismo el muestro no probabilístico aplicado fue por conveniencia. Para la recolección de datos se empleó el cuestionario, aplicando el juicio de expertos para la validez y el alfa de crombach para la confiablidad de los datos, obteniendo un 0,751, siendo altamente confiable.

Se logró determinar los indicadores establecidos mediante la prueba paramétrica T Student y la prueba no paramétrica Wilcoxon, logrando concluir la aceptación de la hipótesis alternativa logrando una mejora en el servicio de pedidos en la empresa Inversiones Ventura Asto, Trujillo 2020.

**Palabras claves:** Pedido, Servicio de Pedidos, Plataforma Web.

### **ABSTRACT**

<span id="page-9-0"></span>The purpose of this research was to improve the ordering service of the company Inversiones Ventura Asto, being this an entity oriented in the elaboration of women's shoes, the qualification for ordering, multiple barriers to the request of their orders, since no They had a technological means that allows them to promote and offer their products, since this is done through messages or messages via WhatsApp or Facebook, resulting in the delay in the response to the request for the order by the client and the company. .

On the other hand, an applied research study and a pre-experimental design were used, it was requested with a population of 15 recurring clients, positions that were less than thirty, the sample was the same, and the non-probabilistic sample applied was for convenience. For data collection, the questionnaire was used, applying expert judgment for validity and crombach's alpha for the reliability of the data, obtaining a 0.751, being highly reliable.

The established indicators were determined using the T Student parametric test and the Wilcoxon non-parametric test, concluding the acceptance of the alternative hypothesis achieving an improvement in the order service in the company Inversiones Ventura Asto, Trujillo 2020

**Keywords**: Order, Order Service, Web Platform.

#### <span id="page-10-0"></span>**I. INTRODUCCIÓN**

Las organizaciones tienen gran importancia en el enfoque actual del desarrollo productivo de diversos países en América Latina, estando estas vinculadas con el mercado interno, destacando así dentro de la sociedad y la economía según la actividad a la que se orientan. En diferencia entre los países más desarrollados, la colaboración de las organizaciones en el enfoque comercial es reducida como consecuencia de la competitividad entre empresas.

Para tener una participación en el mercado que conlleve al crecimiento de esta, se debe fortalecer los procesos comerciales, siendo esta Según (Perazolo, 2013) menciona que es un método moderno para realizar negocios que descubre la necesidad de las organizaciones, comerciantes y consumidores de mejorar la calidad y los tiempos de entrega de los servicios.

según (Lucas P. , 2014), un modelo que toma en cuenta a la entidad como un conjunto de procesos encaminados a la satisfacción de los clientes y a la calidad, conllevando de esta manera al funcionamiento de la organización. Así mismo, es de gran apoyo a las necesidades internas de las organizaciones, puesto que, asegura que la entidad funcione de manera organizada y direccionada a la satisfacción del cliente.

Por otro lado, en el Perú, el impulso de las entidades promueve la competitividad y genera nuevos emprendimientos, con la finalidad de mejorar sus procesos y acceso al mercado. Además de organizar y planificar aspectos básicos de marketing, siendo estos puntuales para tener un alto posicionamiento, sin embargo, la falta de estrategias aboca a que esta gestión no sea realizada de manera eficaz.

Por otra parte, el servicio de pedidos es esencial para las actividades de una entidad, al enfocarse en el uso de tecnologías genera diversos cambios favorables en el mercado, como atraer consumidores, recopilar datos de pedidos, entre otros, facilitando las decisiones de las empresas, sin embargo existen muchas entidades que no optan por el uso de TICs generando una efectividad reducida en sus estrategias promocionales, además que (Roque, 2005) nos manifiesta que las TICs están permitiendo que las entidades puedan promocionar sus servicios y productos con una mayor aceptación a las características de los consumidores y no solo a través de locales tradicionales.

En relación a la innovación y el uso de las tecnologías existe una insuficiencia al no contar con servicios de calidad que satisfagan al cliente. Según (INEI) Indica que cada 3 de 10 empresas tienen un sistema que facilite la publicidad, distribución y el control de la información de sus productos y procesos. Lo que lleva a indicar que las TIC ejercen considerable trascendencia sobre las entidades.

En el ámbito Regional, las PYMES, realizan diversos esfuerzos en promover servicios y productos para obtener un posicionamiento del mercadeo, tal caso es, de la empresa Impresiones Franco S.A.C., que ofrece servicios dedicados a personalizaciones de adhesivos, agenda, documentos publicitarios, mejorando de esta manera su marca e imagen, puesto que los usos de las tecnologías permitieron mejorar el control de sus pedidos llevando a obtener aumento en la calidad de pedidos generados y entregados. (Huamami, 2018) Por otro lado, la empresa "Inversiones Ventura Asto" es una entidad que brinda servicios enfocados a la elaboración de calzado, realizando ventas y deliverys a diferentes distritos de la localidad de Trujillo, ofreciendo a diario diversos productos y servicios, obteniendo una mediana demanda en el mercado, sin embargo esta no cuenta con herramientas tecnológicas que permita agilizar sus procesos, actualmente emplean medios sociales como WhatsApp, Facebook y llamadas para realizar sus pedidos, en consecuencia tienen bajo posicionamiento, afectando a las ventas, imagen y servicio que ofrecen a los clientes. Por lo mencionado se planteó realizar una plataforma que permita mejorar sus servicios de pedidos de la empresa.

Esta investigación tiene como finalidad el mejorar el servicio de pedidos de la entidad "Inversiones Ventura Asto" mediante la implementación de una plataforma web, ya que esta mejorará el control de sus pedidos y por ende en los resultados de la entidad, ya que esta permitirá gestionar de manera eficiente los recursos. Como resultado del estudio se obtendrá la implementación de la plataforma web, pudiendo ser usado para posteriores investigaciones. Para esto, se analizará e identificará los procesos involucrados de la organización, así mismo se elaborará flujogramas de los procesos y la implementación de los procesos determinados.

Se determinó como objetivo general determinar en qué medida la aplicación de la plataforma web mejora el servicio de pedidos mediante en la Empresa "Inversiones Ventura Asto"", Trujillo 2020. Así mismo en los objetivos específicos planteados se tiene reducir el tiempo promedio de realización de pedidos, reducir el tiempo promedio en consulta de productos y aumentar el nivel de satisfacción de clientes. A través de la problemática encontrada se determinó el problema a mencionar ¿En qué medida la aplicación de la Plataforma Web mejorara el Servicio de pedidos en la Empresa "Inversiones Ventura Asto"", Trujillo 2020?

Así mismo la hipótesis planteada es la Plataforma Web mejora significativamente el Servicio de pedidos de la Empresa "Inversiones Ventura Asto"", Trujillo 2020.

#### <span id="page-13-0"></span>**II. MARCO TEÓRICO**

En investigaciones mundiales que tienen mención a soluciones de la problemática mencionada, se encontró a diversos estudios que se tomaran como guías para el presente estudio como es, (Mafla, 2014), en su investigación nombrada "Aplicación Web para el Comercio Electrónico de la Empresa "WORLD COMPUTERS" de la Ciudad de Ibarra" nos menciona que esta tuvo la finalidad implementar un sistema web el cual permita obtener un incremento en el funcionamiento laboral y así mismo lograra el cumplimiento de las normas establecidas de la entidad, haciendo que esta sea competitiva frente a otras organizaciones de comercio, se trabajó bajo el método deductivo e inductivo, así mismo se empleó técnicas e recolección de la entrevista y encuestas, ayudando a determinar los aspectos de cada proceso en las decisiones comerciales, llegando a concretar que el uso de un sistema web permite la mejora de los procesos de comercialización. Se tomó a esta investigación como aporte puesto que tiene similitud a las variables empleadas, así mismo se referencia a la implementación del sistema web, siendo parte fundamental para la presente investigación.

Por otra parte, (Guerrero Zambrano & Maridueña Pacheco, 2019) nos manifiesta en la investigación "Desarrollo de una aplicación web para la gestión de pedidos en el servicio de Cáterin Las Delicias del Cantón Durán 2018.", que tuvo como fin minimizar y optimizar los tiempos de entrega de pedidos, haciendo uso de diversas técnicas de recolección identificando falencias en los procesos que tienen relación en la gestión de pedidos, logrando tener una mejora en el tiempo en cada proceso relacionado, ayudando en gran medida a la toma de decisiones de la entidad. Se toma como referencia, puesto que, trabaja la mejora de procesos de pedidos, lo cual tiene relación con el presente trabajo.

De la misma manera se obtuvo estudios en el ámbito nacional que aportan a la ejecución de la investigación tal como (Saavedra Escobar, 2015) nos explica en su investigación "Implementación De Una Aplicación De Control De Pedidos Vía Web Para La Agroindustria La Morina S.A.C Del Distrito De Moro, Provincia Del Santa, Departamento De Áncash, 2015", que tuvo con fin ayudar a la mejora la gestión de pedidos de diferentes clientes en la agroindustria, la cual cuenta con diversas áreas, teniendo como resultados la reducción en la pérdida de tiempo en la solicitud de pedidos, teniendo un mejor control de pedidos . La presente investigación se toma como referencia, puesto que, trabaja con la metodología RUP, lo cual tiene relación con el presente trabajo.

(Asto & Minaya, 2017) A través de la investigación "Implementación de una Tienda Virtual para Optimizar el Proceso de Venta de Material Bibliográfico del Fondo Editorial de la Universidad de Ciencia y Humanidades", que tuvo como finalidad agilizar el proceso de venta del material bibliográfico del fondo editorial de la Universidad de Ciencias y Humanidades, siendo trabajada mediante la metodología RUP. Esta investigación nos lleva a entender el sistema planteado es de gran aporte ya que sería de gran apoyo en los procesos de la empresa puesto que esta investigación tiene por objetivo de mejorar los procesos de venta se tomará de como referencia.

Finalmente, en el ámbito regional, (Moncada, 2017) en su estudio "Sistema de Información de Pedidos Web para Mejorar el Servicio de Atención al Cliente en la Planificadora Don César" tuvo como fin dar solución a la problemática de la planificadora, siendo realizada mediante un estudio experimental y determinar la relación entre variables, trabajando con dos etapas pre y post experimental, por otro lado se trabajó con cuestionarios, teniendo como resultados la mejora de la atención del cliente de la entidad, así miso la reducción de tiempos en respecto a consultas realizadas presentando un decremento de 24,24 % y un aumento en la satisfacción del cliente , se toma como referencia para tener noción de los indicadores trabajados y a la metodología en la que se ha desarrollado.

(Lazarte, 2016) en su estudio titulado "Sistema de Pedidos Vía Web para Mejorar el Servicio de Atención al Cliente de la Empresa Panificadores Sandoval E.I.R.L en la Cuidad de Trujillo" tuvo como producto final la elaboración de un sistema de pedidos vía web, el cual permito mejorar el servicio de atención al cliente, teniendo una población de 103 clientes, siendo realizada mediante un estudio experimental y determinar la relación entre variables, para la recolección de información empleo encuestas, ante ello obtuvo como resultados la reducción de tiempos y un incremento en la satisfacción de los clientes. Esta investigación se toma como guía puesto que tiene una similitud con la investigación en relación a los indicadores trabajados.

Para el estudio de esta investigación se ha examinado y consultado diversas fuentes con relación a las variables que son de vital importancia en la investigación, según (Huamami, 2018), manifiesta que un pedido es una orden o solicitud que es realizada por un cliente lo cual es dirigido a un proveedor, por un monto acordado, al cual se específica los plazos de entrega y por otro lado los pagos. Así mismo el proveedor da la confirmación de la orden generando un contrato de compra. También es determinado como un documento importante empleado en una entidad, puesto que este conecta al cliente con la empresa y es el soporte de la petición que realiza el cliente a la empresa y este contiene la data necesaria para llevar a cabo el cumplimento correcto (Guerra & Lucas, 2016),

Por otra parte, el control de pedidos es la clave de toda gestión en cuanto productos o servicios que ofrece una empresa, en el cual lo más importante de dicho proceso es él envió o atención de lo requerido por el cliente. También se le denomina como órdenes de compra que en su mayoría de veces es realizado de manera escrita o mediante llamadas telefónicas con el objetivo de obtener productos de elaboración un precio aceptable a la conveniencia del comprador. (Huamami, 2018)

Así mismo, la gestión es mencionada como un conjunto de operaciones que se determinan con el propósito de regir y gestionar un negocio, así mismo también es considerado como grupo de procesos que se cumplen mediante uno o más recursos para el cumplimiento de la estrategia de una organización (Rodriguez, 2010). También según (Carrasco, Cruz, & Gonzales, 2011), nos indica la administración por procesos ayuda a la organización a reconocer, representar, elaborar, monitorear y mejorar los procesos de la entidad para obtener la confianza en los clientes.

Ante lo dicho, un punto primordial es la gestión de pedidos que según (Guerra & Lucas, 2016) menciona que se encuentran en un corto plazo y se envía información acerca despedidos recepcionados a las áreas de planificación de la distribución, producción y requerimientos de materiales, así mismo se recibe información acerca de las situación de mejorar pedidos. La agrupación de las distintas tareas llevadas a cabo en el proceso de gestión de pedidos daría lugar a subprocesos.

Por otro lado (Borga & Lagos, 2008) menciona que esta es un elemento esencial para las actividades de las empresas, puesto que el proceso de planificación es estandarizado y afectan al desempeño de una empresa.

Según (Borga & Lagos, 2008), nos manifiesta que esta es parte esencial para el funcionamiento de las empresas, esto en relación a decisiones relacionadas al mercado, productos, la variación de precios, y un sistema comercial eficiente, puesto que esto influye en el día a día de las organizaciones. Por otra parte, cabe mencionar que influye es la alineación de los aspectos en relaciona al marketing mix, agilizar el sistema comercial, entre otros.

En temas relacionados a la investigación para tener información precisa y se concrete a la solución planteada los indicadores de gestión son de referencia para la obtención de resultados siendo estos indicadores permiten analizar el rendimiento de las entidades esto con relación a cualquier asunto que se desee diagnosticar, observar o evaluar, esto con los procesos financieros, tecnológicos o administrativos, los indicadores con métodos que ayudan a medir los resultados de las tareas y facilita la toma de decisiones, así como los resultados. (Contreras, Olaya, & Matos, 2017)

Por otra parte, los sistemas de información, según (Laudon & & Laudon, 2012), mencionan que un SI es un conjunto de datos que están relacionados entre sí, recolectando, procesando, almacenando y distribuyendo información para favorecer a los procesos en coordinación, toma de decisiones o control de una entidad, para ello, se emplea el uso de la tecnología, el hardware, puesto que permitirá que la persona interactúe con el SI.

Figura 1 Sistemas de Información.

<span id="page-17-0"></span>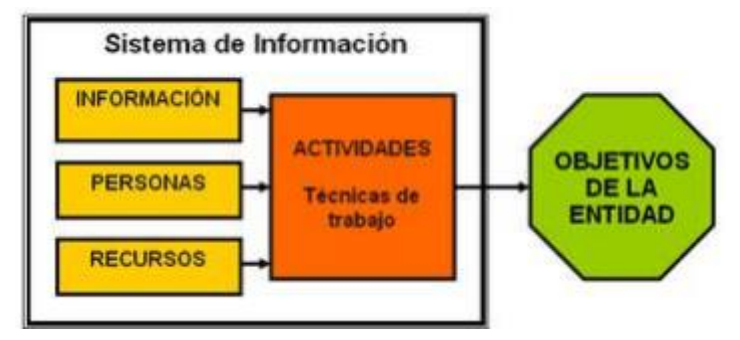

Fuente: Elaboración Propia

Ante lo mencionado, existen diferentes tipos de SI, tal como menciona (Nebiola, 2011) que los tipos se basan en los siguientes a mencionar:

<span id="page-17-1"></span>El primer tipo son los sistemas de procesamiento de transacciones (TPS), este tiene como función el manejo y la administración de datos registrados en una transacción

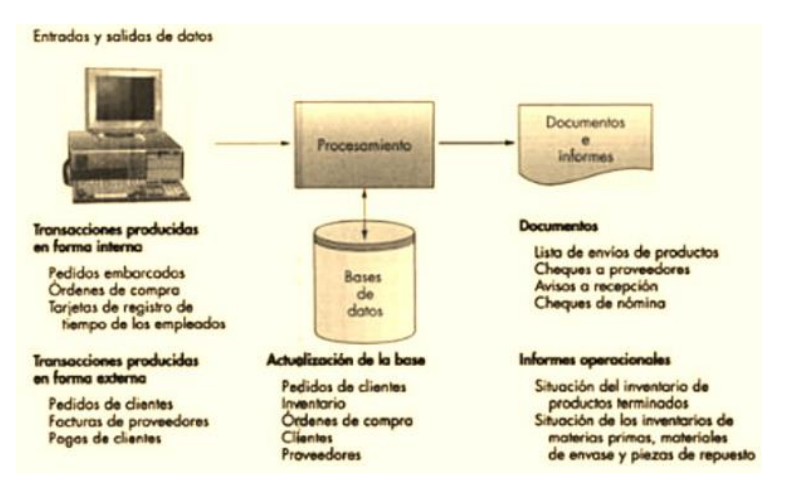

*Figura 2* Sistemas de Procesamiento de Transacciones

Fuente: Elaboración Propia

Teniendo como ventajas, acceder a manejar grandes proporciones de información de manera eficiente y eficaz en tiempo real, obtener un control en relación a las operaciones obtenidas de una transacción, mitigando resultados no concluyentes.

Sin embargo, también existen desventajas, tales como surgir caídas del sistema, por la cantidad de datos que se maneja, en consecuencia, provoca un detenimiento de las entidades que la usan.

Los sistemas de información gerencial (MIS), son grupos de estructuras de datos que están relacionadas entre ellos y ofrecen datos para necesidades de las operaciones y la administración de una organización.

<span id="page-18-0"></span>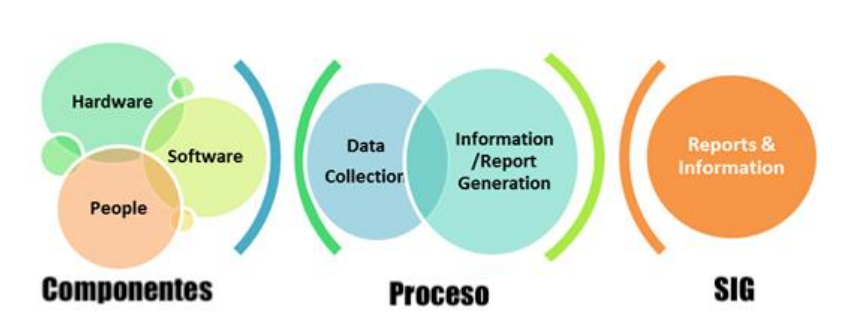

*Figura 3* Sistema de Información Gerencial

Teniendo ventajas como acceder a manejar enormes flujos de datos y ejecutar procedimientos útiles para desarrollar el plan de mercadeo, emplear procesos avanzados en tecnologías, obteniendo un sistema más eficiente y eficaz.

Por otra parte, puede tener desventajas como surgir el aumento de costo, debido a la complejidad de obtener resultados eficientes.

Así mismo, un punto clave e importante para la investigación es la plataforma web, según (Choquesillo, 2012) nos indica que esta es un sitio cual fin es ofrecer al usuario, de manera sencilla el uso de un conjunto de servicios y recursos en relación a un tema, esto incluye foros, buscadores, programas, compras electrónicas, entre otros. Existen diversos tipos de portales o plataformas web, siendo estas con diversos fines, estas son: el sitio archivo, el cual se puede reservar información importante que están escasas, como el internet archive, google groups, entre otros. Otro tipo es el sitio weblog, siendo empleado para registrar lecturas online o contenidos en línea, incluyendo foros, artículos entre otros, así mismo se tiene a sitio de empresa, comercio

Fuente: Elaboración Propia

electrónico, comunidad virtual, base de datos, desarrollo, directorio, descargas, juego, información, ente otros.

La arquitectura de una plataforma web debe ser sencilla, para ello, debe contar con características mencionadas a continuación:

Accesibilidad, toda plataforma web debe tener la accesibilidad para ingresar a cualquier tipo de usuarios, Navegabilidad, el sistema debe ser de fácil desplazamiento por el usuario, por ello debe ser sencillo y ofrecer una amigable experiencia al usuario que la use, Usabilidad, las plataformas deben ser diseñadas de la manera más llamativa, puesto que hace una fácil, como e intuitiva interacción con el usuario. (Huamami, 2018).

Esta es una herramienta con el fin determinado de recepcionar y procesar información en la toma de decisiones como en la interacción de la entidad con respecto al mercado y alrededor. Esta tiene ventajas tales como facilitar el trabajo a distancia, tener una facilidad de uso, garantizar un espacio seguro para el resguardo y almacenamiento de la información, un punto primordial es el permitir un contacto frecuente y directo con los clientes o trabajadores de una organización. (Lazarte, 2016)

Para la elaboración de la plataforma se trabajó con la herramienta Modelo, Vista, Controlador, la cual esta es un método que permite distribuir y clasificar los datos, interfaces y módulos para realizar eventos y comunicaciones en el sistema. La capa modelo se encarga de trabajar con los datos para acceder a la información, por otra parte, la capa vista, es la encargada de mostrar la información solicitada por los usuarios, esta contiene el código como HTML, CSS y JavaScript para interpretar y visualizar la información solicitada y por último se tiene a la capa controlador la cual se encarga de responder a diferentes peticiones solicitadas por el usuario. (Talledo, 2015)

Por otra parte, para el manejo de los datos se empleó la base de datos MySQL, siendo esta de código abierto, y actualmente la más empleada por los desarrolladores web. Para el uso de la programación de la plataforma se trabajó mediante el lenguaje PHP, siendo este de código abierto, estando disponible para modificaciones que sean requeridas en el desarrollo del sistema, permite realizar sistemas dinámicos con el fin de mostrar información según sea la petición dada por el usuario. Otro lenguaje que se emplea es el HTML, siendo este un lenguaje de etiquetas, con el propósito de separar por completo el contenido y la presentación, esto haciendo uso de etiquetas y atributos. Así mismo, se empleara el JavaScript, puesto que permite que las páginas y los usuarios logren en tiempo real una interacción dinámica e interactiva, por otra parte, se puede realizar diversas tareas y funciones siendo específicas con el propósito de dar más dinamismo e interactividad con el usuario. (Huamami, 2018)

Así mismo, para la calidad y el manejo correcto de la plataforma a trabajar se empleó la metodología Scrum, según (Hundermark, 2009), manifiesta que está enfocada en la gestión de desarrollo de un producto, servicio, esto mediante roles, reuniones para la elaboración del sistema. Por otro lado, esta se desarrolla en una serie de periodos denominados sprints, siendo estos procesos donde se construyen y se entregan incrementos del producto y periodos fijos.

## <span id="page-21-0"></span>**III. METODOLOGÍA**

## <span id="page-21-1"></span>**3.1. Tipo y Diseño de Investigación**

## **Tipo de Investigación**

La presente investigación será realiza por un estudio Aplicado.

### **Diseño de Investigación**

Se empleó un estudio Pre Experimental, ya que se realizará un previo análisis a la variable en afecto, ante ello se hará la ejecución de la variable independiente a entidades de la muestra, para realizar un nuevo análisis.

<span id="page-21-2"></span>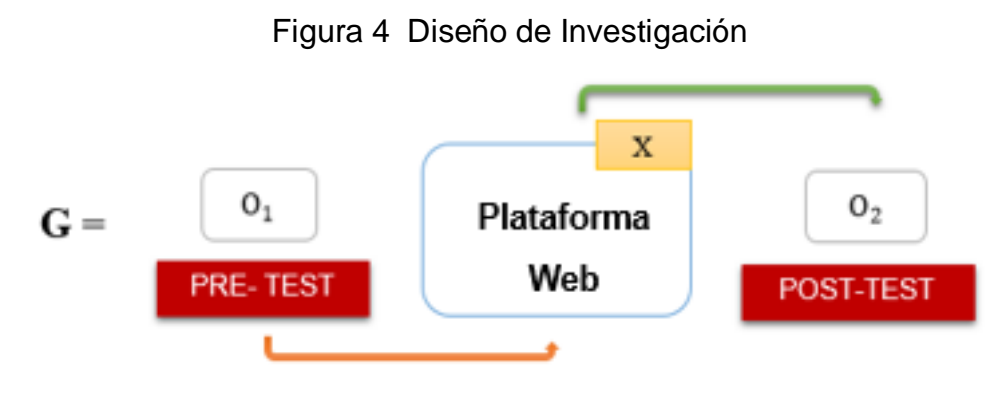

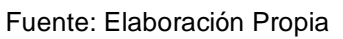

Dónde:

## **G: Grupo Experimental**

**O<sup>1</sup>** Servicio de Pedidos de la Empresa Inversiones Ventura Asto **ANTES** de la implementación de la Plataforma Web.

## **X: Plataforma Web**

**O2**: Servicio de Pedidos de la Empresa Inversiones Ventura Asto **DESPUÉS** de la implementación de la Plataforma Web.

## **3.2. Variables y Operacionalización**

<span id="page-22-0"></span>La presente investigación tiene como variable independiente a Plataforma Web, por otra parte, se trabajará como variable dependiente al Servicio de Pedidos de la Empresa Inversiones Ventura Asto. (ANEXO 3)

**Definición Conceptual:** Para dicha investigación se tiene como variable dependiente al servicio de pedidos que es la clave de toda gestión en cuanto productos o servicios que ofrece una empresa, en el cual lo más importante de dicho proceso es él envió o atención de lo requerido por el cliente. (Huamami, 2018)

Por otra parte, como variable independiente se tomó a Plataforma Web siendo este es un sistema diseñado con el fin de trabajar en un servidor, puesto que funcionan en la red de manera online, siendo programas codificados en diferentes lenguajes de programación. (Mafla, 2014)

**Definición Operacional:** El servicio de pedidos se medirá mediante guías de observación para medir los tiempos promedio de realizar pedidos y encuestas para medir la satisfacción de los clientes. Por otra parte, la Plataforma web se medirá la usabilidad y fiabilidad de la información que permitirá la mejora del servicio de compras online

**Indicadores:** Tiempo promedio en la realización de pedidos, Tiempo promedio en la consulta de productos. Nivel de Satisfacción de clientes, Por otro lado, la plataforma web será medido media la usabilidad y fiabilidad.

**Escala de medición:** Los indicadores empleados para la variable dependiente son de razón, mientras que para la variable independiente son ordinales.

## **3.3. Población, Muestra y Muestreo**

<span id="page-22-1"></span>**Población:** Para la presente investigación se trabajará con una población de 15 clientes recurrentes de la empresa "Inversiones Ventura Asto".

- **Criterios de inclusión:**
	- Clientes Frecuentes en la empresa Inversiones Ventura Asto.

## • **Criterios de exclusión:**

No se toma en cuenta aquellos clientes que no acudan a comprar productos en la empresa Inversiones Ventura Asto.

**Muestra:** Puesto que la población es pequeña se trabaja la misma cantidad para la población.

**Muestreo:** Se trabajará con el muestreo no probabilístico por conveniencia.

**Unidad de análisis:** Clientes frecuentes que adquieren productos en la empresa "Inversiones Ventura Asto".

## **3.4. Técnicas e Instrumentos de recolección de datos, validez y confiabilidad**

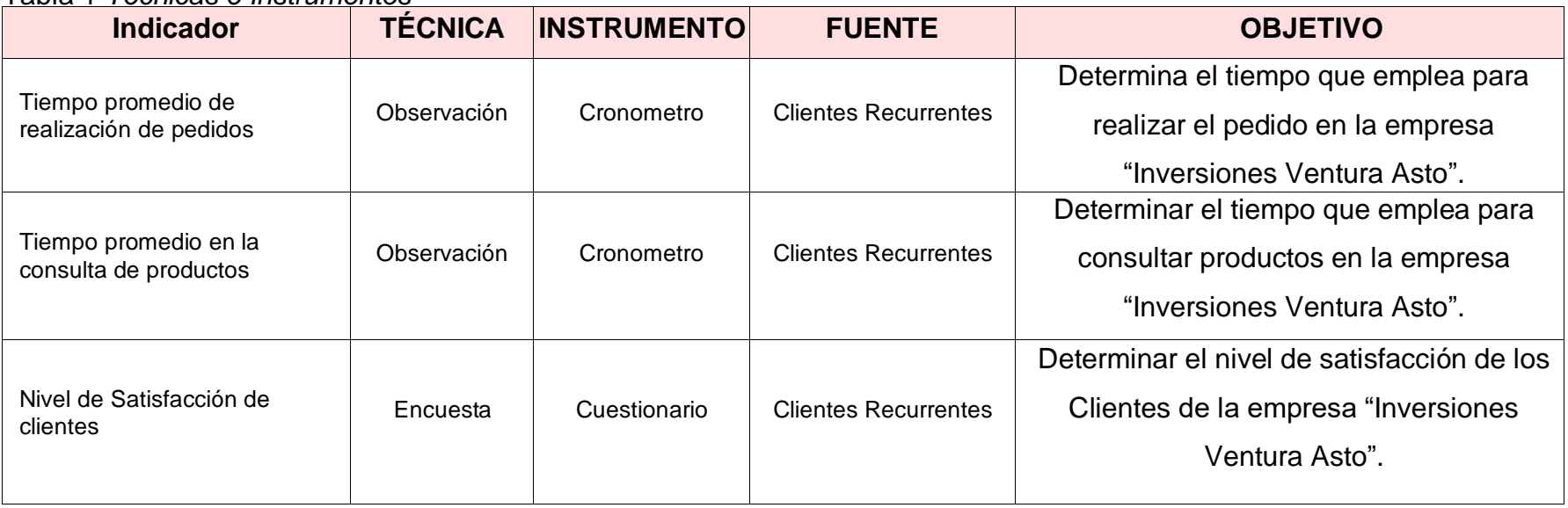

Tabla 1 *Técnicas e Instrumentos*

<span id="page-24-1"></span><span id="page-24-0"></span>Fuente: Elaboración Propia

Se validarán los instrumentos de esta investigación a través de Juicio de Experto, puesto que este instrumento es corroborado según el criterio de un experto de la institución de estudio según la rama en relación a su profesión. Asimismo, se hará uso de fórmulas que contribuirán en el cálculo del análisis de la confiabilidad empleando el alfa de Crombach, logrando obtener una fiabilidad de 0,754. (Ver Anexo 5)

## **3.5. Procedimientos**

<span id="page-25-0"></span>Para la ejecución del presente estudio se tomó como guía de investigación a diversas fuentes teóricas como libros, artículos e investigaciones. Por otra parte, se obtuvo la recolección de datos mediante el cuestionario y la observación para determinar loa resultados de la investigación.

Para obtener poder realizar la presente investigación se obtuvo el permiso por parte de la empresa, y así mismo con los clientes para poder obtener la información necesaria para la investigación.

### **3.6. Métodos de Análisis de datos**

<span id="page-25-1"></span>Para realizar los análisis estadísticos del proyecto se empleó el instrumento IBM SPSS ver. 24, la cual se calculó la prueba de normalidad empleando la prueba de shapiro y se realizó la **prueba T Student y Wilcoxon**, se empleará esto con el fin de realizar la comprobación de la hipótesis y concluir si es aceptada o rechazada.

#### <span id="page-25-2"></span>**3.7. Aspectos éticos**

La implementación de la presente investigación presenta una documentación con procedimiento de la autenticidad y compromiso trabajándose mediante un proceso de investigación para el antiplagio, empleo la herramienta tecnológica Tunitin, así mismo se obtuvo el permiso de la entidad la cual permite la aceptación de la investigación. (Ver Anexo 6).

### <span id="page-26-0"></span>**IV. RESULTADOS**

Esta investigación se basó en tres objetivos claves, para determinar la hipótesis del presente estudio, es por ello que se trabajó con tres indicadores siendo este tiempo promedio en la realización de pedidos, tiempo promedio en la consulta de productos y el nivel de satisfacción de clientes recurrentes.

Ante ello, se analizó y se obtuvo la información equivalente para el pre test y post test para el primer indicador tiempo promedio en la realización de pedidos, la cual se trabajó con una muestra de 15 clientes recurrentes a la empresa "Inversiones Ventura Asto", teniendo como definición de variables al tiempo promedio en la realización de pedidos actual (TPRPta) y al tiempo promedio en la realización de pedidos con el sistema propuesto (TPRPtp).

Se trabajó con una hipótesis nula, la cual fue el tiempo promedio en la realización de pedidos antes de la implementación de la plataforma es menor o igual al tiempo promedio en la realización de pedidos después de ejecutar la plataforma web.

#### $H_0 = TPRP_{ta} - TPRP_{tn} \leq 0$

Así mismo, se aplicó una hipótesis alternativa, la cual fue el tiempo promedio en la realización de pedidos antes de la implementación de la plataforma es mayor al tiempo promedio en la realización de pedidos después de ejecutar la plataforma web.

$$
H_{\rm a} = TPRP_{\rm i\,ta} - TPRP_{\rm tp} > 0
$$

Por otra parte, los resultados obtenidos fueron trabajados con un nivel de significancia del 5% (P=0.005) y un nivel de confianza del 95% (1-p). Para determinar la normalidad de la información se realizó una prueba de normalidad a los datos obtenidos del pre test y post test, puesto que la muestra es menor a treinta se trabajó con la prueba de Shapiro-Wilk mediante la herramienta IBM SPSS.

<span id="page-27-0"></span>Tabla 2 *Prueba de Normalidad del Tiempo promedio en la Realización de Pedidos*

| Pruebas de normalidad | <b>Shapiro-Wilk</b> |    |       |
|-----------------------|---------------------|----|-------|
|                       | <b>Estadístico</b>  | gl | Sig.  |
| <b>Diferencia</b>     | 0.875               | 15 | 0.040 |

Fuente: Ficha de Observación para evaluar el tiempo en la realización de pedidos Salida: IBM SPSS 24

Se puede determinar mediante la tabla Nº1, que los datos presentan una distribución no normal, por lo cual se empleó la prueba no paramétrica Wilcoxon.

Por otro lado, se muestra la contratación de la hipótesis, siendo estos los resultados obtenidos del estudio aplicado antes y después.

| $\mathsf{N}^\circ$      | Pre-Test (min)   | Post-Test (min)         | Di                      |
|-------------------------|------------------|-------------------------|-------------------------|
| $\mathbf 1$             | $\overline{7}$   | $\overline{\mathbf{2}}$ | $\overline{\mathbf{5}}$ |
| $\overline{\mathbf{2}}$ | $\overline{7}$   | $\overline{\mathbf{2}}$ | $\overline{\mathbf{5}}$ |
| $\mathbf{3}$            | 10               | $\overline{\mathbf{2}}$ | 8                       |
| $\overline{\mathbf{4}}$ | $\boldsymbol{9}$ | $\mathbf{1}$            | 8                       |
| $\overline{\mathbf{5}}$ | 10               | $\overline{\mathbf{2}}$ | 8                       |
| $\bf 6$                 | $\boldsymbol{9}$ | $\mathbf 1$             | 8                       |
| $\overline{\mathbf{7}}$ | 8                | $\mathbf 1$             | $\overline{7}$          |
| 8                       | 10               | $\mathbf{2}$            | 8                       |
| $\boldsymbol{9}$        | $\overline{7}$   | 3                       | $\overline{\mathbf{4}}$ |
| 10                      | 8                | $\mathbf 1$             | $\overline{7}$          |
| 11                      | 8                | $\mathbf 1$             | $\overline{7}$          |
| 12                      | $\boldsymbol{9}$ | $\overline{\mathbf{2}}$ | $\overline{7}$          |
| 13                      | 8                | 3                       | $\overline{\mathbf{5}}$ |
| 14                      | 8                | $\mathbf 1$             | $\overline{7}$          |
| 15                      | 10               | 1                       | $\boldsymbol{9}$        |
| <b>Sumatoria</b>        | 128              | 25                      | 103                     |
| <b>Promedio</b>         | 8,53             | 1.66                    | 6,86                    |

<span id="page-27-1"></span>Tabla 3 *Indicador I - Tiempo en minutos en la realización de pedidos*

Fuente: Elaboración Propia

Se puede observar en la tabla Nº 2, la cual se determinó el análisis de los tiempos actuales con relación al sistema propuesto.

*TPRP<sub>ta</sub>* = 
$$
\frac{\sum_{i=1}^{n} (TRP)_i}{n} = \frac{128}{15} = 8.53
$$
  
\n*TPRP<sub>tp</sub>* =  $\frac{\sum_{i=1}^{n} (TRP)_i}{n} = \frac{25}{15} = 1,66$ 

Se obtuvo la media de las diferencias y la desviación estándar de los datos obtenidos mediante las siguientes formulas.

$$
u_T = \frac{n(n+1)}{4} = \frac{240}{4} = 60
$$

$$
\sigma_T = \sqrt{\frac{n(n+1)(2n+1)}{24} - E} = \sqrt{\frac{7440}{24} - 5.49}
$$

$$
\sigma_T = 17.450
$$

Logrando determinar los resultados de las ecuaciones y reemplazado en la ecuación para obtener el Z calculado.

$$
\mathbf{z}_T = \frac{T - \mathbf{u}_T}{\sigma_T} = \frac{0 - 60}{17.450} = -3,438
$$

Por otro lado, se hizo el uso de la herramienta IBM SPSS, para obtener los resultados de la prueba Wilcoxon a través de muestras relacionadas.

<span id="page-28-0"></span>Tabla 4 *Prueba de hipótesis del Tiempo Promedio en Realización de Pedidos*

| Tiempo en<br>Búsqueda de<br><b>Información</b> | <b>Promedio</b> | $\%$   | <b>Diferencia</b> | Wcal     | Significancia         |
|------------------------------------------------|-----------------|--------|-------------------|----------|-----------------------|
| <b>Pre-Test</b>                                | 8.53            | 100 %  | 80,54%            | $-3.438$ | $P = 0.001 <$         |
| <b>Post-Test</b>                               | 1.66            | 19,46% |                   |          | 0.05<br>Significativo |

Fuente: Ficha de Observación para evaluar el tiempo en realización de pedidos Salida: IBM SPSS 24

Se logró determinar el que valor estimado de z es -3.438, siendo este inferior al valor critico obtenidos en un nivel de significancia de 0.05(-3.438).

Logrando concretar que se dio por aceptado la hipótesis alternativa(Ha), siendo rechazada la hipótesis nula(Ho).

Finalmente se realizó la comparación de resultados obtenidos, concluyendo que el indicador tiempo promedio en la realización de pedidos actual es mayor al tiempo promedio con el sistema propuesto, logrando un decremento específico.

<span id="page-29-0"></span>Tabla 5 *Indicador I - Tiempo Promedio en la Realización de Pedidos antes y después de la Aplicación de la Plataforma Web en la Empresa Inversiones Ventura Asto, Trujillo 2020.*

| <b>ANTES</b>     |                            | <b>DESPUÉS</b>   |            | <b>DECREMENTO</b> |                   |
|------------------|----------------------------|------------------|------------|-------------------|-------------------|
| Tiempo<br>(min.) | Porcentaje<br>$(\% )$      | Tiempo<br>(min.) | Porcentaje | Tiempo<br>(min.)  | Porcentaje<br>(%) |
| 8,53             | 100%                       | 1,66             | 19,46%     | 6,87              | 80.54%            |
|                  | Fuente: Elaboración Propia |                  |            |                   |                   |

<span id="page-29-1"></span>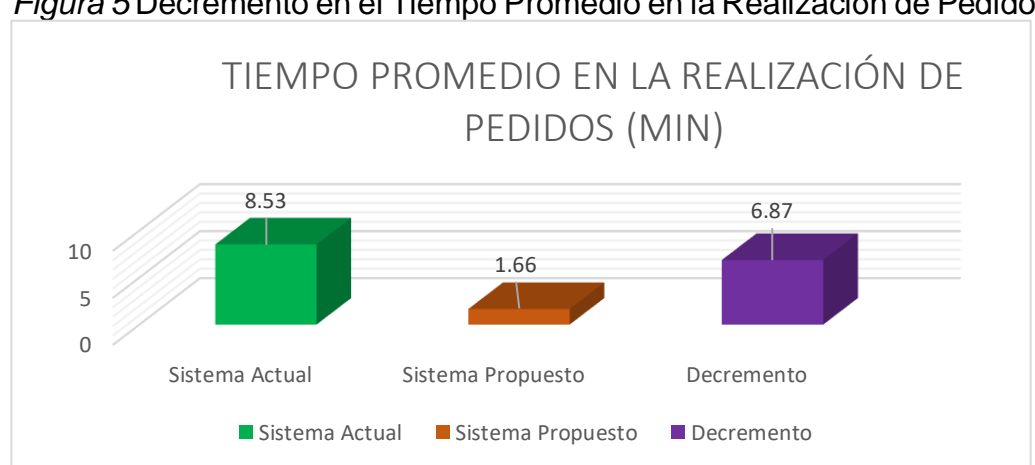

*Figura 5* Decremento en el Tiempo Promedio en la Realización de Pedidos

Para el segundo indicador tiempo promedio en la consulta de productos, la cual se trabajó con una muestra de 15 clientes recurrentes a la empresa "Inversiones Ventura Asto", teniendo como definición de variables al tiempo promedio en la consulta de productos actual (TPCPta) y al tiempo promedio en la consulta de productos con el sistema propuesto (TPCPtp).

Se trabajó con una hipótesis nula, la cual fue el tiempo promedio en la consulta de productos antes de la implementación de la plataforma es

Fuente: Base de Datos

menor o igual al tiempo promedio en consulta de productos después de ejecutar la plataforma web.

$$
H_0 = TPCP_{ta} - TPCP_{tp} \leq 0
$$

Así mismo, se aplicó una hipótesis alternativa, la cual fue el tiempo promedio en la consulta de productos antes de la implementación de la plataforma es mayor al tiempo promedio en la consulta de productos después de ejecutar la plataforma web.

$$
H_{\rm a} = TPCP_{ta} - TPCP_{tp} > 0
$$

Por otra parte, los resultados obtenidos fueron trabajados con un nivel de significancia del 5% (P=0.005) y un nivel de confianza del 95% (1-p). Para determinar la normalidad de la información se realizó una prueba de normalidad a los datos obtenidos del pre test y post test, puesto que la muestra es menor a treinta se trabajó con la prueba de Shapiro-Wilk mediante la herramienta IBM SPSS.

<span id="page-30-0"></span>Tabla 6 *Prueba de Normalidad del Tiempo promedio en la Consulta de Pedidos*

| Pruebas de normalidad | <b>Shapiro-Wilk</b> |    |       |
|-----------------------|---------------------|----|-------|
|                       | <b>Estadístico</b>  | gl | Sig.  |
| <b>Diferencia</b>     | 0.887               | 15 | 0.061 |

Fuente: Ficha de Observación para evaluar el tiempo en la consulta de pedidos Salida: IBM SPSS 24

Se puede determinar mediante la tabla  $N^{\circ}$  6, se afirma que los datos presentan una distribución normal, por lo cual se empleó la prueba paramétrica T.Student,

La región de rechazo se aplicó mediante el uso de un grado de libertad con un valor critico de 14, puesto que la muestra es de 15, siendo el valor de t de 1.761, para lo cual los valores obtenidos que son mayores a t, serán el rechazo. Por otro lado, se muestra la contrastación de la hipótesis, siendo estos los resultados obtenidos del estudio aplicado antes y después.

| $N^{\circ}$                 | Pre-Test<br>(min)               | <b>Post-Test</b><br>(min) | Di                      | $D_i - \overline{D_i}$ | $(D_i - \overline{D_i})^2$ |
|-----------------------------|---------------------------------|---------------------------|-------------------------|------------------------|----------------------------|
| 1                           | $\overline{\mathbf{4}}$         | $\mathbf 2$               | $\overline{\mathbf{2}}$ | $-0,53$                | 0,2809                     |
| $\mathbf 2$                 | 5                               | $\mathbf 2$               | 3                       | 0,47                   | 0,2209                     |
| 3                           | 5                               | $\overline{\mathbf{2}}$   | $\mathbf{3}$            | 0,47                   | 0,2209                     |
| 4                           | 5                               | 1                         | $\overline{\mathbf{4}}$ | 1,47                   | 2,1609                     |
| 5                           | 4                               | $\overline{\mathbf{2}}$   | $\overline{\mathbf{2}}$ | $-0,53$                | 0,2809                     |
| 6                           | 5                               | 1                         | $\overline{\mathbf{4}}$ | 1,47                   | 2,1609                     |
| $\overline{7}$              | 4                               | 1                         | 3                       | 0,47                   | 0,2209                     |
| 8                           | 4                               | $\overline{\mathbf{2}}$   | $\overline{\mathbf{2}}$ | $-0,53$                | 0,2809                     |
| $\boldsymbol{9}$            | 4                               | 3                         | 1                       | $-1,53$                | 2,3409                     |
| 10                          | 3                               | $\mathbf 1$               | $\mathbf{2}$            | $-0,53$                | 0,2809                     |
| 11                          | 4                               | $\mathbf{1}$              | 3                       | 0,47                   | 0,2209                     |
| 12                          | 3                               | $\overline{\mathbf{2}}$   | 1                       | $-1,53$                | 2,3409                     |
| 13                          | 3                               | 1                         | $\mathbf{2}$            | $-0,53$                | 0,2809                     |
| 14                          | 5                               | 1                         | $\overline{\mathbf{4}}$ | 1,47                   | 2,1609                     |
| 15                          | 4                               | $\overline{\mathbf{2}}$   | $\mathbf{2}$            | $-0,53$                | 0,2809                     |
| <b>Sumatoria</b>            | 62                              | 24                        | 38                      |                        | 13,7335                    |
| <b>Promedio</b><br>mate and | 4,13<br>$\cdot$ $\cdot$ .<br>D. | 1,6                       | 2,53                    |                        |                            |

<span id="page-31-0"></span>Tabla 7 *Indicador II - Tiempo en minutos en la consulta de productos*

Fuente: Elaboración: Propia

Se puede observar en la tabla Nº 3, la cual se determinó el análisis de los tiempos actuales con relación al sistema propuesto.

$$
TPCP_{ta} = \frac{\sum_{i=1}^{n} (TCP)_i}{n} = \frac{62}{15} = 4,13
$$

$$
TPCP_{tp} = \frac{\sum_{i=1}^{n} (TCP)_i}{n} = \frac{24}{15} = 1,6
$$

Se obtuvo la media de las diferencias y la desviación estándar de los datos obtenidos mediante las siguientes formulas.

$$
\overline{D_i} = \frac{\sum_{i=1}^{n} D_i}{n} = \frac{38}{15} = 2.53
$$

$$
\sigma = \sqrt{\frac{\sum_{i=1}^{n} (Di - \overline{Di})^2}{N - 1}} = \sqrt{\frac{13{,}7335}{14}}
$$

$$
\sigma = 0.9809
$$

Logrando determinar los resultados de las ecuaciones y reemplazado en la ecuación para obtener el t calculado.

$$
\mathbf{t}_{\rm c} = \frac{\overline{D_i}}{\sigma / \sqrt{n}} = \frac{2,53}{0,9809 / \sqrt{15}} = \frac{2,53}{0.2532} = 9,906
$$

Por otro lado, se hizo el uso de la herramienta IBM SPSS, para obtener los resultados de la prueba T-Student a través de muestras relacionadas.

<span id="page-32-0"></span>

| <b>Productos</b>   |                   |         |                 |                       |
|--------------------|-------------------|---------|-----------------|-----------------------|
| Tiempo en          | <b>Promedio</b> % |         | Diferencia Tcal | Significancia         |
| Búsqueda de        |                   |         |                 |                       |
| <b>Información</b> |                   |         |                 |                       |
| <b>Pre-Test</b>    | 4.13              | $100\%$ | 61.26%          | $9.906$ P= 0.000 <    |
| <b>Post-Test</b>   | 1.6               | 38,74%  |                 | 0.05<br>Significativo |
|                    |                   |         |                 |                       |

Tabla 8 *Prueba de hipótesis del Tiempo Promedio en la Consulta de Productos*

Fuente: Ficha de Observación para evaluar el tiempo en la consulta de productos Salida: IBM SPSS 24

Una vez obtenida la prueba se logró determinar que el valor obtenido de t es, siendo este mayor al valor critico adquirido en el nivel de significancia de 0.005(>1.761).

Logrando concretar que se dio por aceptado la hipótesis alternativa(Ha), siendo rechazada la hipótesis nula(Ho).

Finalmente se realizó la comparación de resultados obtenidos, concluyendo que el indicador tiempo promedio en la consulta de productos actual es mayor al tiempo promedio con el sistema propuesto, logrando un decremento específico.

<span id="page-33-0"></span>Tabla 9 *Indicador II - Tiempo Promedio en la Consulta de Productos antes y después de la Aplicación de la Plataforma Web en la Empresa Inversiones Ventura Asto, Trujillo 2020.*

| <b>ANTES</b>     |                             | <b>DESPUÉS</b>   |            | <b>DECREMENTO</b> |                       |
|------------------|-----------------------------|------------------|------------|-------------------|-----------------------|
| Tiempo<br>(min.) | Porcentaje<br>$\frac{1}{2}$ | Tiempo<br>(min.) | Porcentaje | Tiempo<br>(min.)  | Porcentaje<br>$(\% )$ |
| 4.13             | $100\%$                     | 1.6              | 38,74%     | 2.53              | 61.26%                |

Fuente: Elaboración Propia

<span id="page-33-1"></span>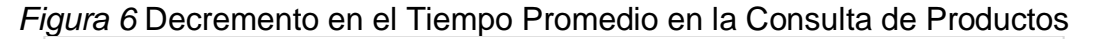

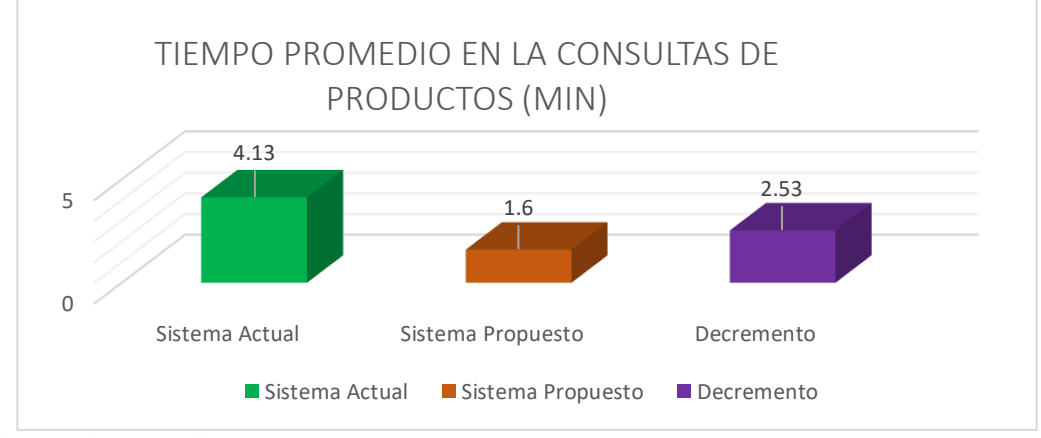

Fuente: Base de Datos

Por último, el tercer indicador nivel de satisfacción de clientes recurrentes en la empresa "Inversiones Ventura Asto", la cual se trabajó con una muestra de 15 clientes, se realizó una encuesta de 10 preguntas, la cual se trabajó mediante la escala Likert con una puntación del 1 al 5 teniendo como valores (muy bueno, bueno, regular, malo, muy malo).

Teniendo como definición de variables al nivel de satisfacción de clientes recurrentes actual (NSCRta) y al nivel de satisfacción de clientes recurrentes con el sistema propuesto (NSCRtp).

Se trabajó con una hipótesis nula, la cual fue el nivel de satisfacción de clientes recurrentes antes de la implementación de la plataforma es menor o igual al nivel de satisfacción de clientes recurrentes después de ejecutar la plataforma web.

$$
H_0 = NSCR_{ta} - NSCR_{tp} \leq 0
$$

Así mismo, se aplicó una hipótesis alternativa, la cual fue el nivel de satisfacción de clientes recurrentes antes de la implementación de la plataforma es mayor al nivel de satisfacción de clientes recurrentes después de ejecutar la plataforma web.

$$
H_{\rm a}=NSCR_{ta}-NSCR_{tp}>0
$$

Por otra parte, los resultados obtenidos fueron trabajados con un nivel de significancia del 5% (P=0.005) y un nivel de confianza del 95% (1-p). Para determinar la normalidad de la información se realizó una prueba de normalidad a los datos obtenidos del pre test y post test, puesto que la muestra es menor a treinta se trabajó con la prueba de Shapiro-Wilk mediante la herramienta IBM SPSS.

<span id="page-34-0"></span>Tabla 10 *Prueba de Normalidad del Nivel de Satisfacción de Clientes Recurrentes*

| Pruebas de normalidad | <b>Shapiro-Wilk</b> |    |       |  |  |
|-----------------------|---------------------|----|-------|--|--|
|                       | <b>Estadístico</b>  | gl | Sig.  |  |  |
| Diferencia            | 0.927               | 15 | 0.250 |  |  |

Fuente: Ficha de Observación para evaluar el nivel de satisfacción de clientes recurrentes Salida: IBM SPSS 24

Se puede determinar mediante la tabla  $N<sup>o</sup>$  13, se afirma que los datos presentan una distribución normal, por lo cual se empleó la prueba paramétrica T.Student.

La región de rechazo se aplicó mediante el uso de un grado de libertad con un valor critico de 14, puesto que la muestra es de 15, siendo el valor de t de -1.761, para lo cual los valores obtenidos que son mayores a t, serán el rechazo. Por otro lado, se muestra la contrastación de la hipótesis, siendo estos los resultados obtenidos del estudio aplicado antes y después.

Así mismo, se puede visualizar los resultados adquiridos en el Pre-Test y Post-Test.

| <b>PREGUNTA</b>  | <b>PRE-TEST</b> | <b>POST-TEST</b> | Di      | Di <sup>^2</sup>        |
|------------------|-----------------|------------------|---------|-------------------------|
| 1                | 2,3             | 4,5              | $-2,2$  | 4,84                    |
| $\mathbf{2}$     | $\mathbf 2$     | 4,3              | $-2,3$  | 5,29                    |
| 3                | 2,7             | 4,7              | $-2$    | 4                       |
| 4                | 2,3             | 4,6              | $-2,3$  | 5,29                    |
| 5                | 2,1             | 3,9              | $-1,8$  | 3,24                    |
| $6\phantom{1}$   | 2,9             | 4,2              | $-1,3$  | 1,69                    |
| $\overline{7}$   | 2,2             | 4,7              | $-2,5$  | 6,25                    |
| 8                | $\mathbf{2}$    | 4,5              | $-2,5$  | 6,25                    |
| $\mathbf{9}$     | 2,4             | 4,4              | $-2$    | $\overline{\mathbf{4}}$ |
| 10               | 2,7             | 3,9              | $-1,2$  | 1,44                    |
| 11               | 2,7             | 3,9              | $-1,2$  | 1,44                    |
| 12               | 2,3             | 4,2              | $-1,9$  | 3,61                    |
| 13               | 2,8             | 4,5              | $-1,7$  | 2,89                    |
| 14               | 2,1             | 4,3              | $-2,2$  | 4,84                    |
| 15               | 2,9             | 4,5              | $-1,6$  | 2,56                    |
| <b>SUMATORIA</b> | 36,4            | 65,1             | $-28,7$ | 52,79                   |

<span id="page-35-0"></span>Tabla 11 *Comparación de PreTest y PostTest del Indicador III - Nivel de Satisfacción de Clientes Recurrentes* 

Fuente: Elaboración Propia

Se puede observar en la tabla Nº 6, la cual se determinó el análisis de las satisfacciones actuales con relación al sistema propuesto.

$$
NSCR_{ta} = \frac{\sum_{i=1}^{n} (NSCR)_i}{n} = \frac{36,4}{15} = 2,42
$$

$$
NSCR_{tp} = \frac{\sum_{i=1}^{n} (NSCR)_i}{n} = \frac{65,1}{15} = 4,34
$$

Se obtuvo la media de las diferencias y la desviación estándar de los datos obtenidos mediante las siguientes formulas.

$$
\overline{D} = \frac{\sum_{i=1}^{n} X_i}{n}
$$

$$
\overline{D} = \frac{\sum_{i=1}^{n} X_i}{n} = -\frac{-28.7}{15} = -1,91333
$$

$$
S_{D^2} = \frac{n \sum_{i=1}^{n} Di^2 - (\sum_{i=1}^{n} Di)^2}{n(n-1)}
$$

$$
S_{D^2} = \frac{15(57.63) - (-28,7)^2}{15(15-1)} = 0.19409523
$$
$$
s_D = \sqrt{0.19409523}
$$

$$
s_D = 0.44056
$$

Logrando determinar los resultados de las ecuaciones y reemplazado en la ecuación para obtener el t calculado.

$$
t = \frac{\overline{D}\sqrt{n}}{s_D} = \frac{(-1,91333)\sqrt{15}}{0.44056} = -16.820
$$

Por otro lado, se hizo el uso de la herramienta IBM SPSS, para obtener los resultados de la prueba T-Student a través de muestras relacionadas.

| <b>Recurrentes</b> |                 |        |                   |                          |                      |
|--------------------|-----------------|--------|-------------------|--------------------------|----------------------|
| Tiempo en          | <b>Promedio</b> | $\%$   | <b>Diferencia</b> | <b>Tcal</b>              | <b>Significancia</b> |
| Búsqueda de        |                 |        |                   |                          |                      |
| <b>Información</b> |                 |        |                   |                          |                      |
| <b>Pre-Test</b>    | 2.4267          | 48.53% | 38,27%            | $\overline{\phantom{a}}$ | $P = 0.000 <$        |
| <b>Post-Test</b>   | 4.34            | 86,8%  |                   | 16.820                   | 0.05                 |
|                    |                 |        |                   |                          | Significativo        |

Tabla 12 *Prueba de hipótesis del Nivel de Satisfacción de Clientes* 

Fuente: Cuestionario de nivel de satisfacción de clientes recurrentes Salida: IBM SPSS 24

Una vez obtenida la prueba se logró determinar que el valor obtenido de t es, siendo este mayor al valor critico adquirido en el nivel de significancia de 0.005(>-1.761).

Logrando concretar que se dio por aceptado la hipótesis alternativa(Ha), siendo rechazada la hipótesis nula(Ho).

Finalmente se realizó la comparación de resultados obtenidos, concluyendo que el indicador nivel de satisfacción de clientes recurrentes actual es mayor al nivel de satisfacción de clientes recurrentes, logrando un aumento específico.

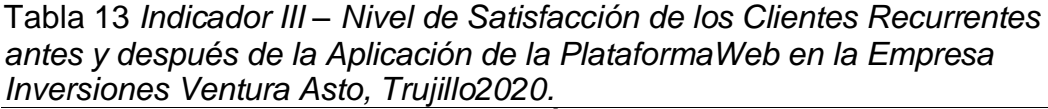

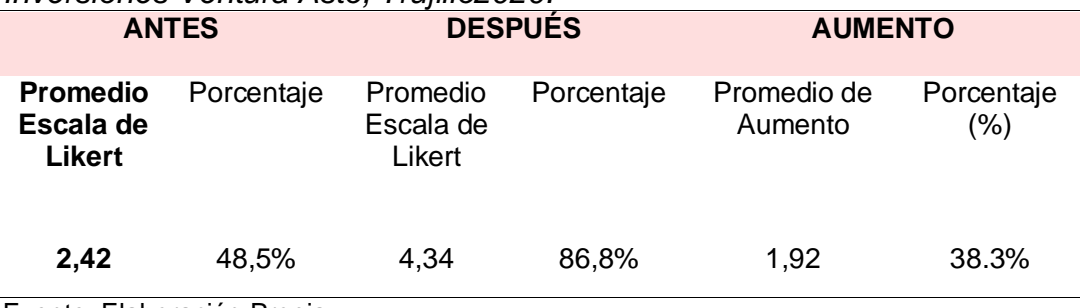

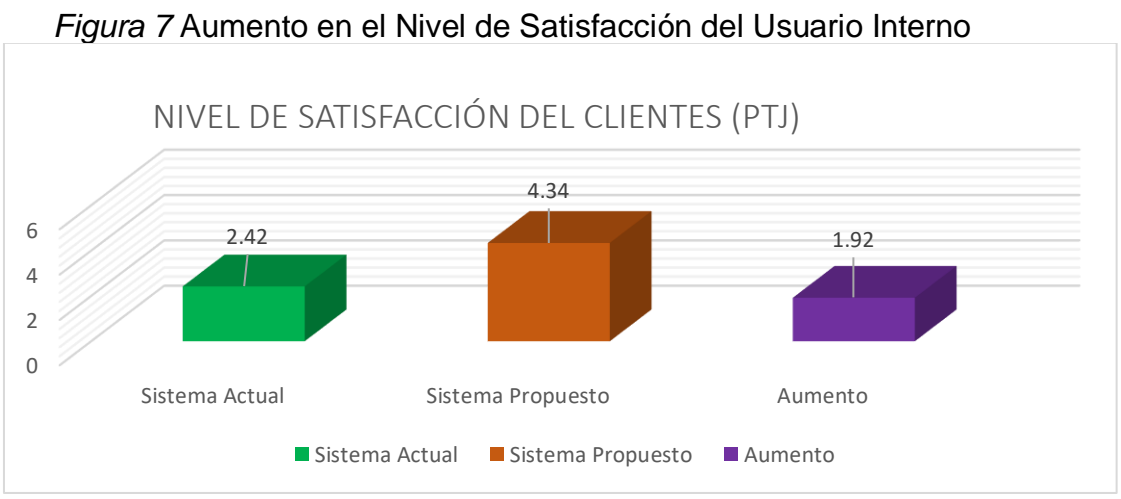

Fuente: Base de Datos

## **V. DISCUSIÓN**

Hoy en día, el control de pedidos es la clave de toda gestión en cuanto productos o servicios que ofrece una empresa, en el cual lo más importante de dicho proceso es él envió o atención de lo requerido por el cliente. (Huamami, 2018)

La investigación tuvo como fin principal el mejorar el servicio de pedidos mediante la implementación de una plataforma web en la empresa "Inversiones Ventura Asto", por otra parte, también tuvo como propósito el cumplimiento de cada indicador propuesto con referencia al servicio de pedidos.

A través del uso de los instrumentos de recolección se obtuvo la información para cada indicador propuesto, es así que para el primer y segundo indicador trabajado se hizo uso de la técnica de la observación, empleando el cronometro para las mediciones de los tiempos correspondientes (min), por otro lado, para el tercer indicador, se empleó la técnica de la encuesta, y se aplicó un cuestionario.

El indicador I Tiempo promedio en la realización de pedidos, se obtuvo que el tiempo que un cliente se toma en realizar un pedido antes de aplicar la plataforma web (Pre-Test), teniendo un tiempo de 8,53 minutos, esto a través del uso del cronometro, lo cual se manifiesta que existe una demora considerable en la realización del pedido, después de ejecutar la plataforma web se determinó que el sistema aplicado se demora 1.66 minutos en solicitar un pedido (Post-Test), indicando que existe una considerable reducción de tiempo de 6.87 ,minutos al realizar un pedido (Tabla Nº 5). Por otra parte, cabe resaltar que un pedido es un documento importante empleado en una entidad, puesto que este conecta al cliente con la empresa y es el soporte de la petición que realiza el cliente a la empresa y este contiene la información necesaria para llevar a cabo el cumplimento correcto (Guerra & Lucas, 2016), es por ello que la reducción de la realización de esta es importante. Así mismo en investigaciones analizadas se pudo contrarrestar, según (Moncada, 2017), trabajo con una muestra de 23 pedidos, haciendo uso del cronometro para las mediciones, logrando determinar que antes de la implementación del sistema propuesto se demoraban 45145.22 segundos, y después dela ejecución del sistema se demoraban en realizar el pedido en 39025.87 segundos, lo cual tuvo un decremento de 6119.35 segundos, así también (Lazarte, 2016), trabajo con una muestra de 103 clientes, este logro determinar que la diferencia encontrada es de 29.69 minutos con relación a modalidad actual y 7.71 minutos con el sistema propuesto, obteniendo un decremento del 74.03%.

El indicador II Tiempo promedio en la realización de consultas de productos, se obtuvo que el tiempo que un cliente se toma en la realización de consultas antes de emplear la plataforma es de 4.13 minutos, así mismo después de implementar la plataforma web se obtuvo que esta demora 1.6 minutos, logrando determinar que existe un decremento de 2.53 minutos. Es importante contar con un sistema que permita recepcionar y procesar información en la toma de decisiones y garantizar un espacio seguro para el resguardo y almacenamiento de la información, un punto primordial es el permitir un contacto frecuente y directo con los clientes o trabajadores de una organización. (Lazarte, 2016). Por otra parte, (Moncada, 2017) determina que el tiempo Promedio de atención de Consultas Realizas por Clientes con el Sistema Actual es de 15,180.95 segundos y con el Sistema Propuesto es de 11,485.21 segundos, lo que representa un decremento de 3,695.74 seg. (24.34%).

Con relación al tercer indicador Nivel de satisfacción de clientes de la empresa "Inversiones Ventura Asto", se realizó a través de un cuestionario conformado por 10 preguntas teniendo como opciones (muy bueno. Bueno, regular, malo, pésimo), se obtuvo que el nivel de satisfacción de los clientes antes de emplear el sistema es de 2.42 ptj, determinando que la mayoría de clientes tienen una mala satisfacción (Pre-Test), por otra parte, después de aplicar el sistema se obtuvo un nivel de satisfacción de 4.34 ptj, lo que manifiesta que esto consideración una buena satisfacción (Post-Test), determinando un aumento de 1.92 en la satisfacción de los clientes. Así mismo (Moncada, 2017) determina que el nivel de satisfacción de Cliente con el sistema actual es de 2.29 y con el sistema propuesto es de 3.93, lo que representa un incremento de 1.64 (32.8%), logrando indicar que existe un aumento de satisfacción.

Finalmente, se puede determinar después de contrarrestar los resultados de investigación, que se comprobó y acepto la hipótesis, la cual es mediante la implementación de una plataforma web se mejoró significativamente el servicio de pedidos de la empresa "Inversiones Ventura Asto"

# **VI. CONCLUSIONES**

La implementación de la plataforma web mejora significativamente el servicio de pedidos en la empresa "Inversiones Ventura Asto", Trujillo 2020. Por otra parte, esta logro cumplir los objetivos propuestos en la investigación.

Se logró reducir el tiempo promedio en la realización de pedidos en un 80.54%, puesto que antes de la implementación de la plataforma se demoraba en realizar un pedido 8.53 minutos y después la ejecución se tomó 1.66 minutos.

Se logró reducir el tiempo promedio en la consulta de productos en un 61.26%, puesto que antes de la implementación de la plataforma se demoraba en consultar 4.13 minutos y después de la ejecución se tomó 1.6 minutos.

Finalmente, se logró aumentar el nivel de satisfacción por parte de los clientes en un 38,2 %, teniendo como respuesta que los clientes se encuentran bien satisfechos con el servicio.

# **VII. RECOMENDACIONES**

Se sugiere para investigaciones posteriores mejorar o plantear nuevas propuestas, con el fin de mejorar el servicio de pedidos y así mismo lo relacionado a ello.

Se recomienda mejorar la plataforma web con herramientas actualizadas, así mismo la implementación de nuevos módulos y procesos como las ventas electrónicas con relación al ecommerce, puesto que permitirá tener mayores ingresos para la entidad.

# **REFERENCIAS**

Asto, M., & Minaya, C. (2017). *Implementación de una Tienda Virtual para Optimizar el Proceso de Venta de Material Bibliografico del Fondo Editorial de la Universidad de Ciencia y Humanidades.* Lima: Universidad de Ciencia y Humanidades.

Borga, D., & Lagos. (2008). *Sistematización de la Función.* Obtenido de https://www.gestiopolis.com/que-es-gestion-comercial/

Carrasco, C., Cruz, S., & Gonzales, T. (2011). *Gestion de Procesos, alineacion con la estrategia.* México: McGraw Hill.

Choquesillo, F. A. (2012). *Desarollo e Implementacion de un Portal Web como Alternativa de Solucion para Mejorar la Calidad de Servicio del Cementerio General en la Provincia de Chincha.* Chincha: Univerdidad Privada Ada A. Byron.

Contreras, F., Olaya, J. C., & Matos, F. F. (2017). *Gestión por Procesos, Indicadores y Estándares para unidades de información.* Lima, Perú. doi:978-612-00-2606-9

Cuesta, D. J. (2017). *CRM Enfocado a la Web para Mejorar la Comercialización de los Productos Tecnológicos y Control de las Ventas de la Empresa OMICRON DATA en la Ciudad de Santo Domingo.* Ecuador: Universidad Regional Autónoma de los Andes.

Garcia, J., & Ledesma, G. (2019). *Gestión Por Procesos Y Su Influencia En La Calidad De Servicio De La Empresa Servicios Generales Y Turismo Milagritos S.A.C. Del Distrito De Trujillo 2018.* Trujillo.

Gómez, J. M. (2017). *Portal E-COMMERCE B2C para Mejorar la Comercialización de la Asociación Arte Milenario MUCHIK en la Ciudad de Trujillo.* Trujillo: Universidad Cesar Vallejo.

Guerra, J. L., & Lucas, H. A. (2016). *Desarrollo de un Sistema de Información Móvil, Utilizando RUP, para el Registro de Pedidos en la Empresa Palfarma E.I.R.L.* Lima: Universidad Autonoma del Perú.

Hammer, M., & Champy, J. (1993). *Reengineering the corporation: A manifesto for business revolution.* New york: Harper Business.

Huamami, J. L. (2018). *Sistema Web para la Gestión de Pedidos en la Empresa IMPRESIONES FRANCO S.A.C.".* Lima: Universidad Cesar Vallejo.

Hundermark, P. (2009). *Un Mejor Scrum.* Cabo: ScrumSense.

Ipanaque, Y. Y. (2017). *Desarrollo de una Aplicacion Web para la Mejora del Proceso de Venta de Equipos Informaticos en la Empresa Suministros Tecnologicos TERABYTE.* Lima: Universidad Inca Garcilaso de la Vega.

Laudon, K., & & Laudon, J. (2012). *Sistemas de Información Gerencial, XII.* Prentice Hall.Edición Pearson.

Lazarte, D. A. (2016). *Sistema de Pedidos Vía Web para Mejorar el Servicio de Atención al Cliente de la Empresa Panificadores Sandoval E.I.R.L en la Cuidad de Trujillo.* Trujillo: Universidad Cesr Vallejo.

Lucas, P. (2014). *Gestión de las Empresas por Procesos.* España: Escola Tècnica Superior d'Enginyeria Industrial de Barcelona.

Lucas, P. (2014). *Gestión de las Empresas por Procesos.* España.

Mafla, D. W. (2014). *Aplicación Web para el Comercio Electrónico de la Empresa "WORLD COMPUTERS" de la Ciudad de Ibarra.* Ecuador: Universidad Regional Autónoma de los Andes.

Moncada, K. J. (2017). *Sistema de Información de Pedidos Web para Mejorar el Servicio de Atención al Cliente en la Planificadora Don César.* Trujillo: Universidad Cesar Vallejo.

Nebiola, G. (2011). *Tipos sistemas de Información.* Slideshare.

Perazolo, M. (2013). *Negocios Por Internet*. Obtenido de Casa del Libro: http://www.casadellibro.com/Negocios-por-internet.

Quispe, C. (2015). *Mejora continua de la calidad de los procesos.* Universidad de San Marcos. Lima: Revista Industrial Data.

Rodriguez, C. E. (2010). *La Gestion en las Organizaciones.* España: ESIC.

Talledo, J. (2015). *Implementación de aplicaciones web en entorno internet, intranet y extranet.* España: Ediciones Paraninfo S.A.

Valverde, S. R. (2017). *Rediseño de Procesos Bajo el Enfoque de Mejora Continua para Agilizar la Gestión Comercial en la Distribuidora PMA E.I.R.L - Trujillo.* Trujillo: Universidad Nacional de Trujillo.

# **ANEXOS**

# ANEXO 1: Declaratoria de autenticidad

# Declaratoria de Originalidad del Autor/Autores

Yo, Yessenia Asencios Rodriguez, egresado de la Escuela de posgrado Programa académico Maestría en Administración de Negocios de la Universidad César Vallejo, Trujillo declaro bajo juramento que todos los datos e información que acompañan la Tesis titulado:

# "Plataforma Web para Mejorar el Servicio de pedido en la Empresa "Inversiones Ventura Asto", Trujillo 2020",

es de mi autoría, por lo tanto, declaro que el Trabajo de Investigación / Tesis:

- 1. No ha sido plagiado ni total, ni parcialmente.
- 2. He mencionado todas las fuentes empleadas, identificando correctamente toda cita textual o de paráfrasis proveniente de otras fuentes.
- 3. No ha sido publicado ni presentado anteriormente para la obtención de otro grado académico o título profesional.
- 4. Los datos presentados en los resultados no han sido falseados, ni duplicados, ni copiados.

En tal sentido asumo la responsabilidad que corresponda ante cualquier falsedad, ocultamiento u omisión tanto de los documentos como de información aportada, por lo cual me someto a lo dispuesto en las normas académicas vigentes de la Universidad César Vallejo.

Trujillo, 26 de Julio de 2020, Apellidos y Nombres del Autor: ASENCIOS RODRIGUEZ YESSENIA MILAGRITOS KAROLYN DNI: 74387542 Firma Muntale ORCID: 0000-0002-8734-4804

# **ANEXO 6: Matriz de operacionalización de variables**

Tabla 14 *Operacionalización De Variables*

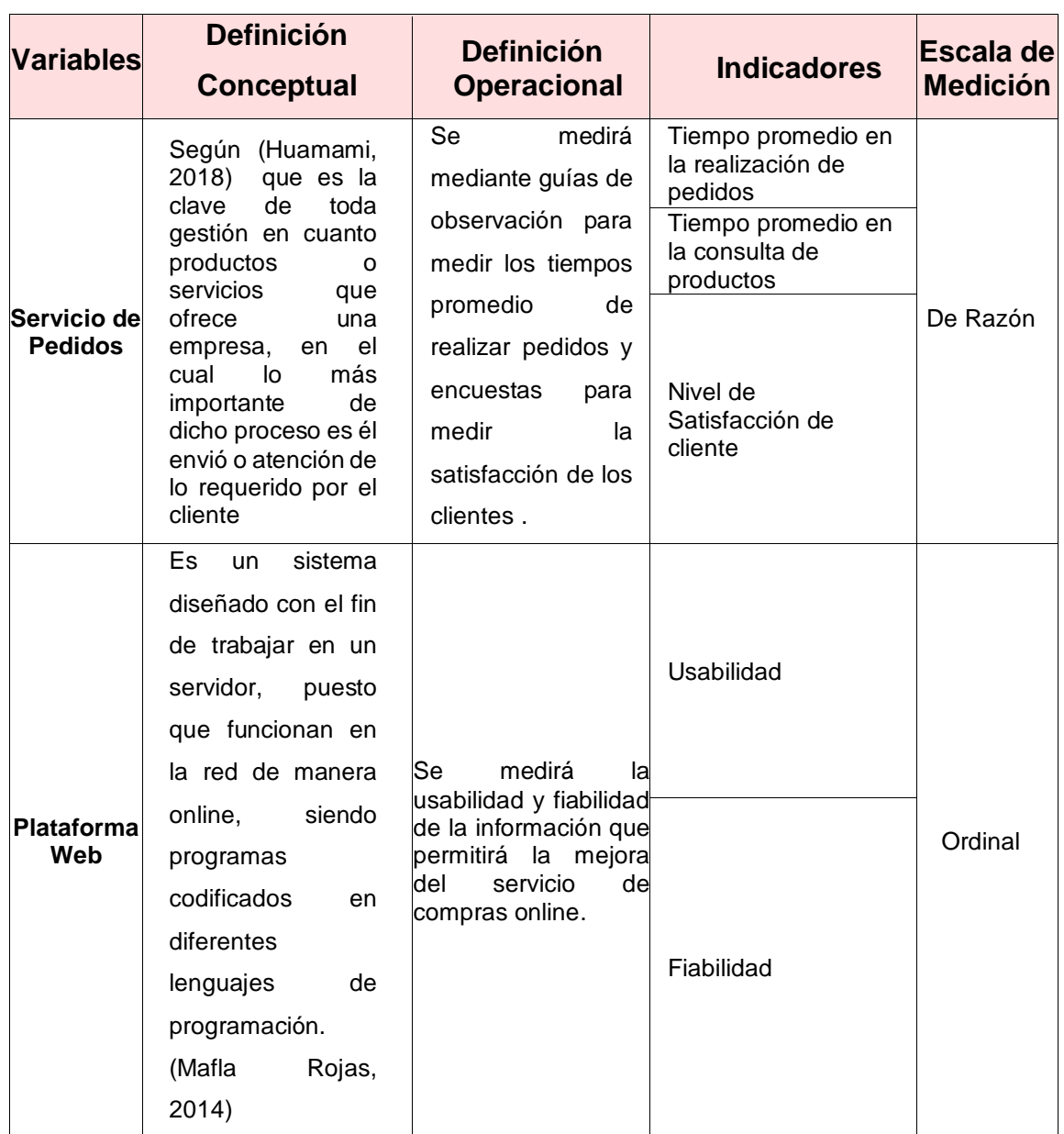

Elaboración: Propia

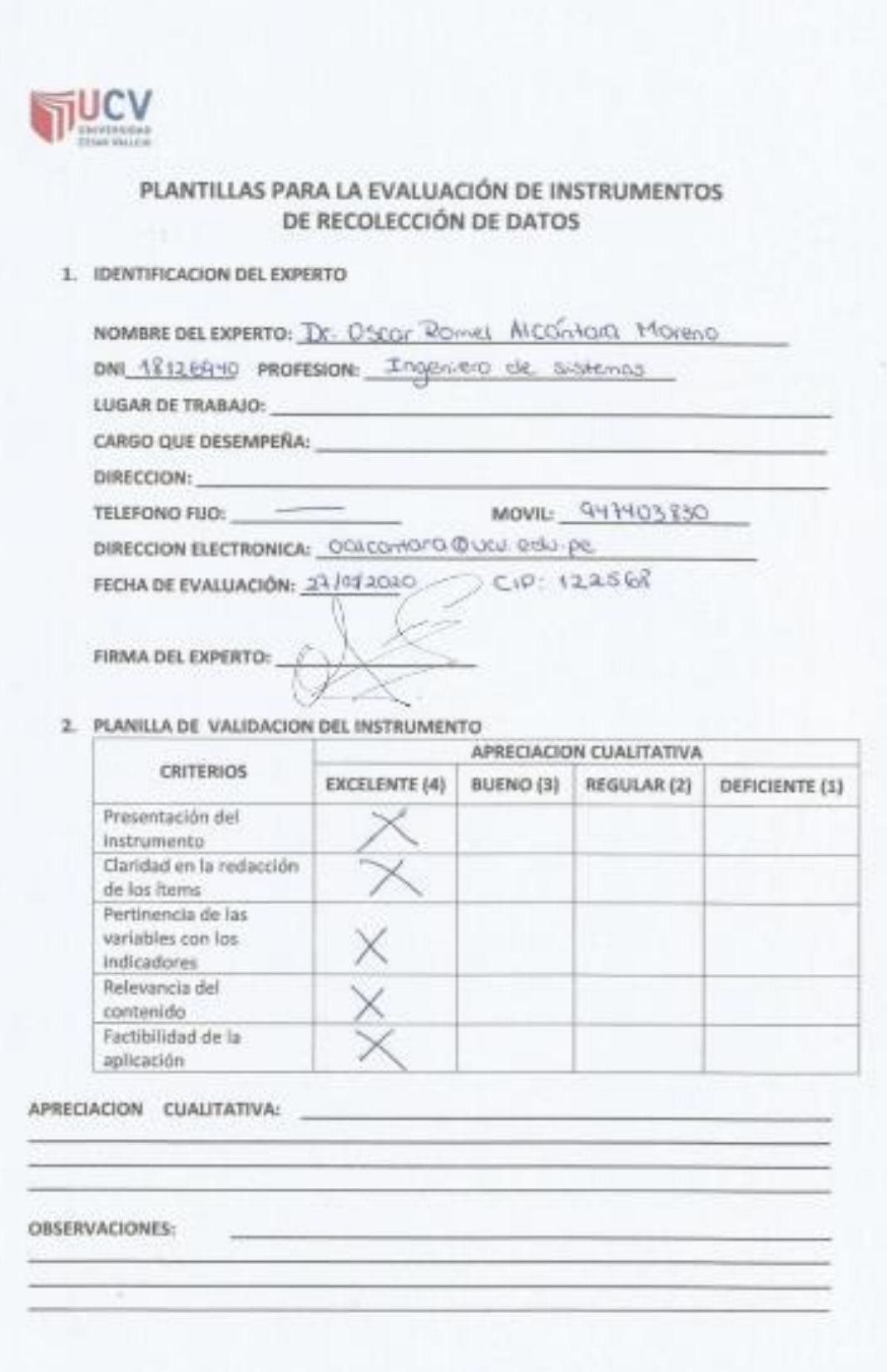

# **ANEXO 7: Instrumento de recolección de datos**

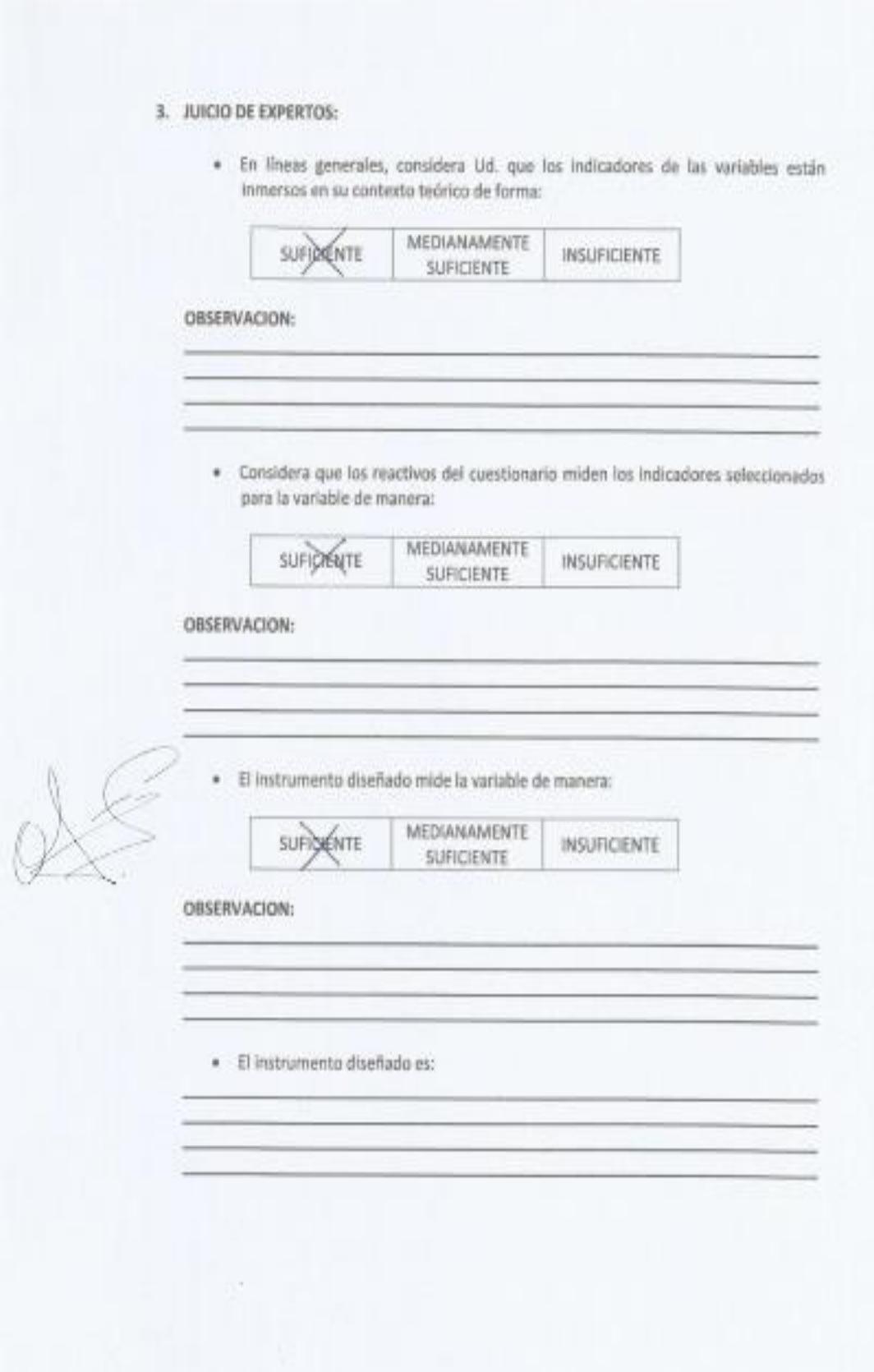

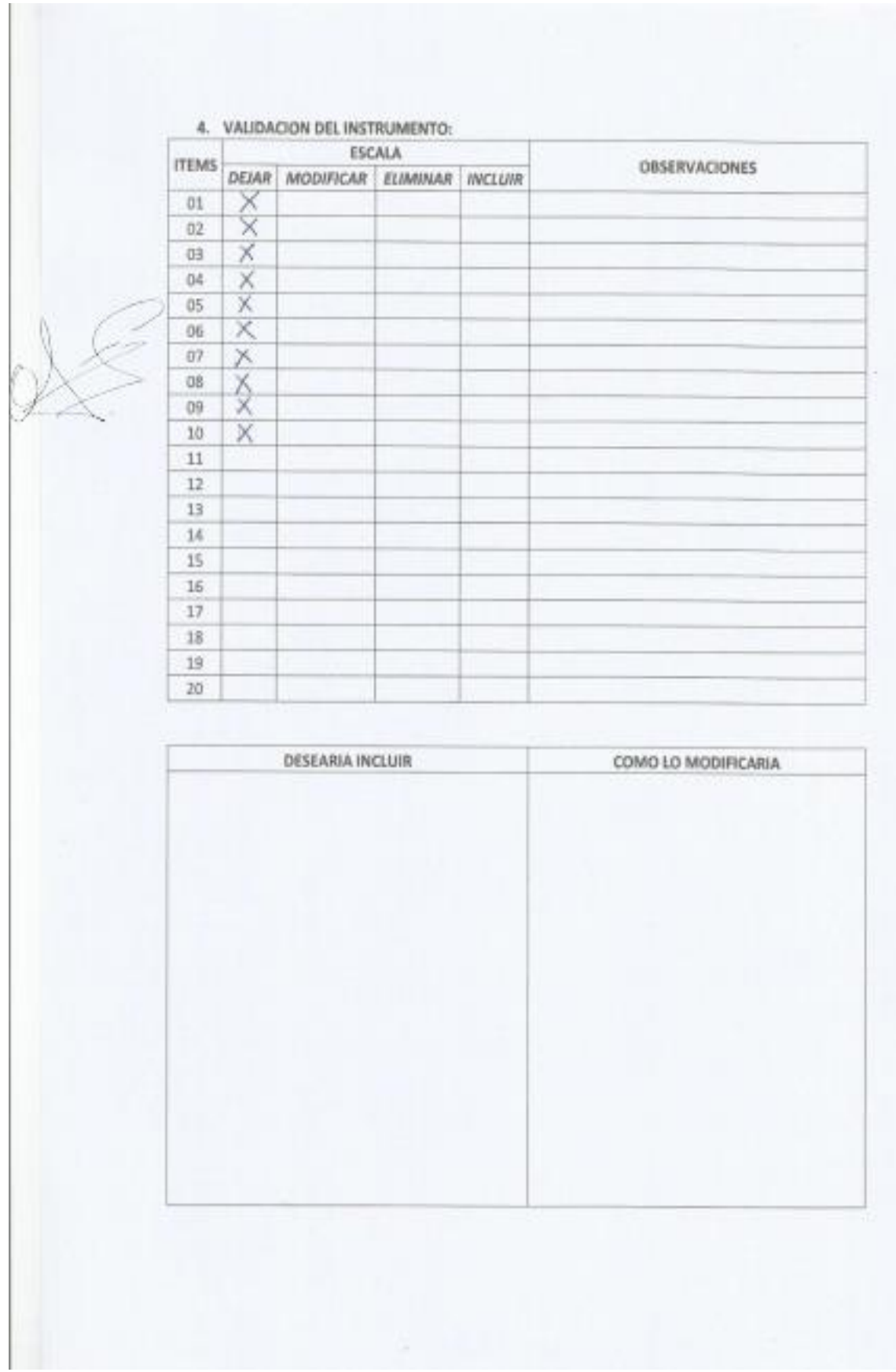

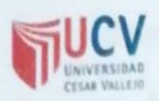

# PLANTILLAS PARA LA EVALUACIÓN DE INSTRUMENTOS DE RECOLECCIÓN DE DATOS

1. IDENTIFICACION DEL EXPERTO

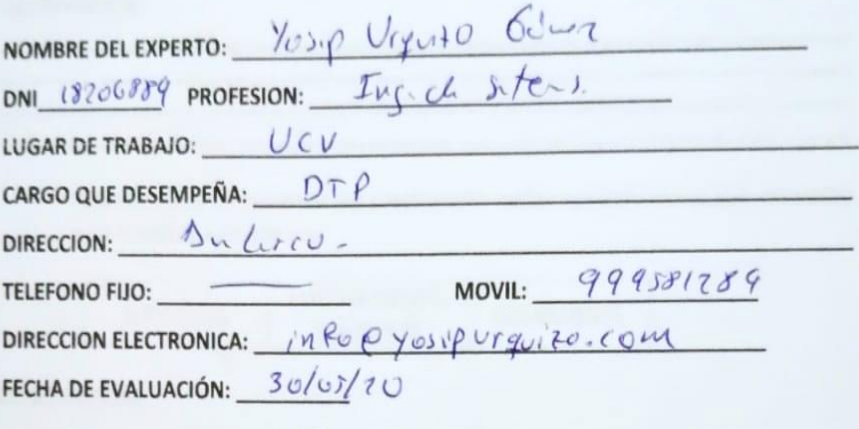

FIRMA DEL EXPERTO:

## 2. PLANILLA DE VALIDACION DEL INSTRUMENTO

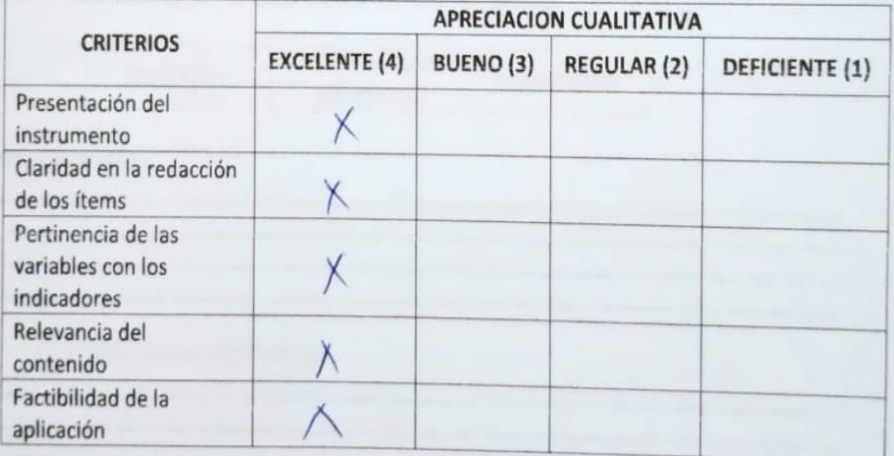

APRECIACION CUALITATIVA:

**OBSERVACIONES:** 

# 3. JUICIO DE EXPERTOS:

· En líneas generales, considera Ud. que los indicadores de las variables están inmersos en su contexto teórico de forma:

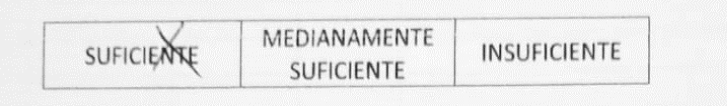

#### **OBSERVACION:**

· Considera que los reactivos del cuestionario miden los indicadores seleccionados para la variable de manera:

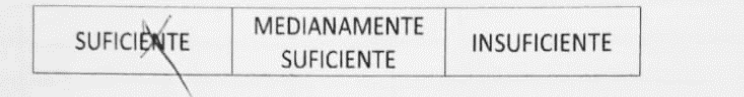

#### **OBSERVACION:**

· El instrumento diseñado mide la variable de manera:

MEDIANAMENTE SUFICIENTE **INSUFICIENTE** SUFICIENTE

#### **OBSERVACION:**

· El instrumento diseñado es:

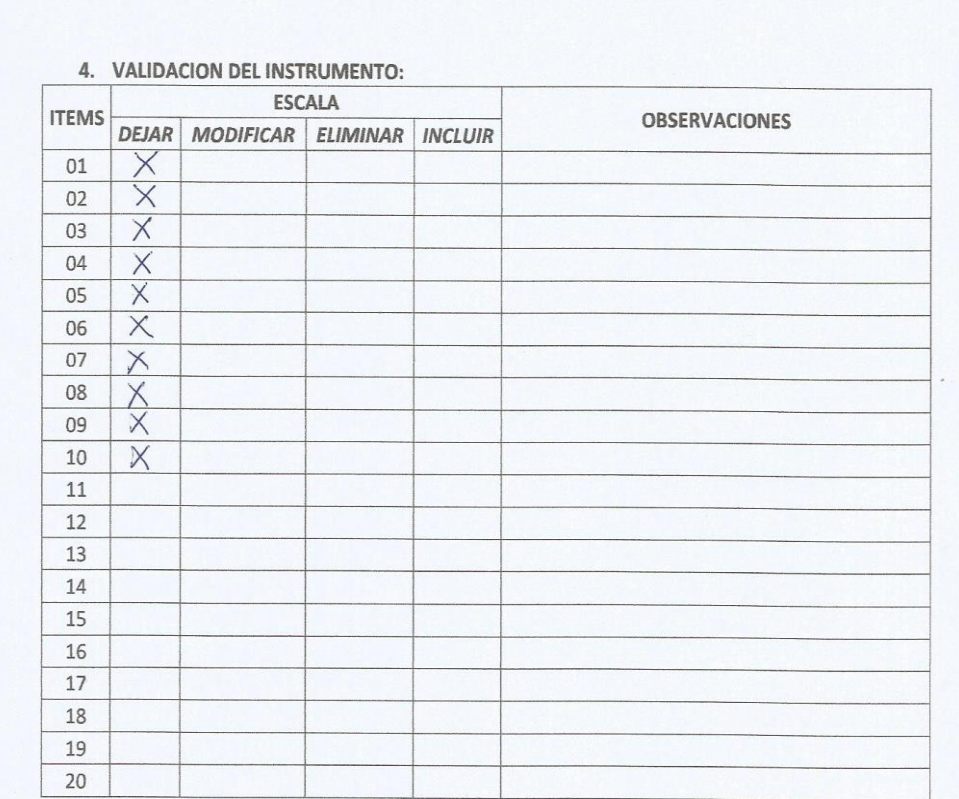

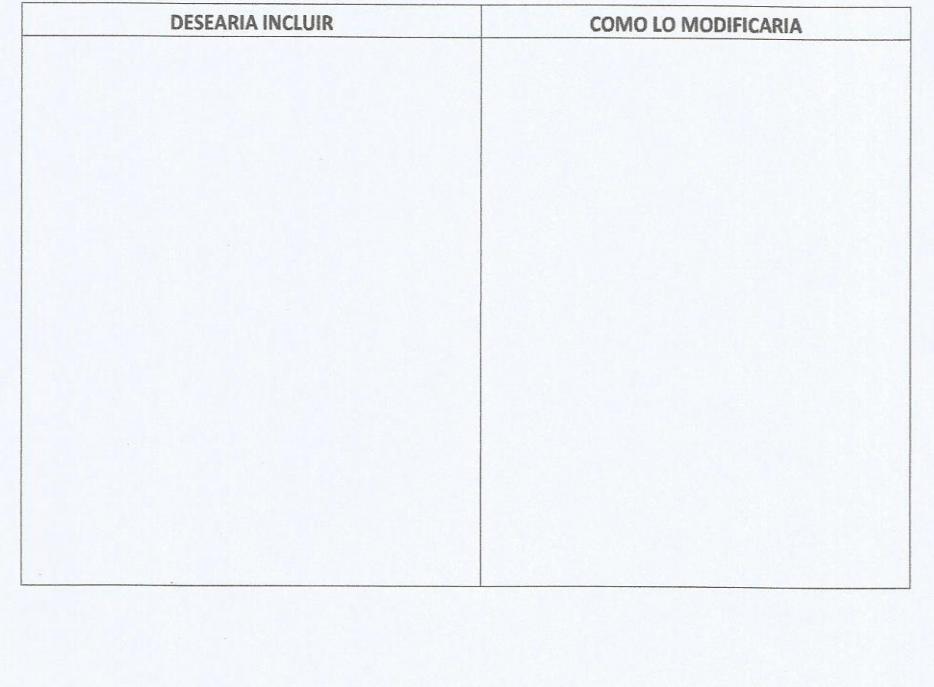

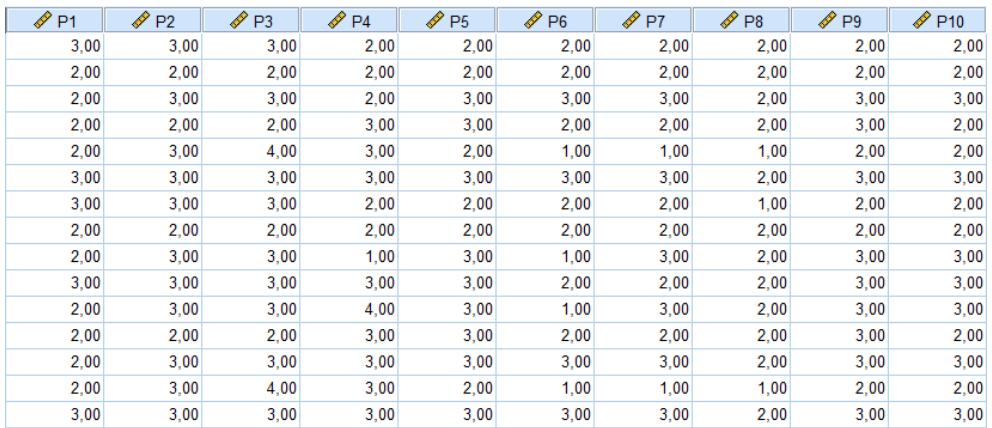

## **ANEXO 8: Validación de Instrumentos – Encuesta**

Fuente: IBM SPSS Vr.24

*Figura 8* Resumen de Procesamiento de Casos

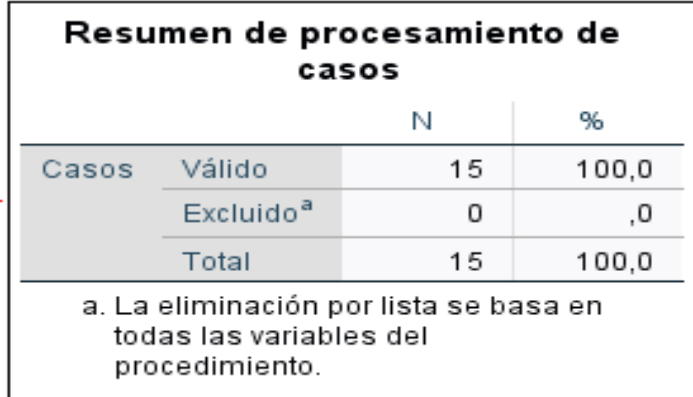

Fuente: IBM SPSS Vr.24

*Figura 9* Estadísticas de Fiabilidad

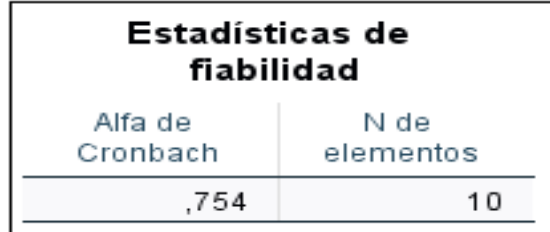

Fuente: IBM SPSS Vr.24

### ANEXO 9: Carta de Aceptación de la Entidad

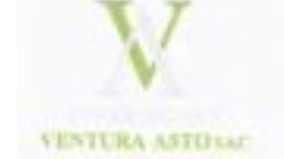

### "AÑO DE LA UNIVERSALIZACIÓN DE LA SALUD \*

Trujillo, 06 de abril del 2020

Sres.

UNIVERSIDAD CÉSAR VALLEJO S.A.C.

**ASUNTO** 

: Autorización de proyecto de Tesis: Plataforma Web para Mejorar el Servicio de Pedido en la Empresa "Inversiones Ventura Asto", Trujillo 2020.

Me es grato dirigirme a usted, para hacerle llegar un cordial saludo y a la vez hacer de su conocimiento que se está solicitando la aprobación para la aplicación del proyecto de tesis: "Plataforma Web para Mejorar el Servicio de Pedido en la Empresa "Inversiones Ventura Asto", Trujillo 2020". Por lo tanto, la empresa "Inversiones Ventura Asto ", brindara las facilidades del caso, para llevar a cabo dicho proyecto, autorizando a la estudiante Asencios Rodríguez Yessenia Milagritos Karolyn dicha realización.

Agradeciendo por anticipado la atención que le brinde a la presente entidad.

Atentamente,

Funling

Stalin Cristian Ventura Asto INVERSIONISTA

## ANEXO 10: Carta de Conformidad del Sistema

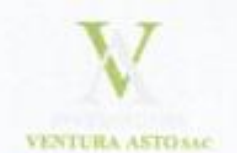

"AÑO DE LA UNIVERSALIZACIÓN DE LA SALUD <sup>a</sup>

Trujillo, 27 de junio del 2020

Sres.

UNIVERSIDAD CÉSAR VALLEJO S.A.C.

#### ASUNTO: CONFORMIDAD DE LA PLATAFORMA WEB

#### **PRESENTE**

Es grato dirigirme a usted, para saludarlo en nombre de la empresa "Inversiones Ventura Asto", que me honro dirigir y a la vez hacer de su conocimiento el cumplimiento al requerimiento del desarrollo de tesis, solicitado por la Srta, Asencios Rodriguez Yessenia Milagritos Karolyn, quien es estudiante del programa académico Maestría en Administración de Negocios de la Universidad Cesar Vallejo, donde aplico en la entidad los conocimiento necesarios e investigaciones del caso, entre ellos el desarrollo de la "Plataforma Web para Mejorar el Servicio de Pedido en la Empresa "Inversiones Ventura Asto", Trujillo 2020", el cual fue presentado para pruebas respectivas de su funcionamiento, así como la provisión del código fuente y la base de datos del sistema.

En tal sentido, por lo expuesto la Srta, Asencios Rodriguez Yessenia Milagritos Karolyn ha culminado exitosamente con la investigación propuesta. Por lo cual estamos brindando la CONFORMIDAD Y ACEPTACIÓN DEL SISTEMA desarrollado de acuerdo al compromiso definido

Sin otro particular, quedo de usted.

Atentamente,

Stalin Cristian Ventura Asto **INVERSIONISTA** 

## ANEXO 11: Encuesta para satisfacción de los clientes

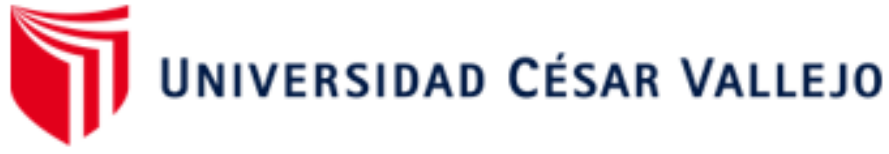

# **ESCUELA DE POSGRADO** PROGRAMA ACADÉMICO DE MAESTRIA EN ADMINISTRACION DE **NEGOCIOS - MBA ENCUESTA**

Instrucciones: Buenos dias/tardes, le saluda Yessenia Asencios, estudiante del programa académico de Maestría en Administración de Negocios de la Universidad César Vallejo; la presente encuesta es realizada como instrumento de investigación, siendo esta de mucha utilidad que pueda contestar este breve cuestionario respecto a la satisfacción en el servicio de pedidos que brinda la empresa "Inversiones Ventura Asto"

#### 1. ¿Cómo calificas la satisfacción que obtienes con respecto la información

que brinda la empresa en relación a sus productos?

- a. Pésimo d. Bueno
- b. Malo e. Muy bueno
- c. Regular
- 2. ¿Cómo calificas la satisfacción que tienes con respecto al servicio de pedidos de la empresa?
	- a. Pésimo d. Bueno
	- b. Malo e. Muy bueno
		- c. Regular
- 3. ¿Cómo calificas el nivel de cumplimiento por parte de la empresa con respeto al servicio de pedidos?
	- a. Pésimo d. Bueno
	- b. Malo
	- c. Regular
- 4. ¿Cómo calificas la satisfacción que tienes con respecto a la rapidez en la búsqueda de información de los productos?
	- a. Pésimo

d. Bueno

e. Muy bueno

b. Malo

e. Muy bueno

c. Regular

- 5. ¿Cómo calificas la satisfacción que tienes con respecto a la rapidez en la solicitud de un pedido?
	- a. Pésimo
		- d. Bueno
	- b. Malo e. Muy bueno
	- c. Regular
- 6. ¿Cómo calificas la satisfacción que tienes con respecto a la rapidez en la información de nuevos productos?
	- a. Pésimo d. Bueno
	- b. Malo e. Muy bueno
	- c. Regular
- 7. ¿Cómo calificas la satisfacción que tienes con el tiempo de respuesta en la búsqueda de información de los productos?
	- a. Pésimo d. Bueno
	- b. Malo e. Muy bueno
	-
- 8. ¿Cómo calificas la satisfacción que tienes el tiempo en la solicitud de pedidos?
	- a. Pésimo d. Bueno
	- b. Malo e. Muy bueno
	-
- 9. ¿Cómo calificas la satisfacción que tienes con el tiempo de respuesta en
	- la información de nuevos productos?
		- a. Pésimo d. Bueno
		- b. Malo e. Muy bueno
		- c. Regular
- 10. Indique tu grado de satisfacción en relación al servicio de pedidos que brinda la empresa Inversiones Ventura Asto.
	- a. Pésimo d. Bueno
	- b. Malo e. Muy bueno
	- c. Regular
- 
- 
- 

- 
- 
- c. Regular
- -
	- c. Regular
		-

# **ANEXO 12: Prueba de Normalidad de Indicadores**

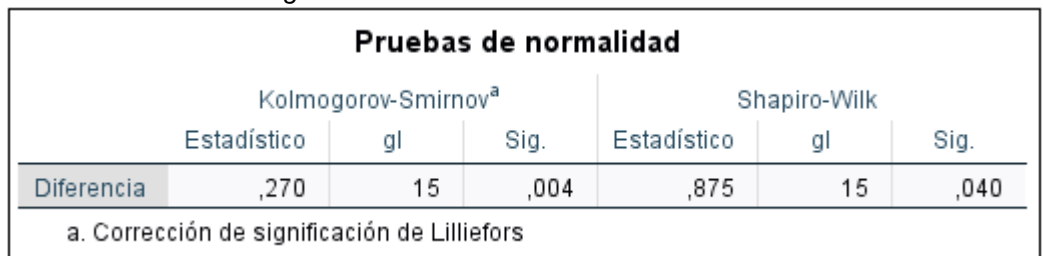

*Figura 10* Prueba de Normalidad-Indicador I

#### Fuente: IBM SPSS 24

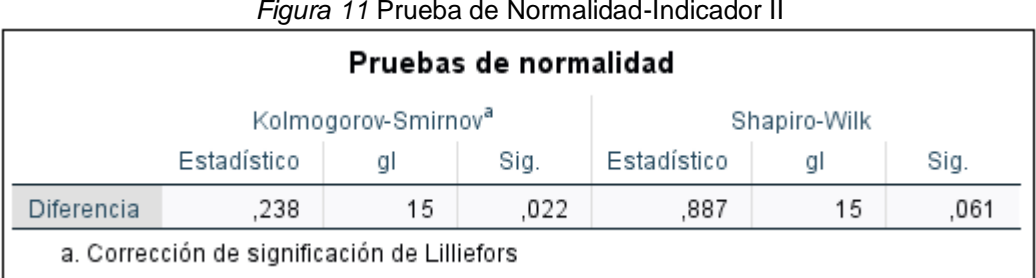

## Fuente: IBM SPSS 24

#### *Figura 12* Estadísticas de Muestras Emparejadas - Indicador II

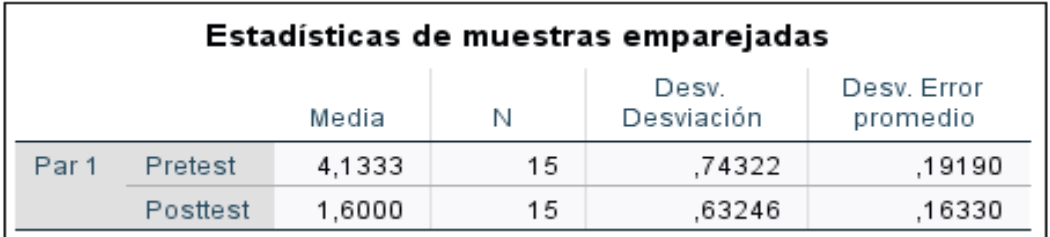

Fuente: IBM SPSS 24

#### *Figura 13* Prueba de Muestras Emparejadas - Indicador II

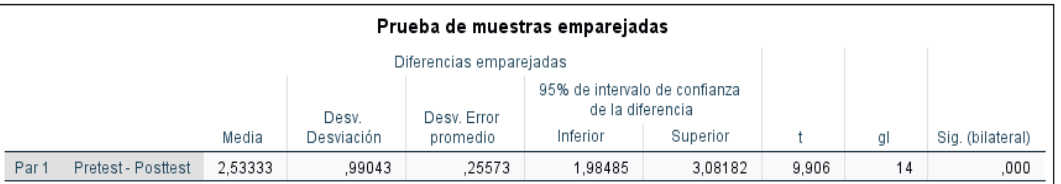

Fuente: IBM SPSS 24

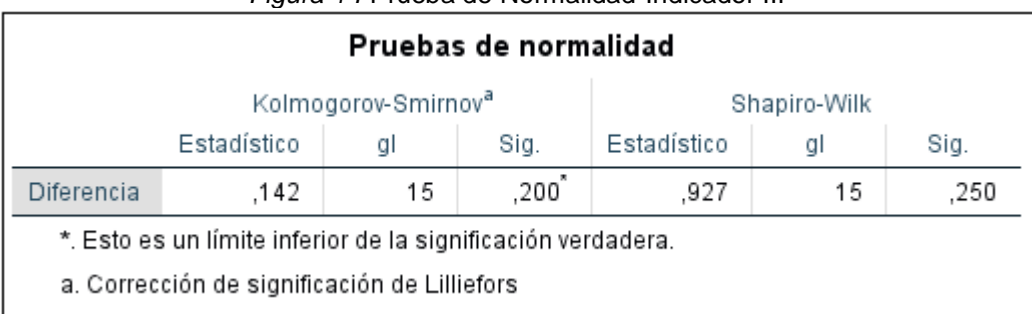

## *Figura 14* Prueba de Normalidad-Indicador III

Fuente: IBM SPSS 24

#### *Figura 15* Estadísticas de Muestras Emparejadas - Indicador III

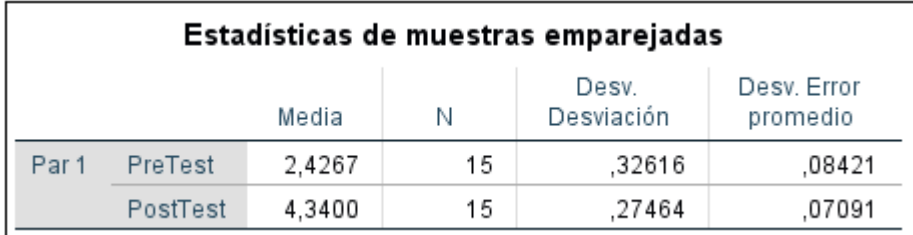

Fuente: IBM SPSS 24

## *Figura 16* Prueba de Muestras Emparejadas - Indicador III

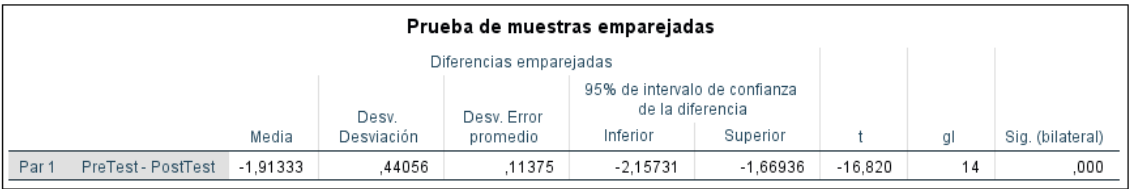

Fuente: IBM SPSS 24

# **ANEXO 13: Metodología Scrum**

# **FASE I: PLANIFICACIÓN**

# **Descripción de la entidad**

Es una empresa la cual ofrece servicios de fabricación y la comercialización de calzado, este se ha centrado en el sector para damas, ha logrado ser una entidad reconocida en la ciudad de Trujillo.

**Misión** 

Es una Empresa del Distrito de Porvenir, cuya misión Ofrecer y brindar productos de calidad y a un precio accesible al mercado.

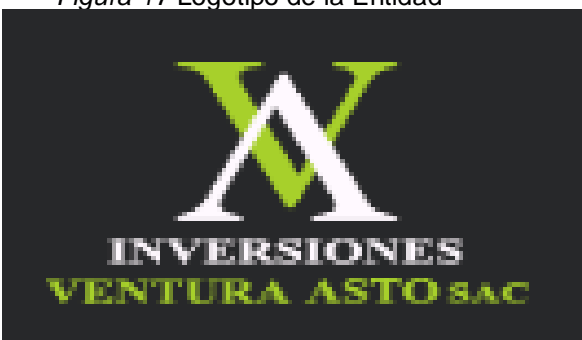

*Figura 17* Logotipo de la Entidad

Fuente: Elaboración Propia

# **Alcance del Producto**

La presente investigación tiene como fin implementar una plataforma web que permita mejorar el servicio de pedidos que realiza la entidad. El alcance de esta investigación está abocado a los clientes más recurrentes que tiene la empresa en el servicio de pedidos que realiza.

La plataforma se desarrolló mediante el frameweok Laravel haciendo usando del patrón MVC y la administración de la base de datos mediante MySQL.

# **Historias de Usuarios**

Se hace uso de historias de usuario, con el fin de adquirir los requerimientos del software.

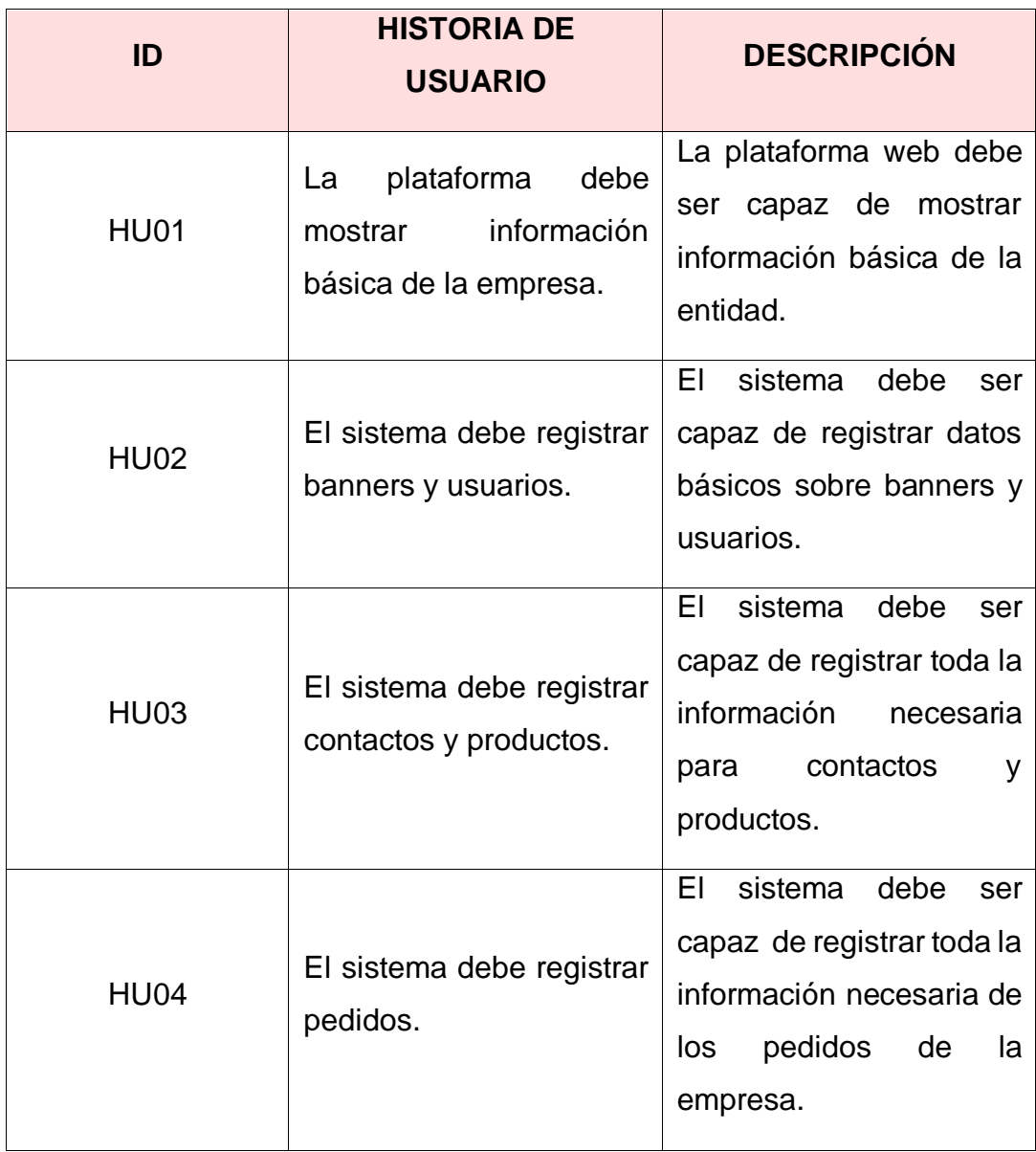

Tabla 15 *Historias de Usuarios*

Fuente; Elaboración Propia

# **Definición de Roles**

Así mismo, se definen los roles que componen cada persona en el proyecto, ante ello se muestra los detalles en el siguiente cuadro.

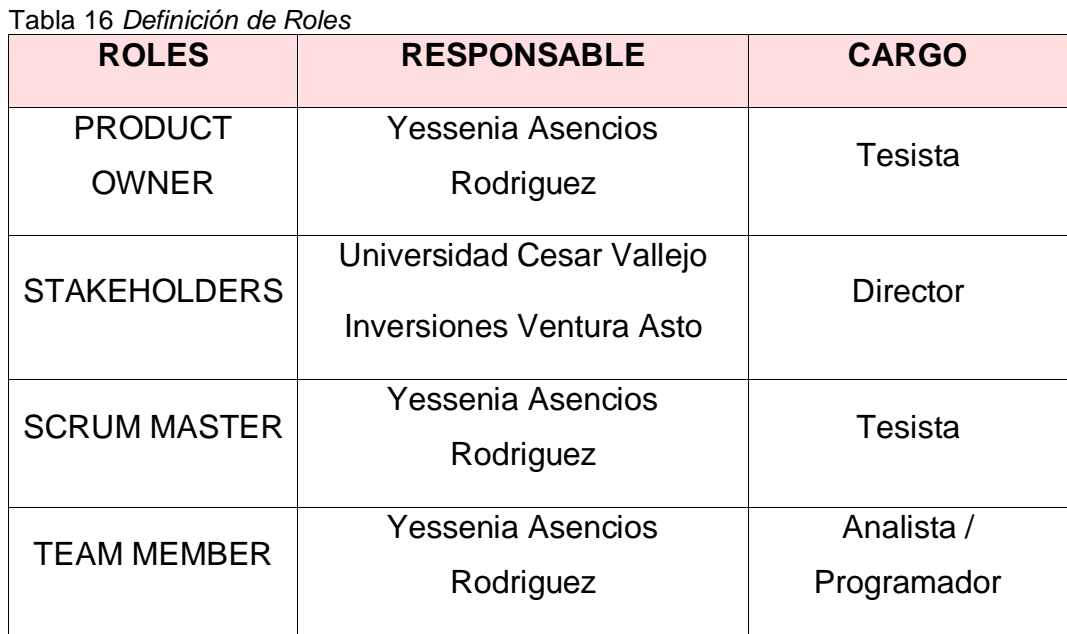

Fuente; Elaboración Propia

#### - **SCRUM MASTER**

Siendo este la tesista Yessenia Asencios puesto que cuenta con conocimientos en el desarrollo y manejo de sistemas con la presente metodología.

## - **PRODUCT OWNER**

Sera el tesista puesto que está encargado de adquirir información sobre la entidad y de los respectivos requerimientos,

## - **STAKEHOLDERS**

Se tiene a la empresa Inversiones Ventura Asto, puesto que tiene conocimientos sobre el control de inventarios.

# - **TEAM MEMBER**

Está conformado por el tesista, estando a cargo de manera directa en el desarrollo y administración de la plataforma web, teniendo conocimientos en desarrollo de sistemas front-end y back-end.

# **Planificación de entregas**

## - **Priorización de historias de usuarios**

Cuenta con un entregable final y 4 iteraciones.

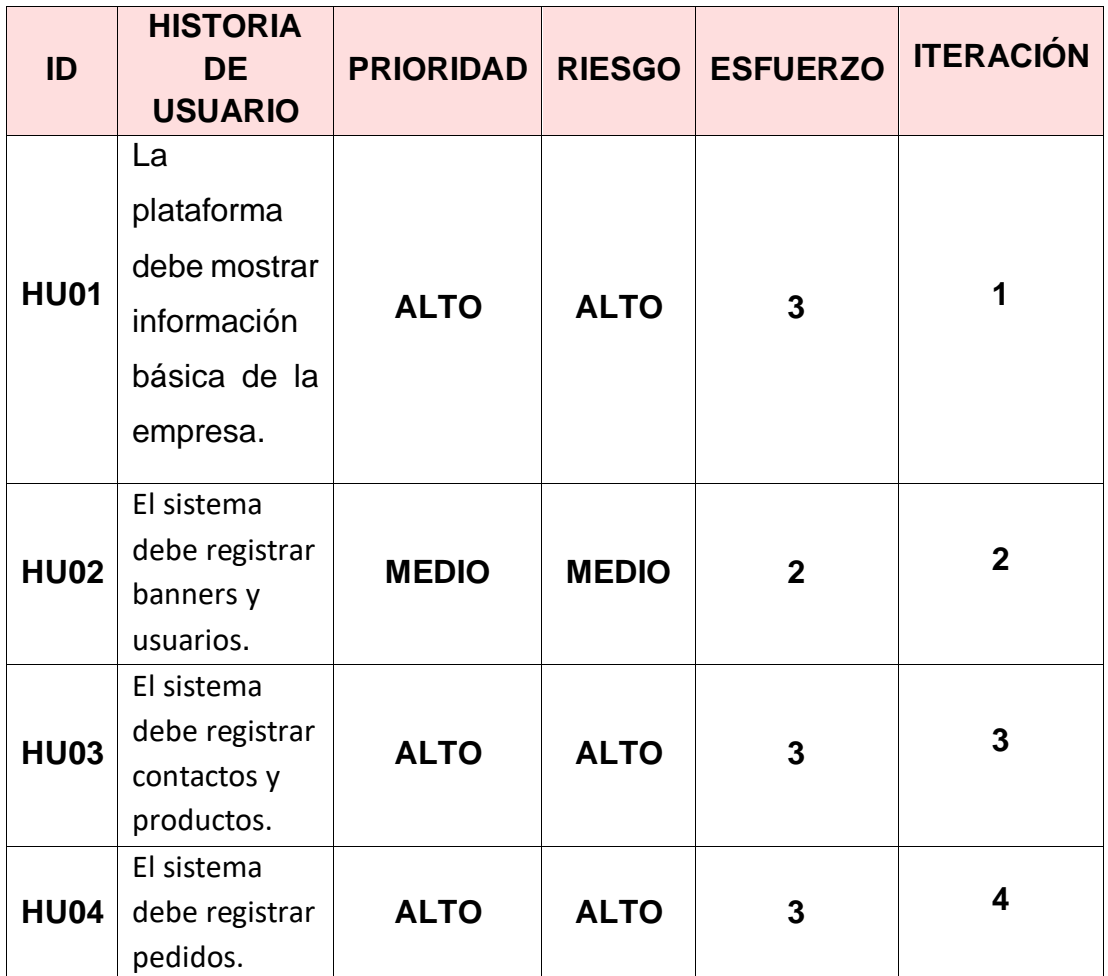

Tabla 17 *Priorización de historias de usuarios*

Fuente; Elaboración Propia

# - **Plan de entregas**

**Sprint 1:** El fin esta primera iteración se basa en el diseño y programación de las interfaces de los módulos de cliente y proveedores, por otra parte, se emplearán quince minutos para las reuniones, se implementarán las siguientes historias:

Tabla 18 *Plan de entregas - Sprint 1*

| <b>HISTORIA</b><br>ID | ID         | <b>TAREA</b>                                                    | <b>RESPONSABLE</b>            | <b>TIEMPO</b><br><b>ESTIMADO</b> |
|-----------------------|------------|-----------------------------------------------------------------|-------------------------------|----------------------------------|
| <b>HU01</b>           | <b>T01</b> | Diseñar la<br>interfaz <b>Inicio</b><br>de la plataforma<br>web | Yessenia<br>Asencios<br>(Y.A) | 8 horas                          |
| <b>HU01</b>           | T02        | Diseñar la<br>interfaz<br>Información del<br>sistema            | Yessenia<br>Asencios<br>(Y.A) | 8 horas                          |
| <b>HU01</b>           | T03        | Diseñar la<br>interfaz<br>Producto del<br>sistema               | Yessenia<br>Asencios<br>(Y.A) | 8 horas                          |
| <b>HU01</b>           | <b>T04</b> | Diseñar la<br>interfaz Pedidos<br>del sistema.                  | Yessenia<br>Asencios<br>(Y.A) | 12 horas                         |
|                       |            | <b>Tiempo Total</b>                                             |                               | 36 horas                         |

Se realizaron los daily meeting en la cual se establecieron las tareas del Spring Backlog, que serán analizadas al termino del Sprint.

## Tabla 19 *Sprint Backlog del Sprint 1*

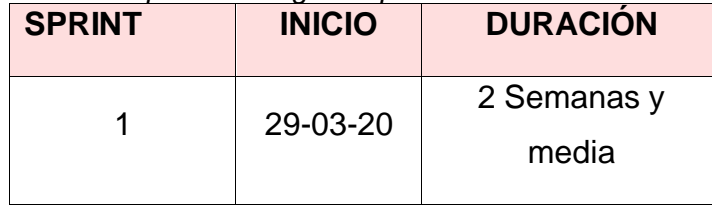

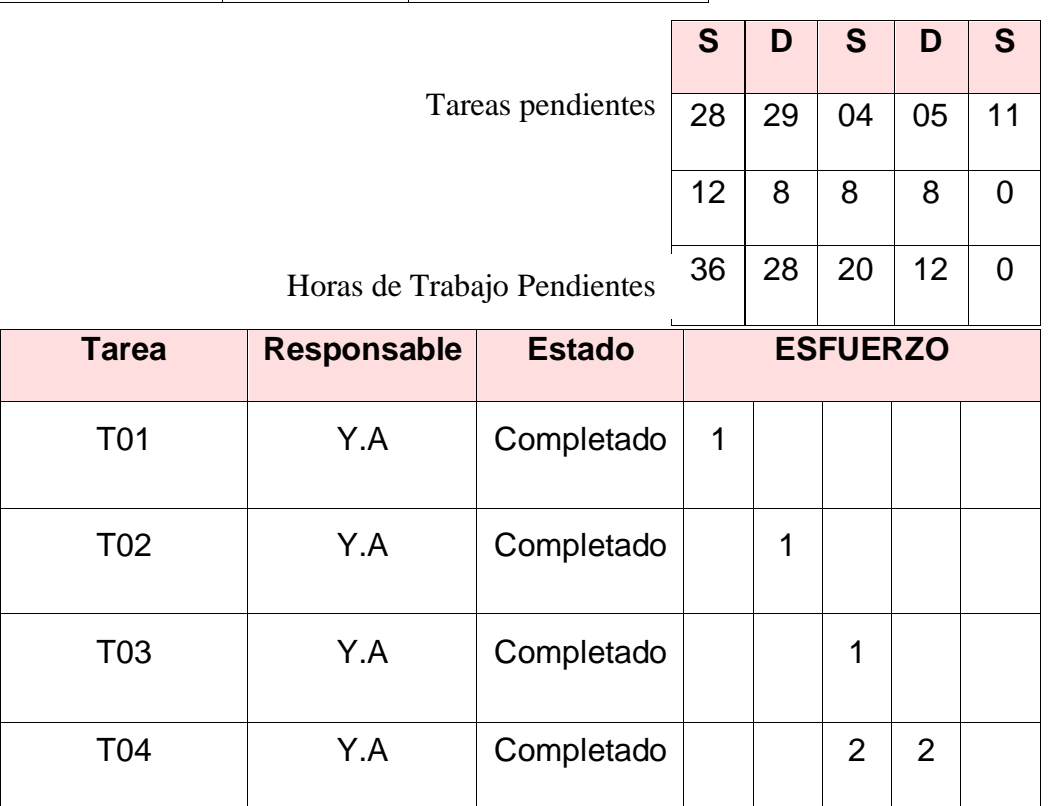

Fuente; Elaboración Propia

**Sprint 2:** El fin esta segunda iteración es el diseño y programación de las interfaces de los módulos de usuarios y productos, por otra parte, se emplearán quince minutos para las reuniones, se implementarán las siguientes historias:

Tabla 20 *Plan de entregas - Sprint 2*

| <b>HISTORIA</b><br>ID     | ID              | <b>TAREA</b>        | <b>RESPONSABLE</b> | <b>TIEMPO</b><br><b>ESTIMADO</b> |
|---------------------------|-----------------|---------------------|--------------------|----------------------------------|
|                           |                 |                     |                    |                                  |
|                           |                 | Diseñar la interfaz | Yessenia           |                                  |
| <b>HU02</b>               | T <sub>05</sub> | <b>Usuarios del</b> | Asencios           | 2 horas                          |
|                           |                 | sistema             | (Y.A)              |                                  |
|                           |                 | Programar la        | Yessenia           |                                  |
| <b>HU02</b>               | <b>T06</b>      | interfaz Usurios    | Asencios           | 6 horas                          |
|                           |                 | del sistema         | (Y.A)              |                                  |
|                           |                 | Diseñar la interfaz | Yessenia           |                                  |
| <b>HU02</b><br><b>T07</b> |                 | <b>Banners</b> del  | Asencios           | 4 horas                          |
|                           |                 | sistema             | (Y.A)              |                                  |
|                           |                 | Programar la        | Yessenia           |                                  |
| <b>HU02</b>               | <b>T08</b>      | interfaz Banners    | Asencios           | 8 horas                          |
|                           |                 | del sistema         | (Y.A)              |                                  |
|                           |                 | <b>Tiempo Total</b> |                    | 20 horas                         |

Se realizaron los daily meeting en la cual se establecieron las tareas del Spring Backlog, que serán analizadas al termino del Sprint.

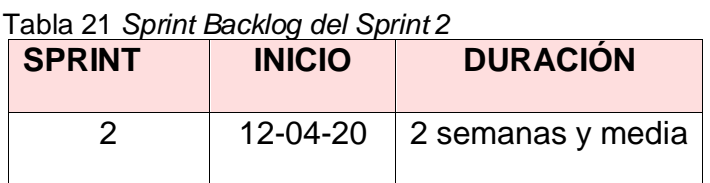

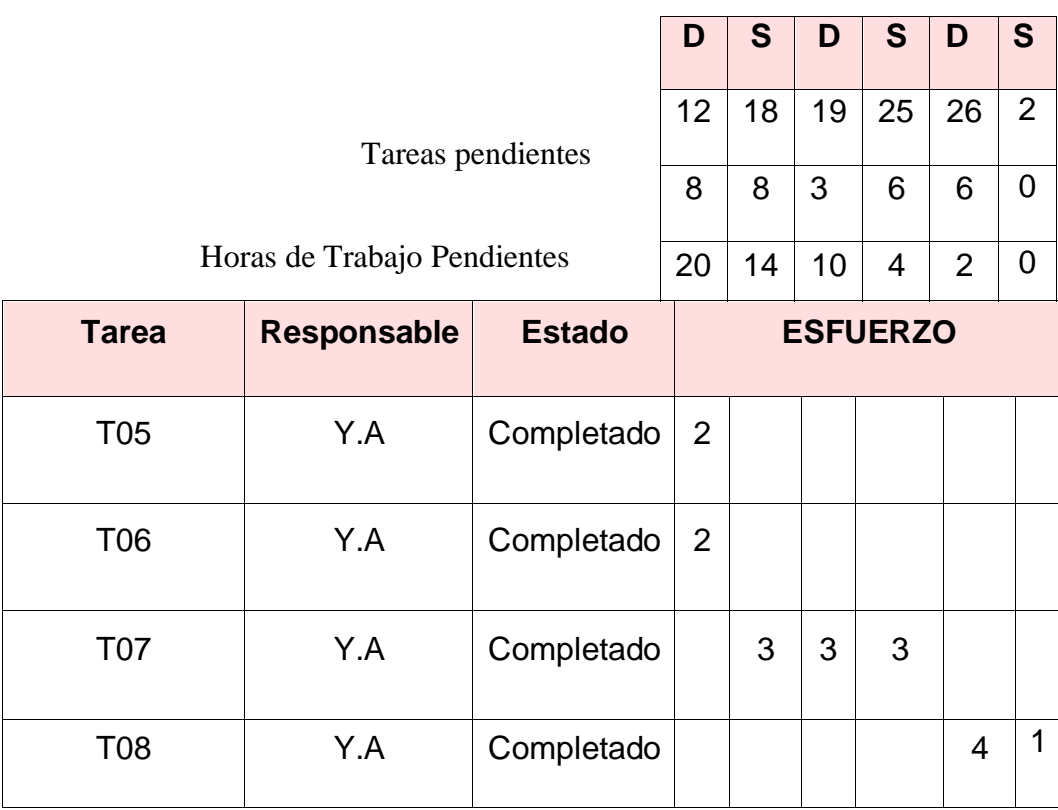

**Sprint 3:** El fin esta tercera iteración es el diseño y programación de las interfaces de los módulos de compras y ventas, por otra parte, se emplearán quince minutos para las reuniones, se implementarán las siguientes historias:

Tabla 22 *Plan de entregas - Sprint 3*

| <b>HISTORIA</b><br>ID | ID              | <b>TAREA</b>                                        | <b>RESPONSABLE</b>            | <b>TIEMPO</b><br><b>ESTIMADO</b> |
|-----------------------|-----------------|-----------------------------------------------------|-------------------------------|----------------------------------|
| <b>HU03</b>           | T <sub>09</sub> | Diseñar la<br>interfaz<br>Contacto del<br>sistema   | Yessenia<br>Asencios<br>(Y.A) | 4 horas                          |
| <b>HU03</b>           | T <sub>10</sub> | Programar la<br>interfaz<br>Contacto del<br>sistema | Yessenia<br>Asencios<br>(Y.A) | 8 horas                          |
| <b>HU03</b>           | T <sub>11</sub> | Diseñar la<br>interfaz<br>Producto del<br>sistema   | Yessenia<br>Asencios<br>(Y.A) | 6 horas                          |
| <b>HU03</b>           | T <sub>12</sub> | Programar la<br>interfaz<br>Producto del<br>sistema | Yessenia<br>Asencios<br>(Y.A) | 8 horas                          |
| <b>Tiempo Total</b>   |                 |                                                     |                               | 26 horas                         |

Se realizaron los daily meeting en la cual se establecieron las tareas del Spring Backlog, que serán analizadas al termino del Sprint.

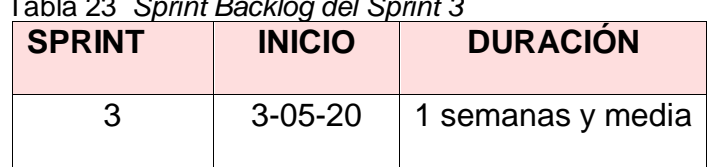

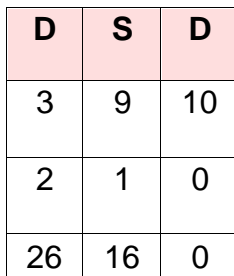

Horas de Trabajo Pendientes

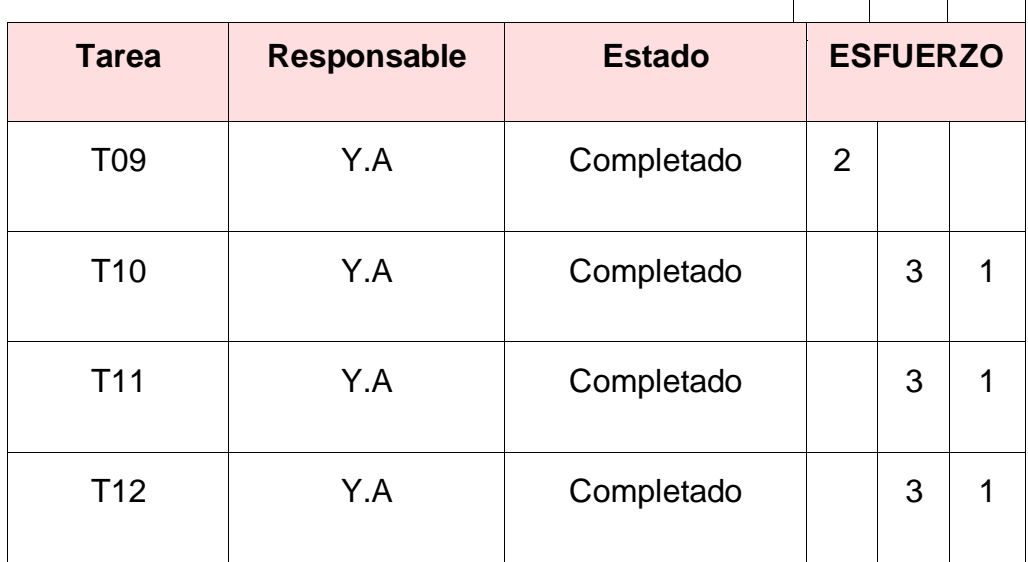

Tareas pendientes

Fuente; Elaboración Propia

**Sprint 4:** El fin esta cuarta iteración es el diseño y programación de las interfaces de los módulos de reportes para ventas, compras e inventario, por otra parte, se emplearán quince minutos para las reuniones, se implementarán las siguientes historias:

## Tabla 23 *Sprint Backlog del Sprint 3*

Tabla 24 *Plan de entregas - Sprint 4*

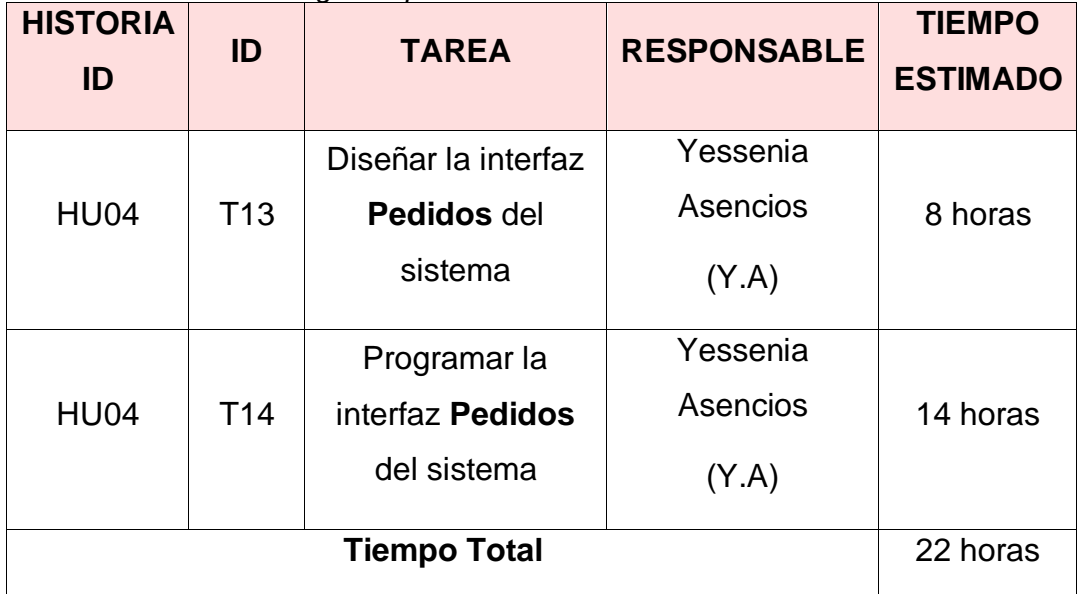

Fuente; Elaboración Propia

Se realizaron los daily meeting en la cual se establecieron las tareas del Spring Backlog, que serán analizadas al termino del Sprint.

# Tabla 25 *Sprint Backlog del Sprint 4*

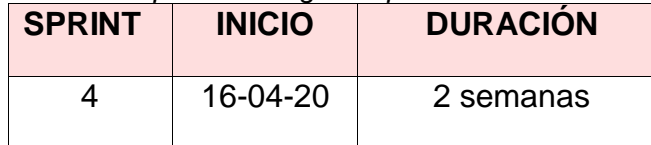

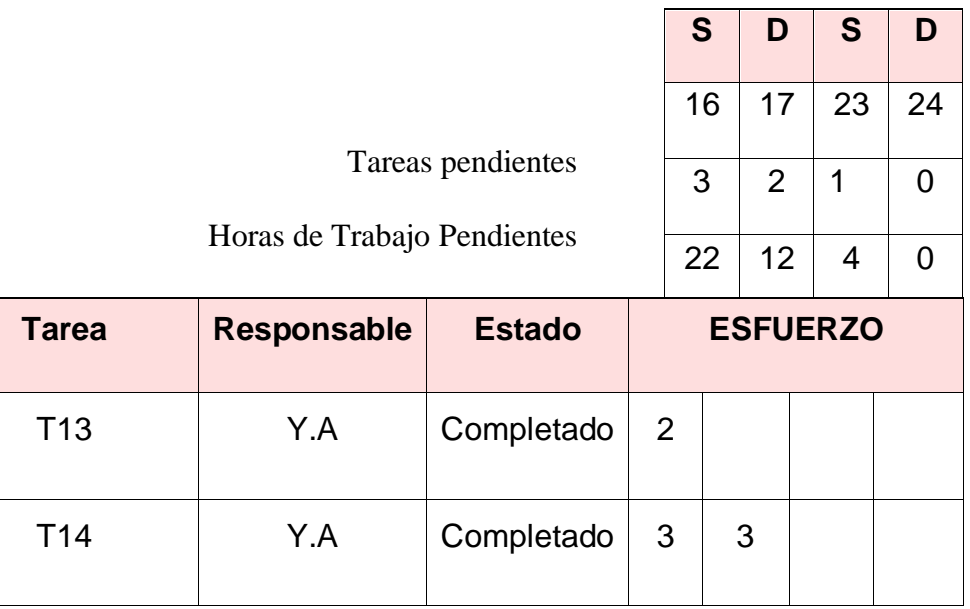

Fuente; Elaboración Propia
#### - **Riesgos**

Para la presente investigación se plantearán los posibles riesgos que se podrían afectar o retrasar el desarrollo del proyecto:

- El desarrollador tenga problemas para la realización de diversos módulos, siendo esto un impedimento para el avance del proyecto. Para mitigar el riesgo se plantean procesos para la realización de los módulos.
- Tiempo prologando para realizar la ejecución de los pedidos en la plataforma web. Para mitigar el riesgo se investigará en soluciones que permitan disminuir el tiempo.
- No contar con herramientas o librerías que permitan trabajar la plataforma web. Para mitigar el riesgo se tomarán guías de herramientas para el desarrollo del proyecto
- La implementación del producto no se ejecute en el tiempo planificado, para mitigar se trabajará con herramientas como Scrum para la planificación de tareas.

# **FASE II: DISEÑO**

## - **Metáfora**

El diseño de la investigación se realizará durante todo el desarrollo, en el cual se tomará en cuenta los cambios y las actualizaciones planteadas, para esto se utilizarán tarjetas CRC.

La plataforma web está enfocada en procesos para el servicio de pedidos que realiza la entidad, donde el objetivo principal es mejorar el servicio de pedidos

#### - **Tarjetas CRC**

Tabla 26 *Tarjeta CRC - Nº1*

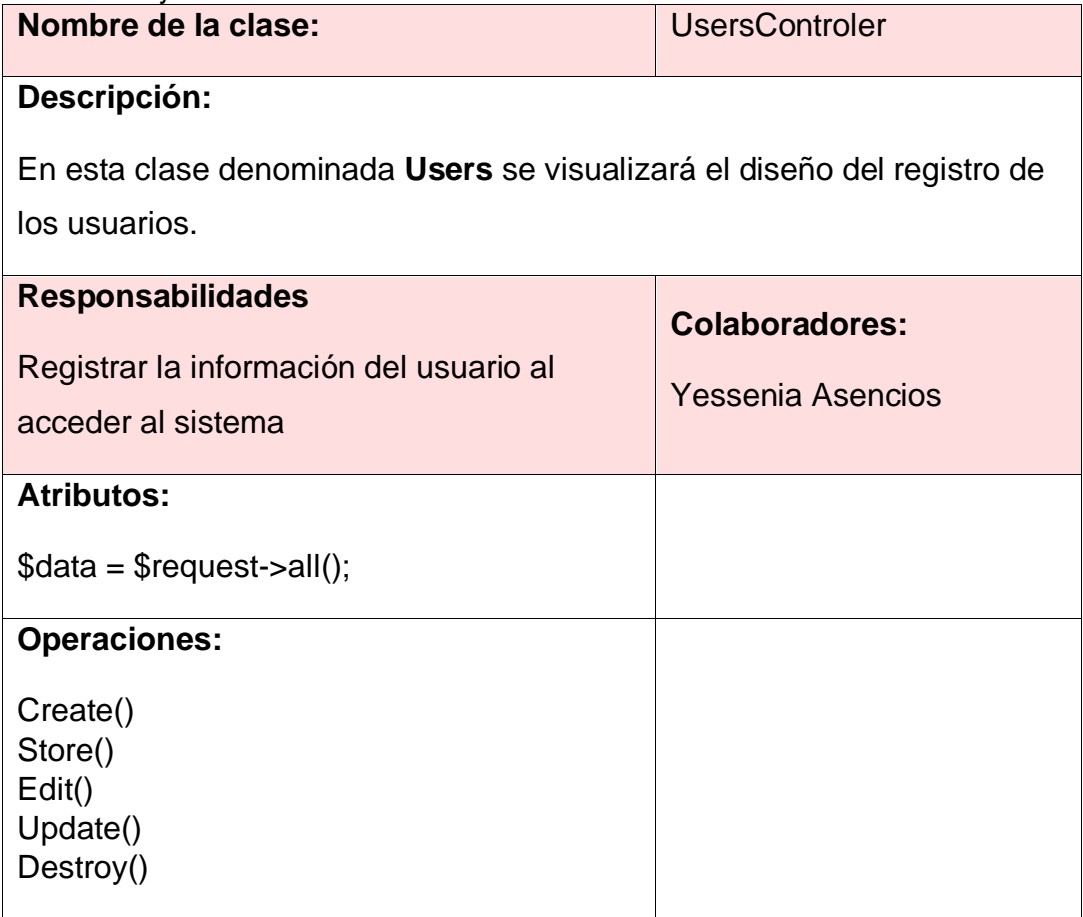

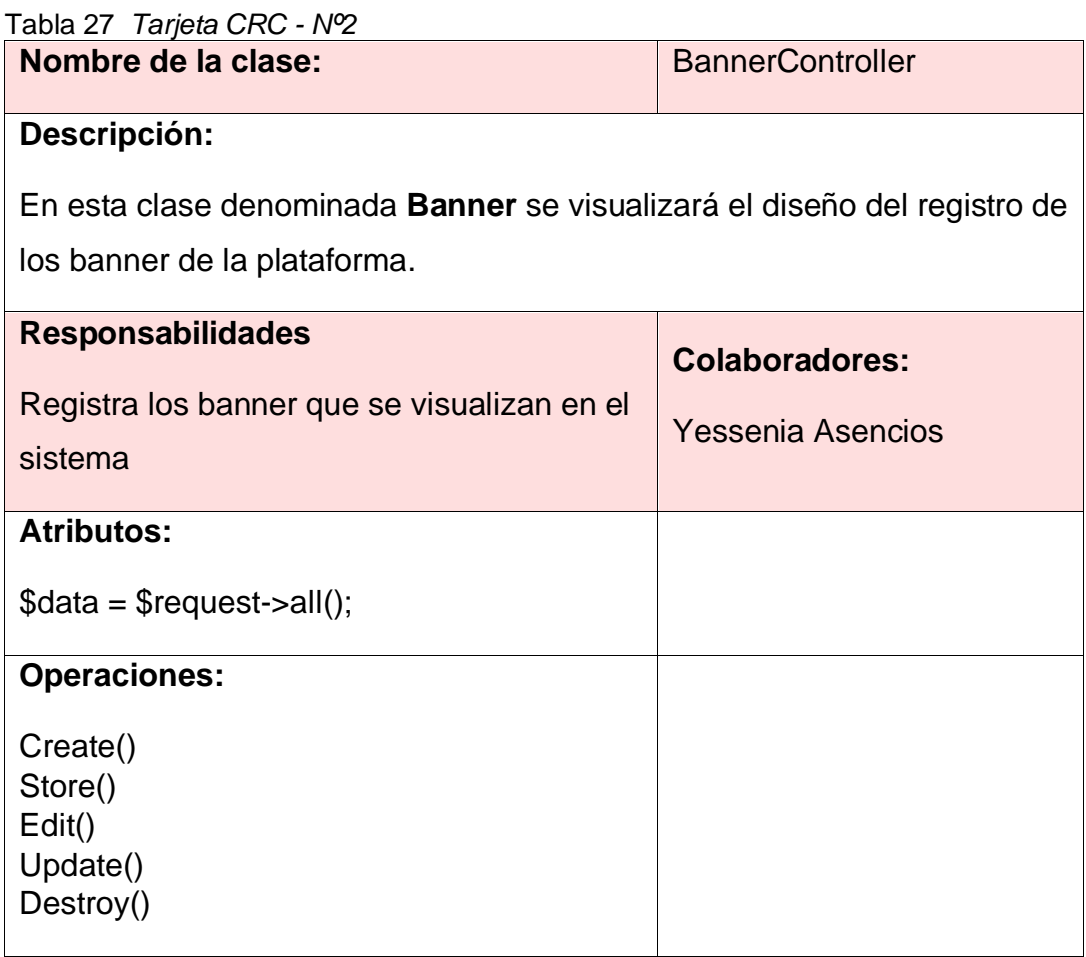

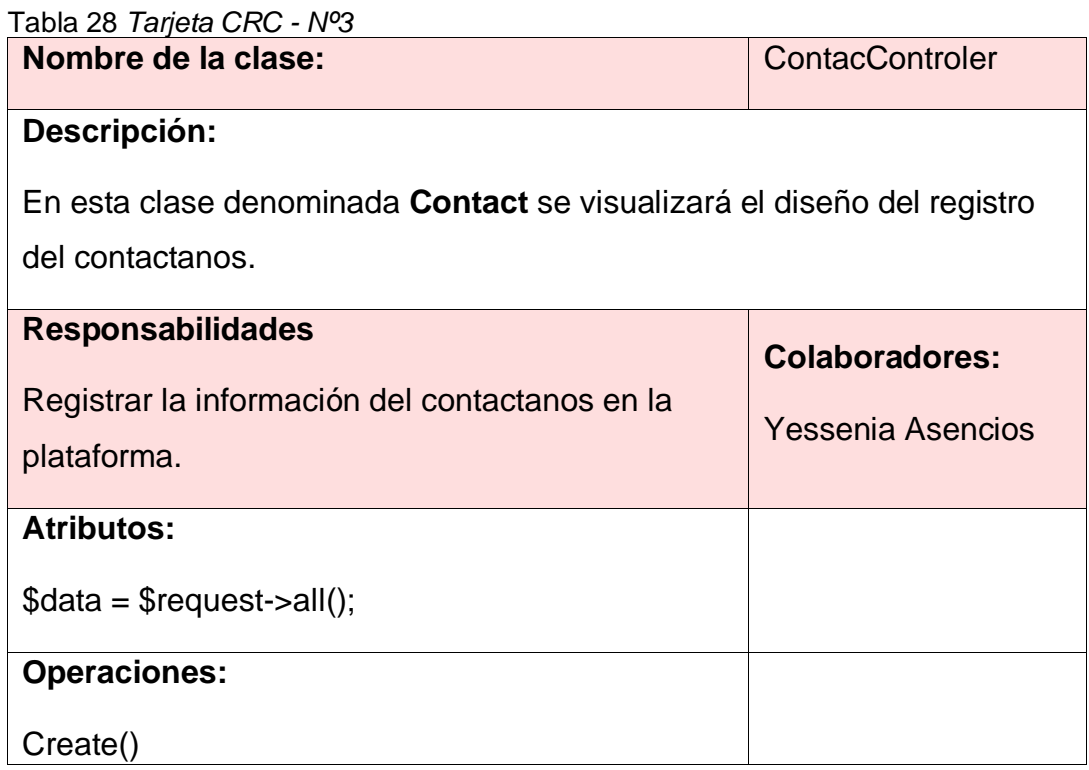

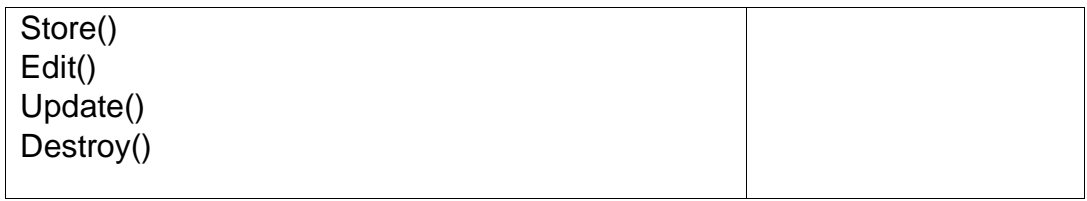

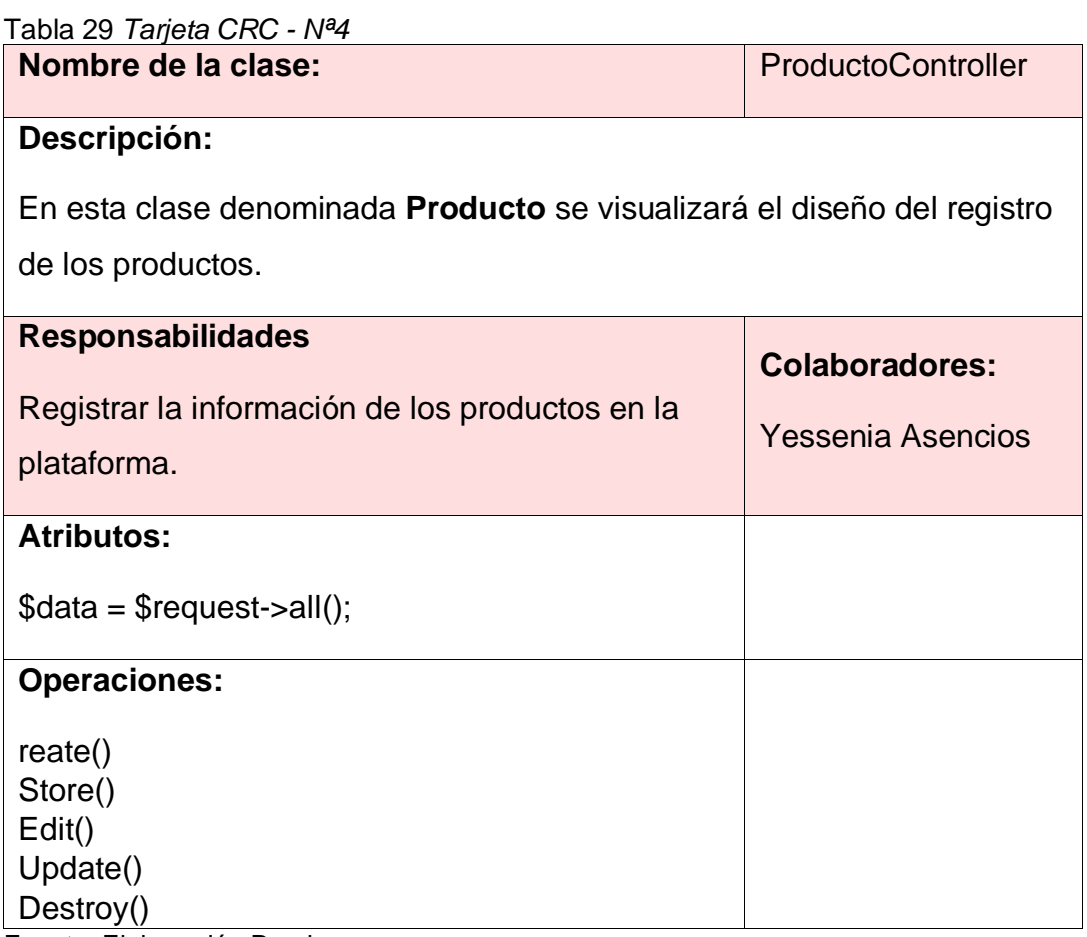

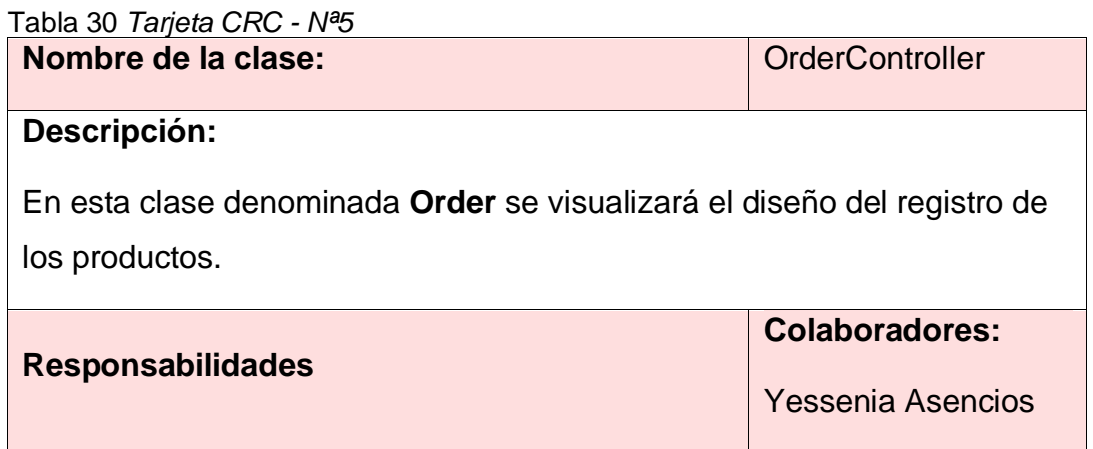

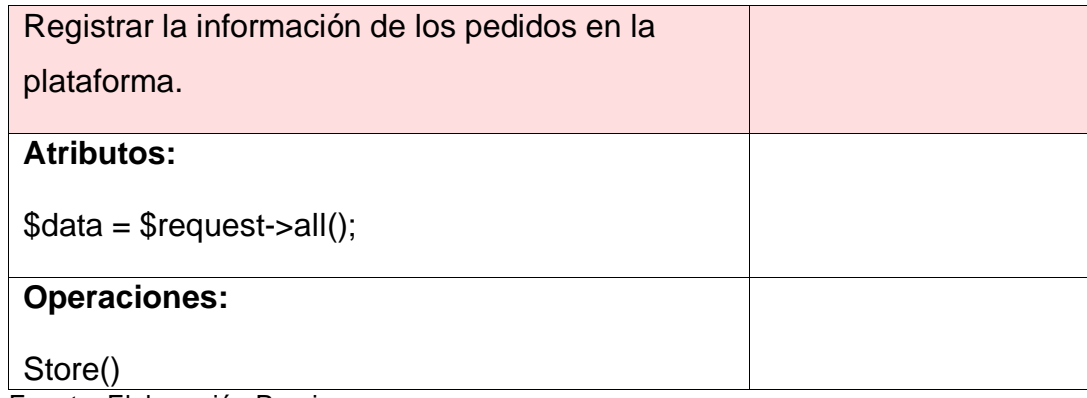

# **FASE III: DESARROLLO**

## - **Tarjetas de Tarea**

# Tabla 31 *Tarjeta de Tarea Nª1*

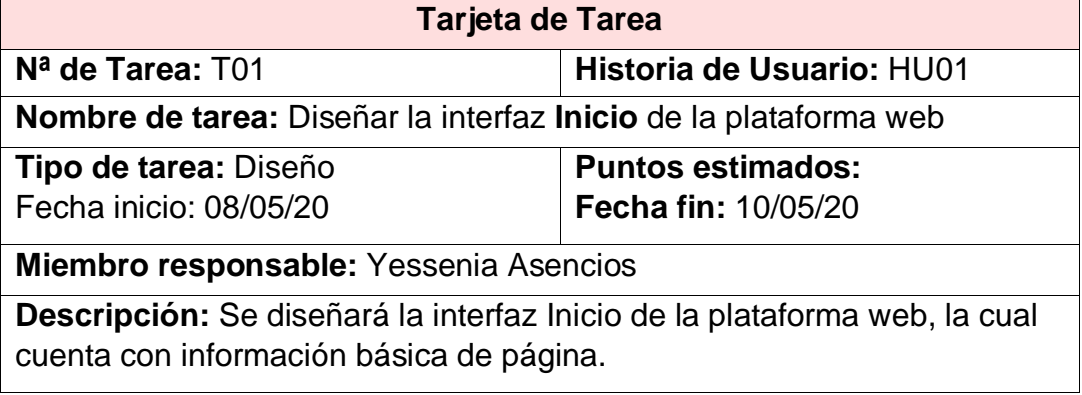

Fuente; Elaboración Propia

#### Tabla 32 *Tarjeta de Tarea Nº2*

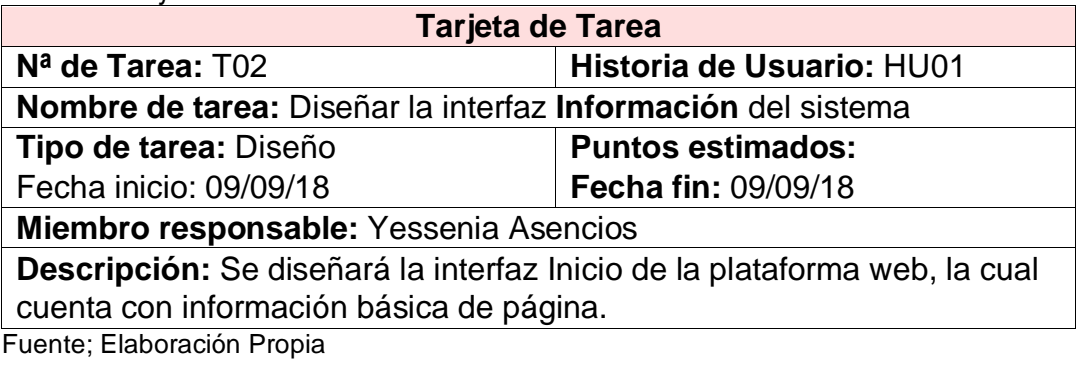

Tabla 33 *Tarjeta de Tarea Nº3*

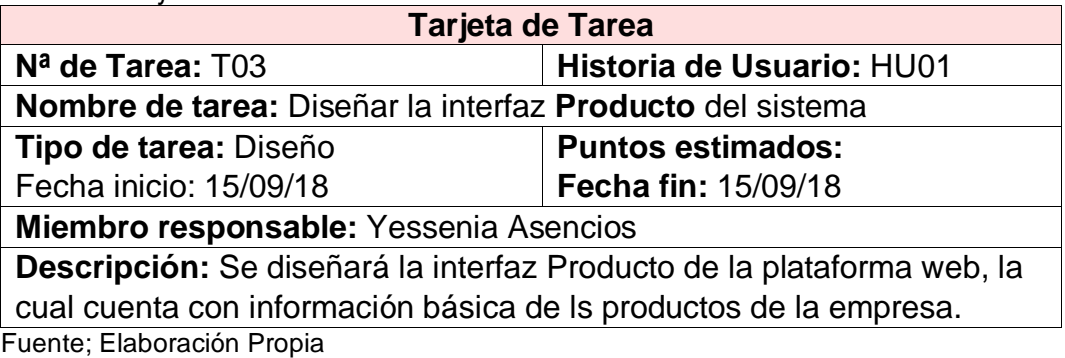

Tabla 34 *Tarjeta de Tarea Nº4*

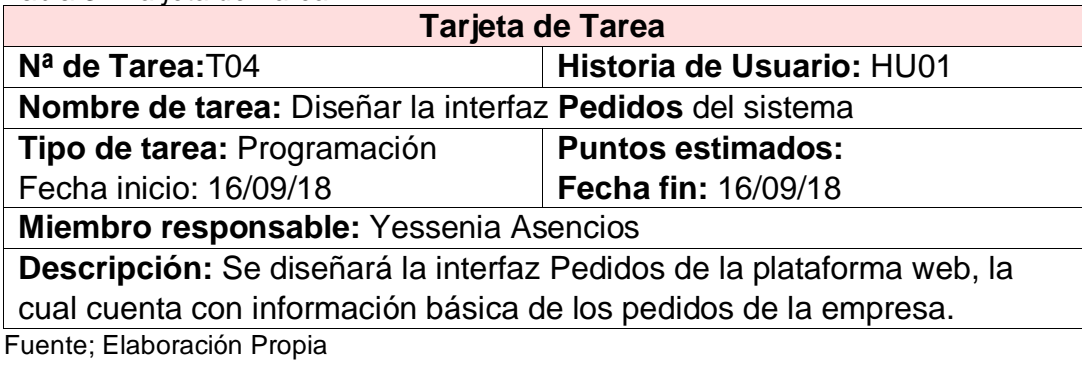

Tabla 35 *Tarjeta de Tarea N5*

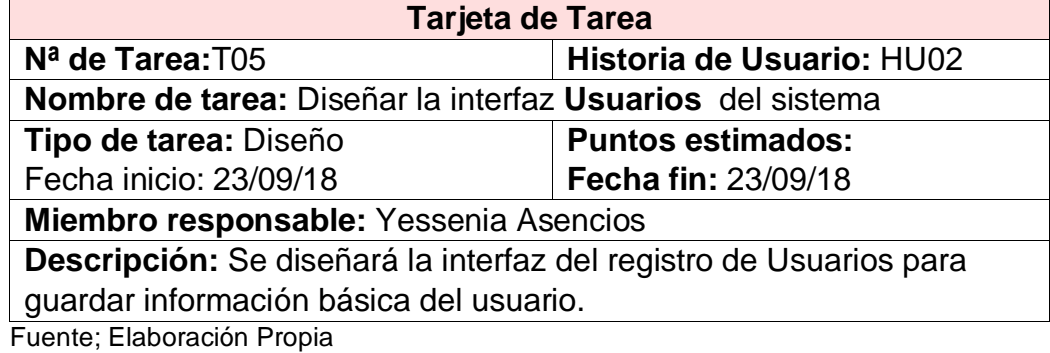

Tabla 36 *Tarjeta de Tarea Nº6*

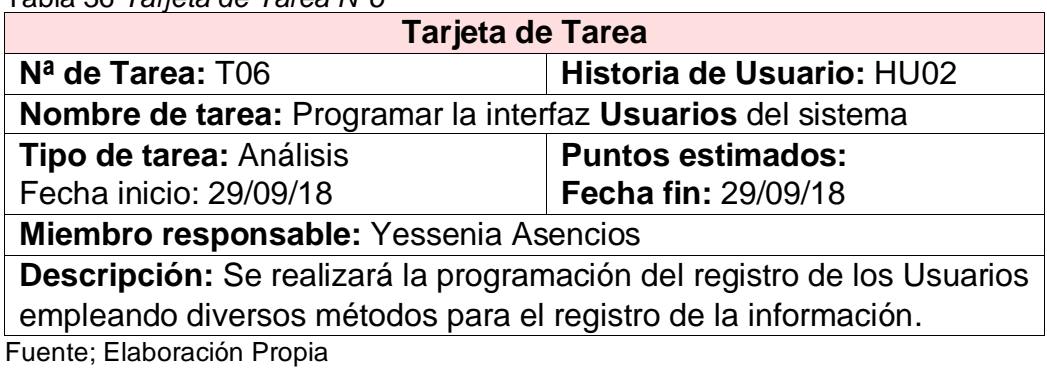

Tabla 37 *Tarjeta de Tarea Nº7*

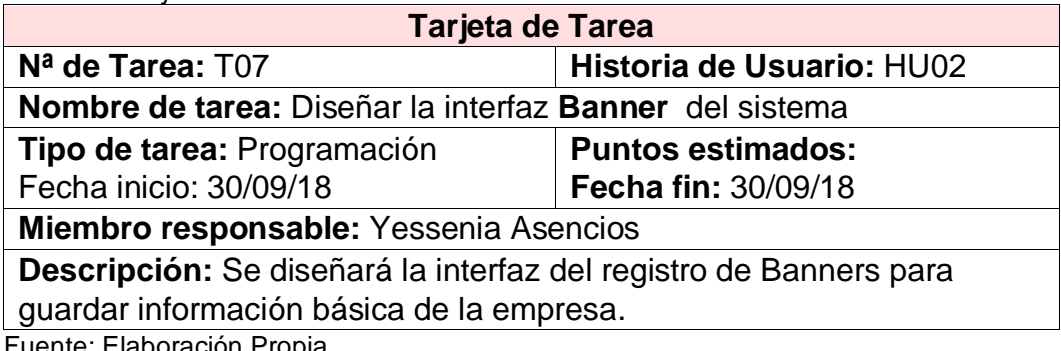

Tabla 38 *Tarjeta de Tarea Nº08*

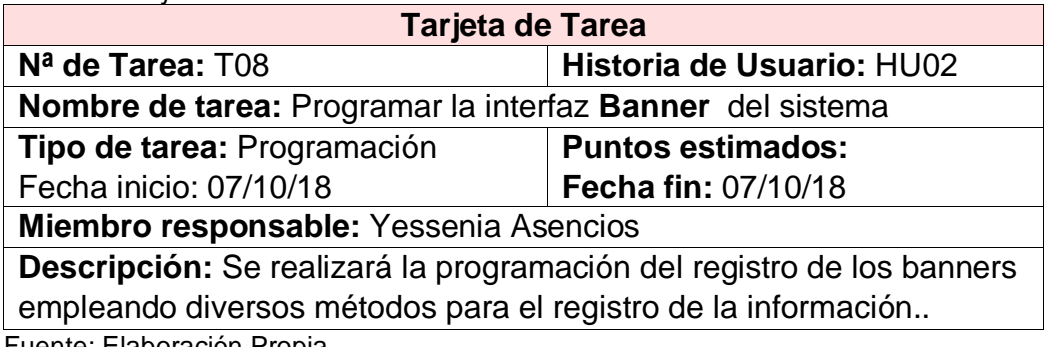

Fuente; Elaboración Propia

Tabla 39 *Tarjeta de Tarea Nº09*

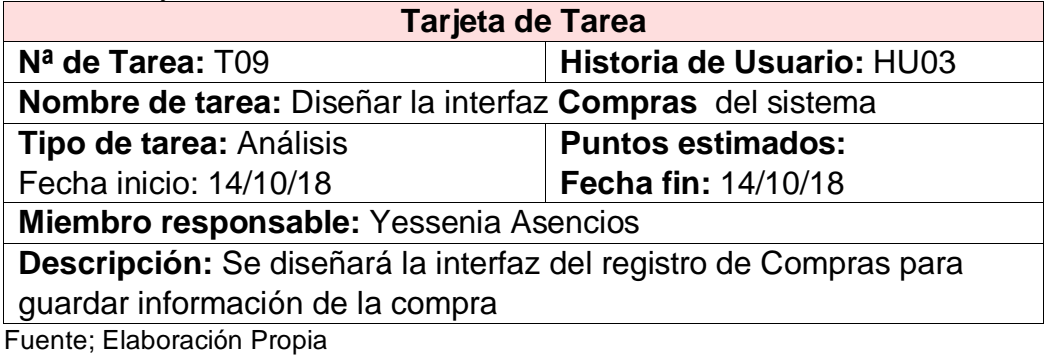

Tabla 40 *Tarjeta de Tarea Nº10*

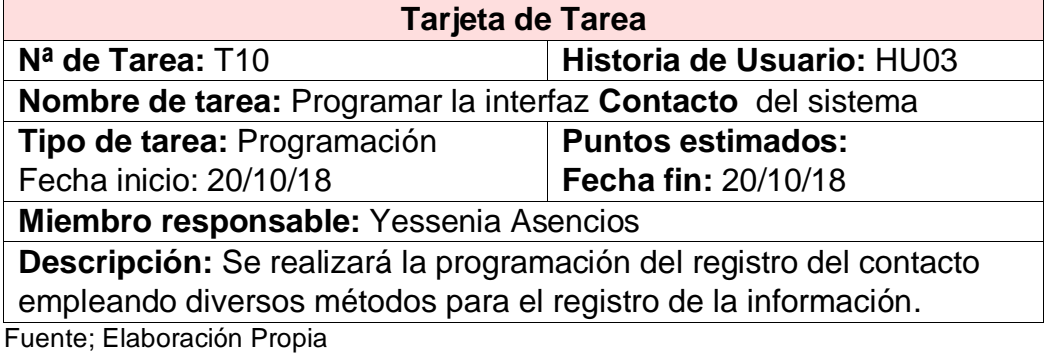

Tabla 41 *Tarjeta de Tarea Nº11*

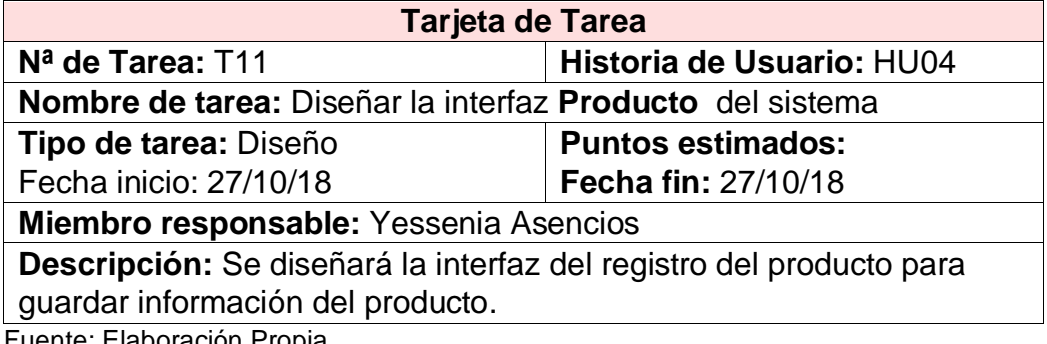

Tabla 42 *Tarjeta de Tarea Nº12*

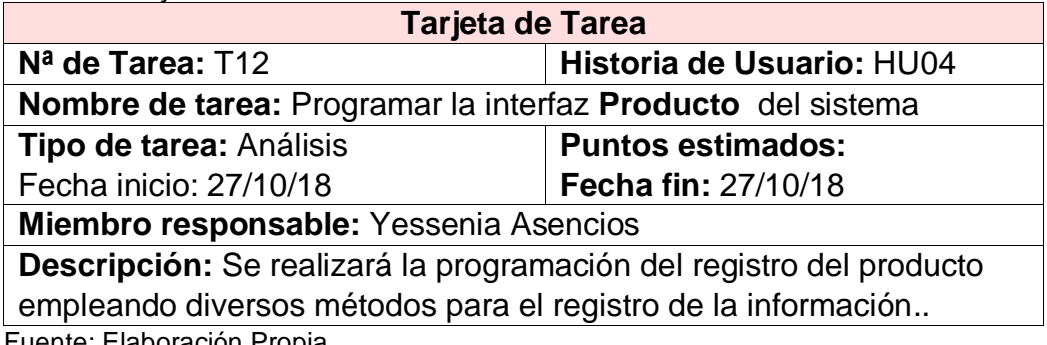

Fuente; Elaboración Propia

Tabla 43 *Tarjeta de Tarea Nº13*

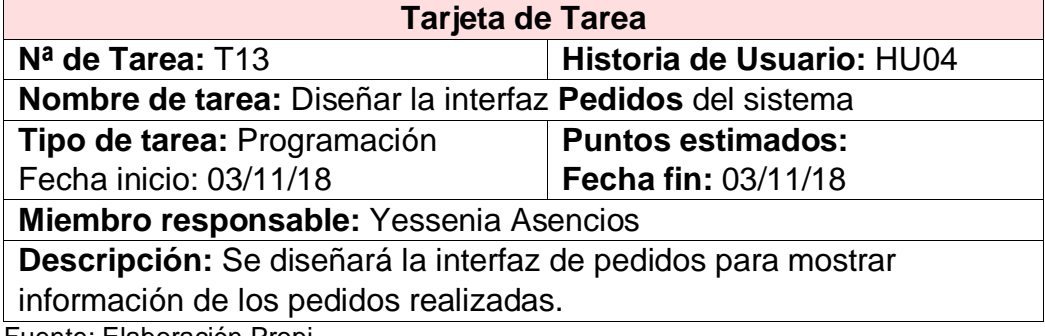

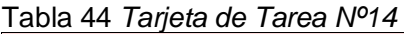

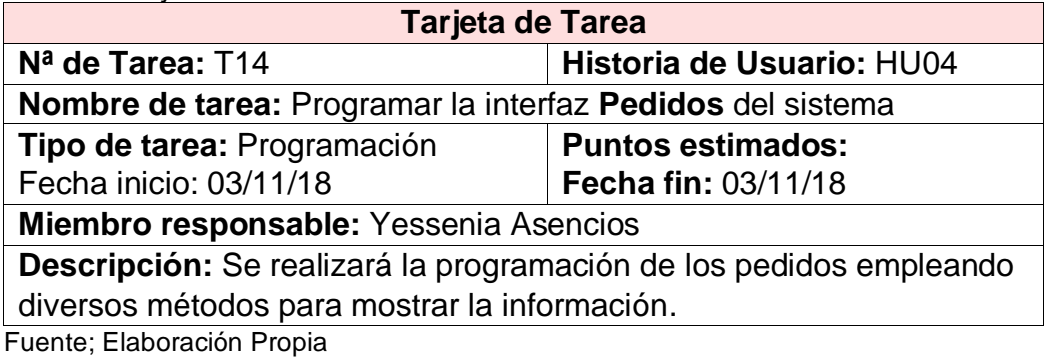

#### **Estándares de Desarrollo**

En la presente fase se aplican los estándares empleados para el diseño y programación del sistema.

Para la realización del diseño del sistema se aplicó el presente esquema.

## **Diseño del Registro de Usuarios**

En la presente vista se visualiza el formulario del registro de usuarios, la cual se ha realizado mediante el patrón mvc.

- Contenido: Se encuentra el contenido que se mostrará y se empleará para

registrar la información básica del usuario.

- Botones: Se tiene dos botones con funciones como guardar y cancelar el registro de la información.

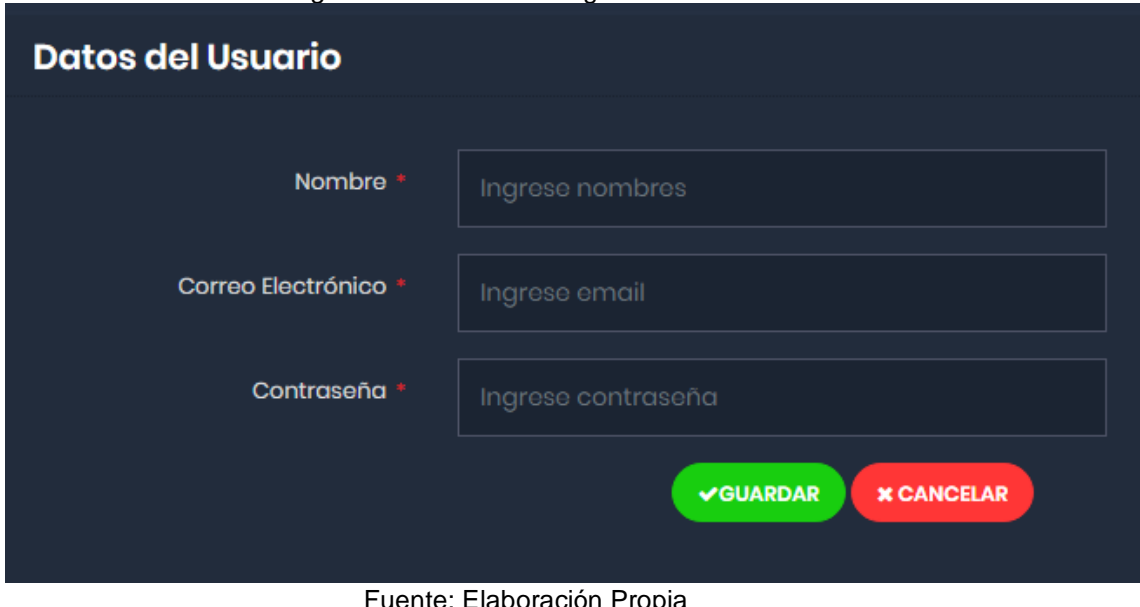

#### *Figura 18* Interfaz del Registro de Usuarios

Fuente: Elaboración Propia

# **Diseño del Registro de Banners**

En la presente vista se visualiza el formulario del registro de banners, la cual se ha realizado mediante el patrón mvc.

- Contenido: Se encuentra el contenido que se mostrará y se empleará para registrar la información básica del banner.
- Botones: Se tiene dos botones con funciones como guardar y cancelar el registro de la información.

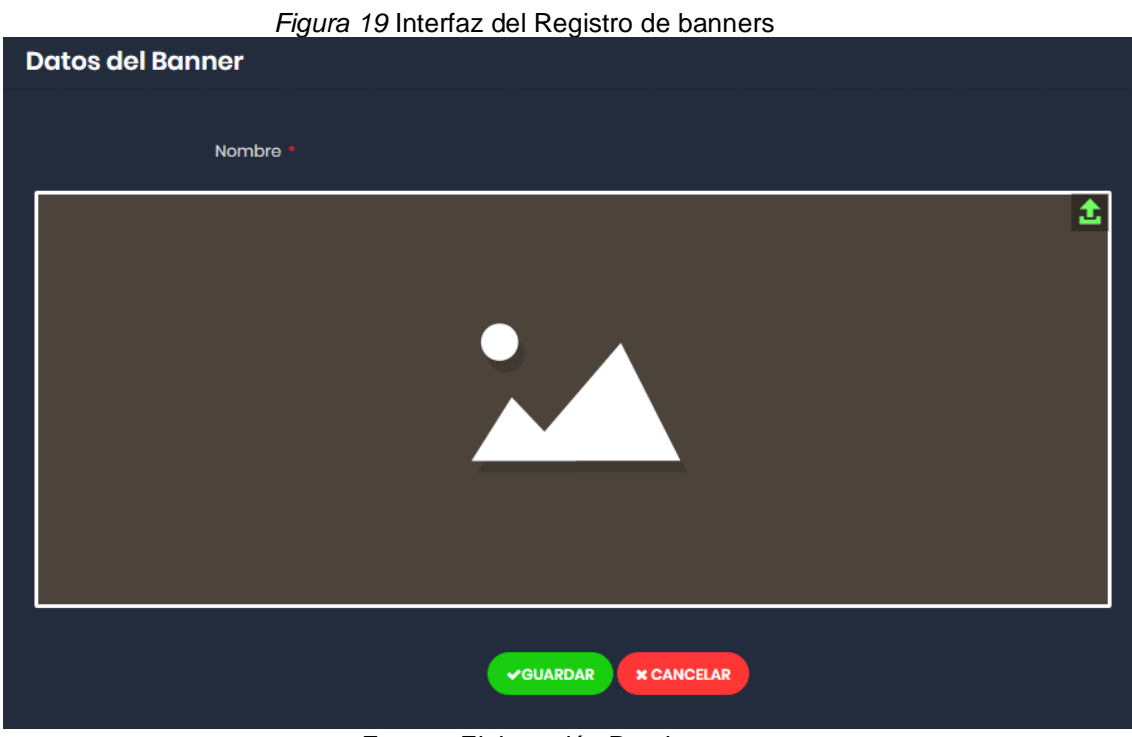

Fuente: Elaboración Propia

# **Diseño del Listado de Contactos**

En la presente vista se visualiza el formulario del listado de contactos, la cual se ha realizado mediante el patrón mvc.

- Contenido: Se encuentra el contenido que se mostrará y se empleará para mostrar la información básica del contacto.
- Botones: Se tiene dos botones con funciones como Excel y pdf que sirven para exportar la información.

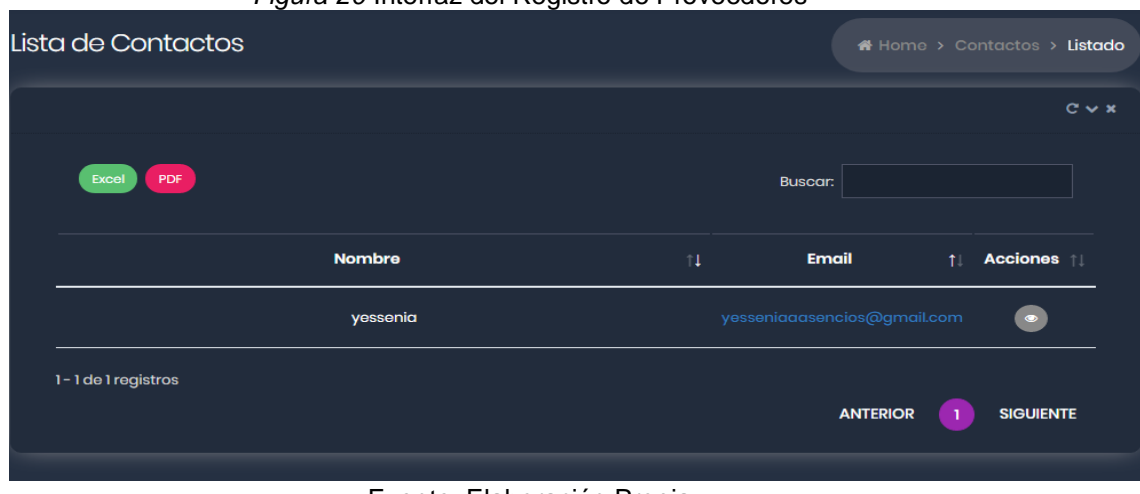

#### *Figura 20* Interfaz del Registro de Proveedores

Fuente: Elaboración Propia

# **Diseño del Registro del Producto**

En la presente vista se visualiza el formulario del registro de productos, la cual se ha realizado mediante el patrón mvc.

- Contenido: Se encuentra el contenido que se mostrará y se empleará para registrar la información del producto.
- Botones: Se tiene dos botones con funciones como guardar y cancelar el registro de la información.

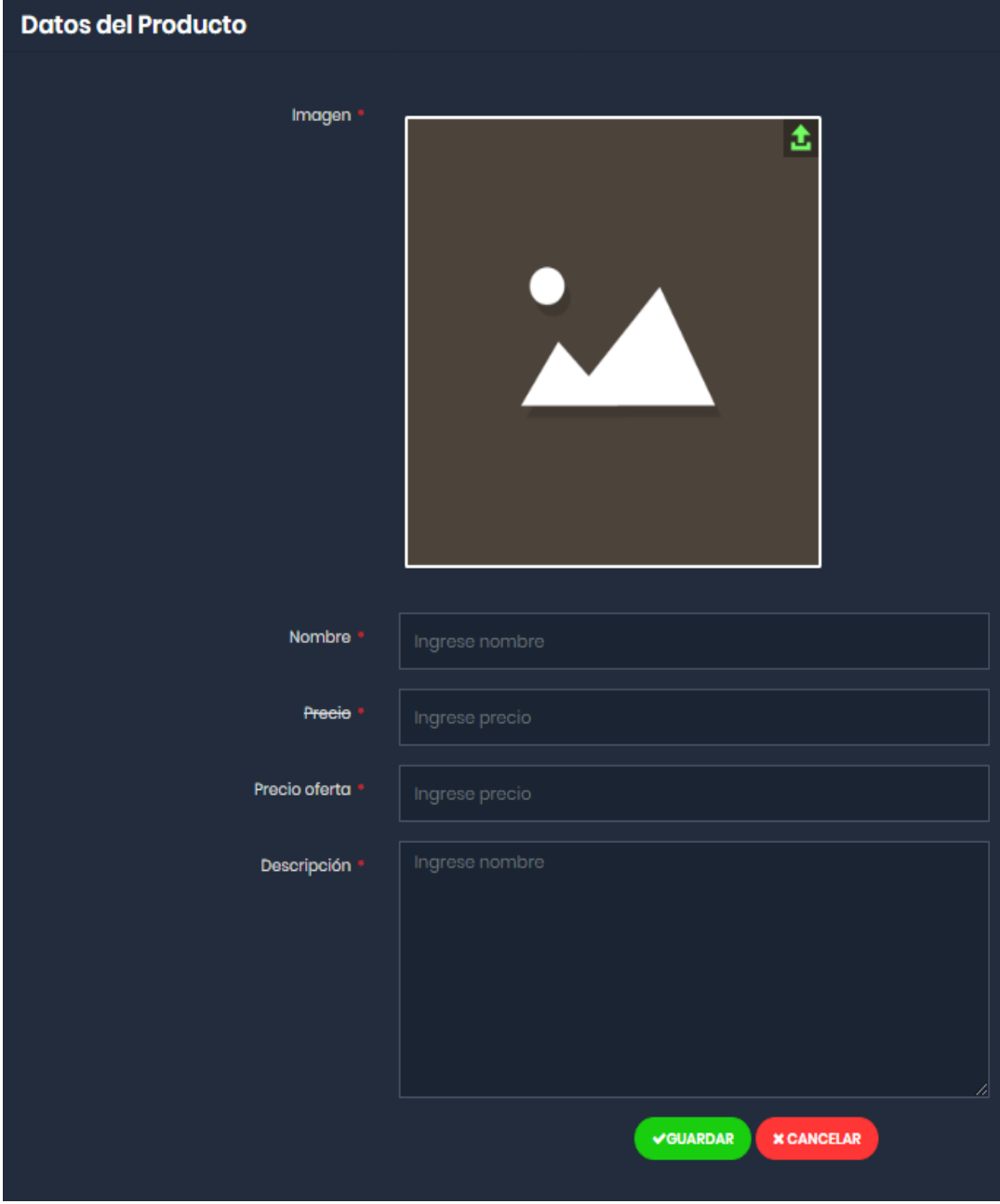

*Figura 21* Interfaz del Registro de Productos

Fuente: Elaboración Propia

## **Diseño del Listado de Pedidos**

En la presente vista se visualiza el formulario del listado de Pedidos, la cual se ha realizado mediante el patrón mvc.

- Contenido: Se encuentra el contenido que se mostrará y se empleará para mostrar los datos del pedido.
- Botones: Se tiene dos botones con funciones como guardar y cancelar el registro de la información.

| 1-1 de 1 registros  | <b>ANTERIOR</b><br><b>SIGUIENTE</b>                                                   |
|---------------------|---------------------------------------------------------------------------------------|
| yessenia asencios   | mz b 12 lote<br>yesseniaaasencios@gmail.com 993899421<br>$\bullet$<br>PENDIENTE<br>37 |
| <b>Cliente</b>      | <b>Email</b><br>Dirección 11<br>Estado [ Ver [ ]<br><b>1</b> Phone<br>$\mathbb{I}$    |
| PDF<br><b>Excel</b> | <b>Buscar:</b>                                                                        |
|                     | $C \vee x$                                                                            |
| <b>AGREGAR</b>      |                                                                                       |
| Lista de Órdenes    | ※ Home > Órdenes > Listado                                                            |

*Figura 22* Interfaz del Listado de Pedidos

Así mismo, para el desarrollo de la plataforma web, se trabajó mediante el patrón de diseño MVC, el cual se empleó diversos algoritmos;

- Store(), método el cual permite guardar la información que se requiere guardar.
- Edit(), método que permite obtener la información registrada y mostrarla en el formulario.
- Update(), se empleó este método para actualizar la información que ha sido previamente registrada.
- Destroy(), se empleó este método para eliminar la información registrada.

Estos métodos se han empleado en los formularios de registro como usuarios, contacto, banners y productos.

Fuente: Elaboración Propia

*Figura 23* Codificación de la Interfaz de Banners

|               |                 | R BannerController.php ×                  |                                                                        |  |  |
|---------------|-----------------|-------------------------------------------|------------------------------------------------------------------------|--|--|
| $1$ : Project | $-1.1$          | class BannerController extends Controller |                                                                        |  |  |
|               | 12              | I.                                        |                                                                        |  |  |
| ◙             | 13              |                                           | private $$$ paginate = 100;                                            |  |  |
|               | 14              |                                           |                                                                        |  |  |
|               | 15              | B.                                        | public function index()                                                |  |  |
|               | 16              |                                           |                                                                        |  |  |
|               | 17              |                                           | $\frac{1}{2}$ request = request()->all();                              |  |  |
|               | 18              |                                           | \$pager = @\$request['pager'] ? \$request['pager'] : \$this->paginate; |  |  |
|               | 19              |                                           | $$models = Bamers::paginate(Spager);$                                  |  |  |
|               | 20              | Θ                                         | return view( view: 'admin.banners.index',                              |  |  |
|               | 21              | Θ                                         | compact( varname: 'models', _ 'request'));                             |  |  |
|               | $22 -$          | A                                         |                                                                        |  |  |
|               | 23 <sub>1</sub> |                                           |                                                                        |  |  |
|               | 24              | 髙                                         | public function create()                                               |  |  |
|               | $25 -$          |                                           |                                                                        |  |  |
|               | 26              |                                           | return view( view: 'admin.banners.create');                            |  |  |
|               | $27 -$          | H                                         |                                                                        |  |  |
|               | $38 -$          |                                           |                                                                        |  |  |
|               | 29              | E.                                        | public function store (Request \$request)                              |  |  |
|               | 30              |                                           |                                                                        |  |  |
|               | 31              |                                           | $\delta$ data = $\delta$ request->all();                               |  |  |
|               | 32              |                                           | \$data['image'] = session( key: 'banners tmp');                        |  |  |
|               | 33              | o.                                        | if (\$data['image']) {                                                 |  |  |
|               | 34              |                                           | Banners:: create (\$data) ;                                            |  |  |
|               | 36              |                                           | session()->forget( keys: 'banners tmp');                               |  |  |
|               | 36              |                                           | Flash: : success ('Banner Agregado!!');                                |  |  |
|               | 37              | E                                         | } else {                                                               |  |  |
|               | 38              |                                           | Flash:: warning('Imagen no válida!!');                                 |  |  |
|               | 39              | $\Box$                                    |                                                                        |  |  |
|               | 40              |                                           | return redirect()->route( route: 'banners.index');                     |  |  |
|               | 41              | e                                         |                                                                        |  |  |
|               | 42              |                                           |                                                                        |  |  |
|               | 43              | 日                                         | public function edit(\$id)                                             |  |  |
|               | 44              |                                           |                                                                        |  |  |
|               | 45              |                                           | \$model = Banners:: findOrFail(\$id);                                  |  |  |
|               | 46              | $\Box$                                    | return view( view: 'admin.banners.edit', compact(                      |  |  |
| 2: Favorites  | 47              |                                           | varname: 'model'                                                       |  |  |
|               | 48              | $\Box$                                    | $)$ ) :                                                                |  |  |
|               | 49              | A                                         |                                                                        |  |  |
| $\star$       | Sū              |                                           |                                                                        |  |  |
|               | 61              |                                           | public function update (\$id, Request \$request)                       |  |  |
| $\Xi$ npm     | 62              |                                           |                                                                        |  |  |
|               | 53              |                                           | $\frac{1}{2}$ data = $\frac{2}{7}$ request->all();                     |  |  |
|               | 54              |                                           | \$model = Banners:: findOrFail(\$id);                                  |  |  |
|               | 55              |                                           | if (session( key: 'banners_tmp')) {                                    |  |  |
|               | 56              |                                           | \$data['image'] = session( key: 'banners_tmp');                        |  |  |
|               | 57              |                                           | session()->forget( keys 'banners_tmp');                                |  |  |
| Z: Structure  | 58              |                                           |                                                                        |  |  |
| E             |                 |                                           | \App\Http\Controllers\Admin<br>BannerController                        |  |  |
|               |                 |                                           |                                                                        |  |  |

Fuente: Elaboración Propia

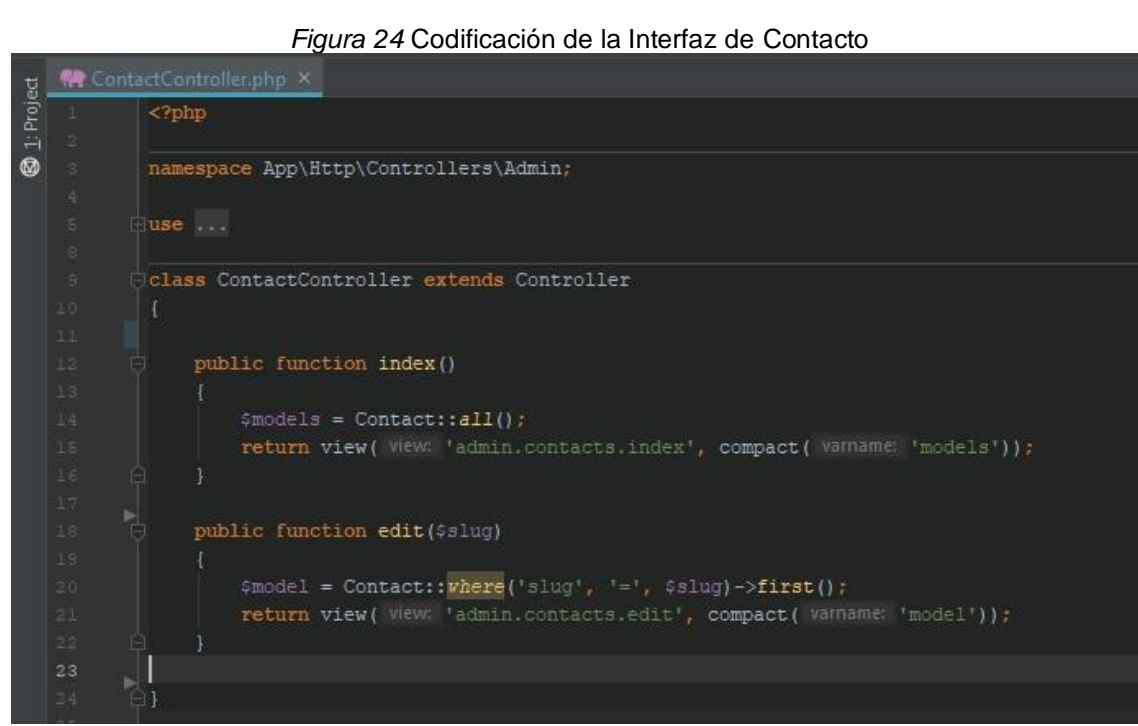

Fuente: Elaboración Propia

*Figura 25* Codificación de la Interfaz de Productos<br>ventura\_web [C:\wamp\www\ventura\_web] - ...\app\Http\Controllers\Admin\ProductController.php [ventura\_web] - PhpStorm

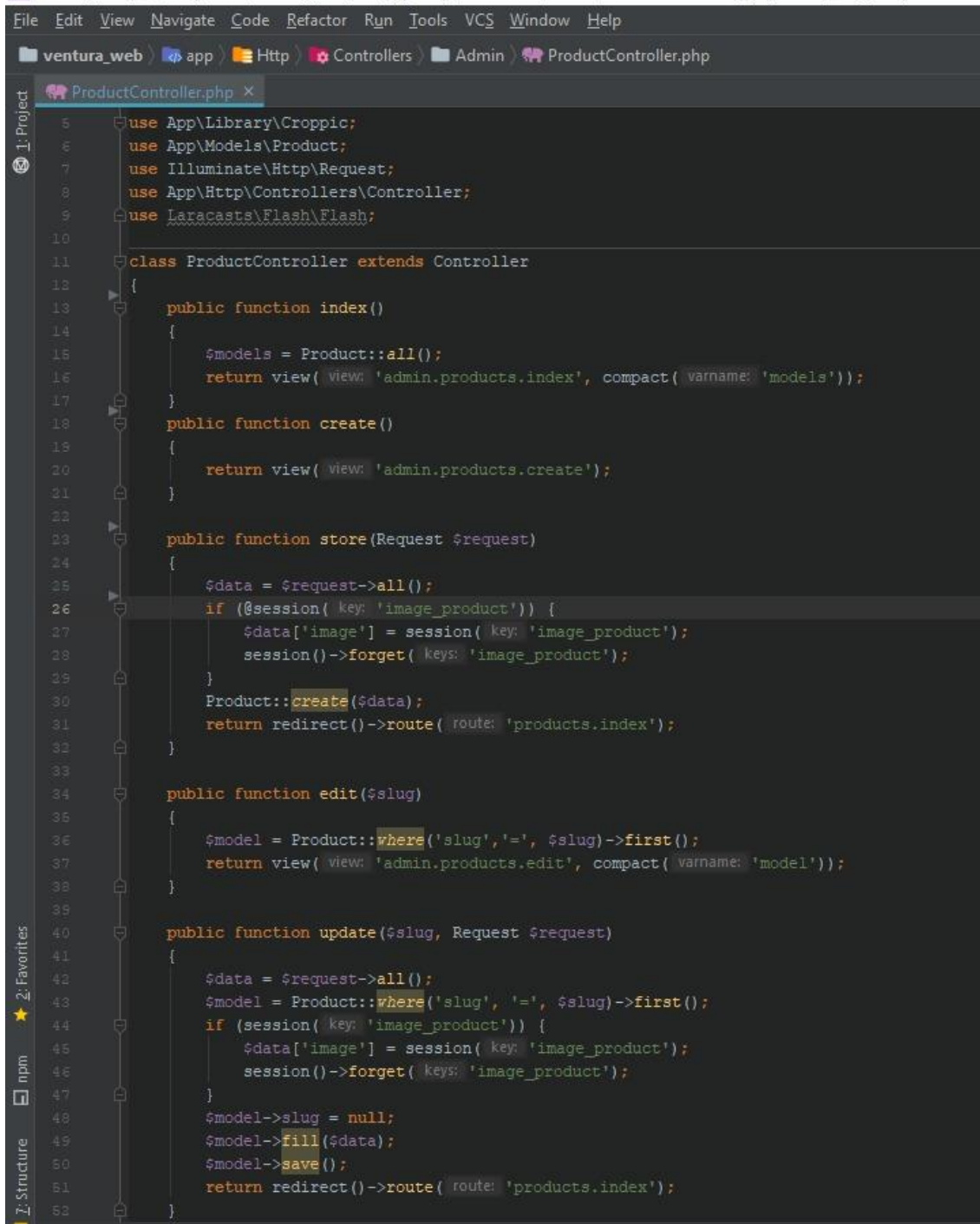

#### *Figura 26* Codificación de la Interfaz de Pedidos

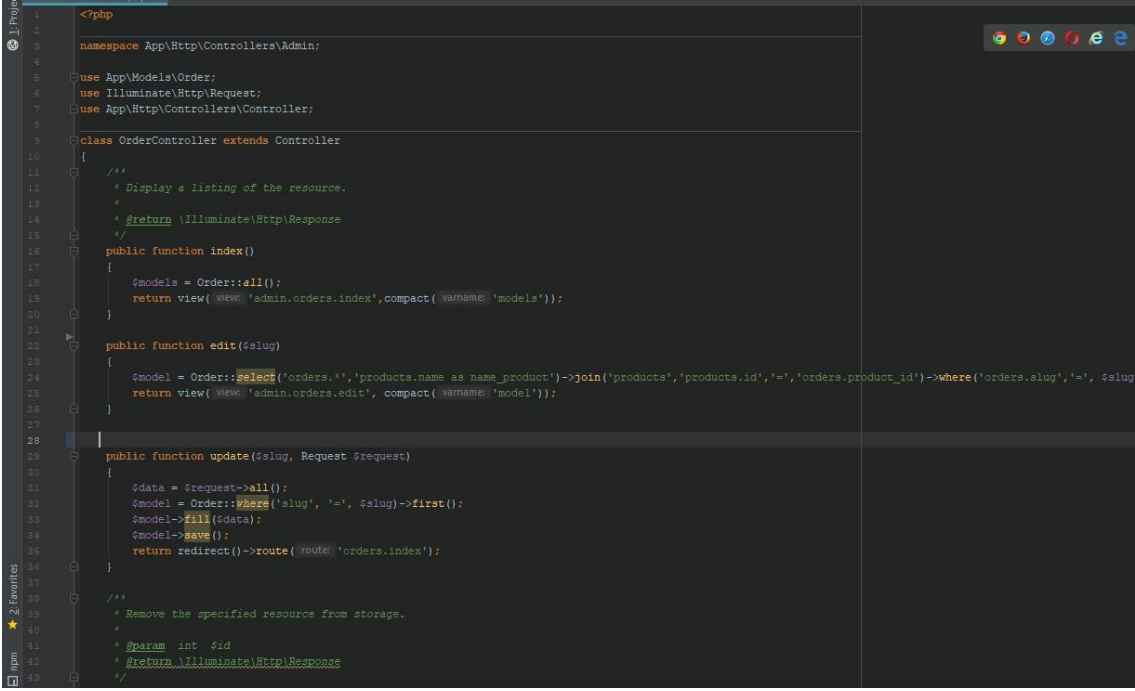

Fuente: Elaboración Propia

# **FASE IV: PRUEBAS**

# **Pruebas de Aceptación**

Tabla 45 Prueba de Aceptación N° 01

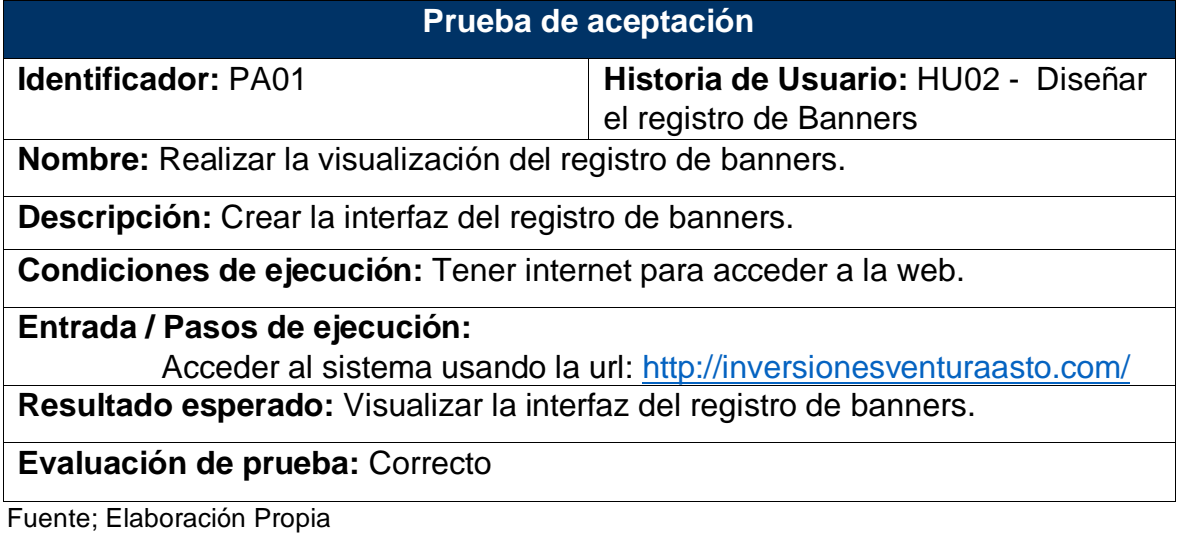

Tabla 46 Prueba de Aceptación N° 02

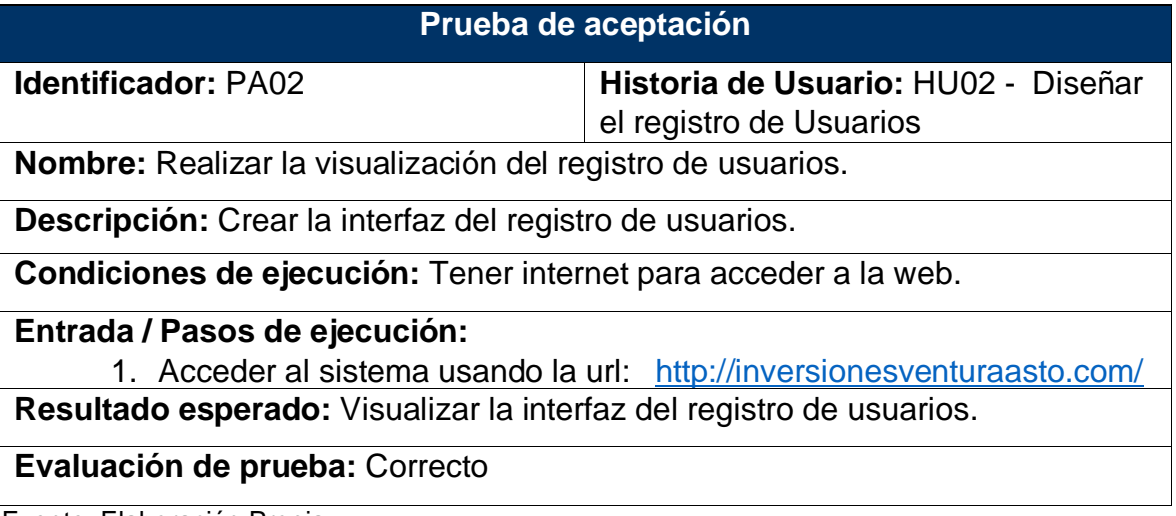

## Tabla 47 Prueba de Aceptación N° 03

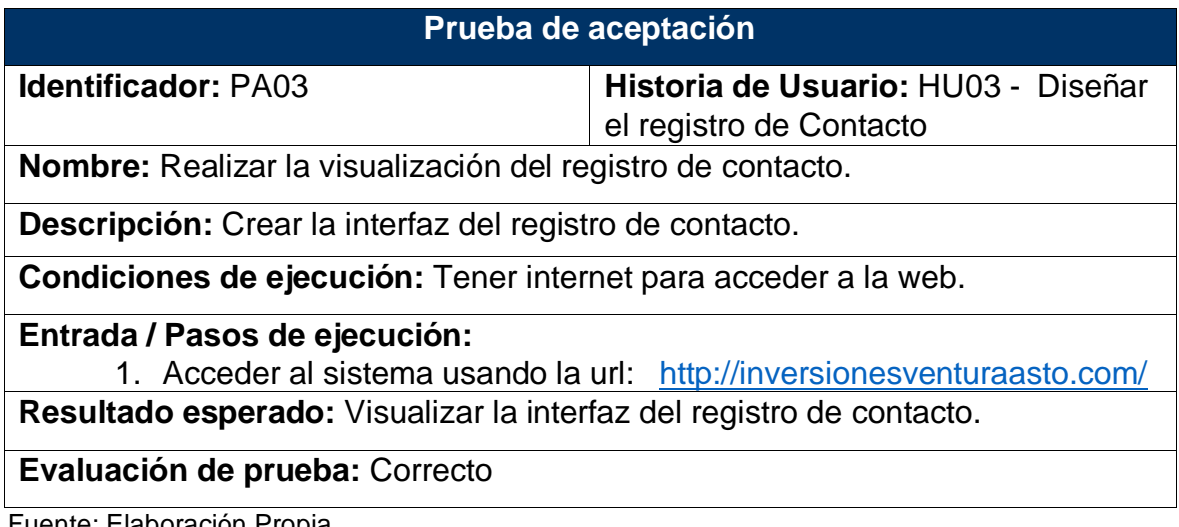

Fuente; Elaboración Propia

## Tabla 48 Prueba de Aceptación N° 04

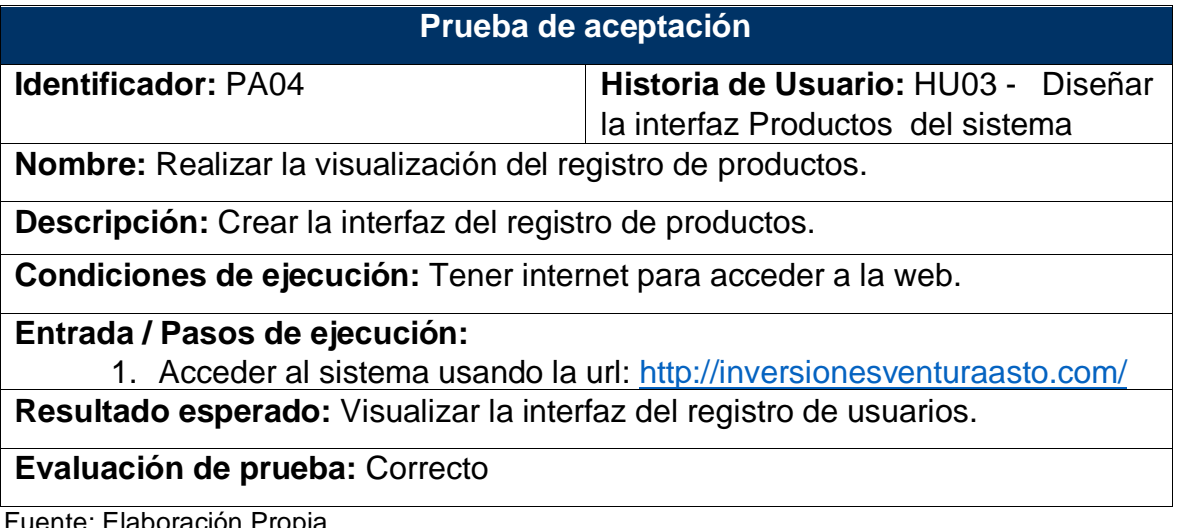

Tabla 49 Prueba de Aceptación N° 05

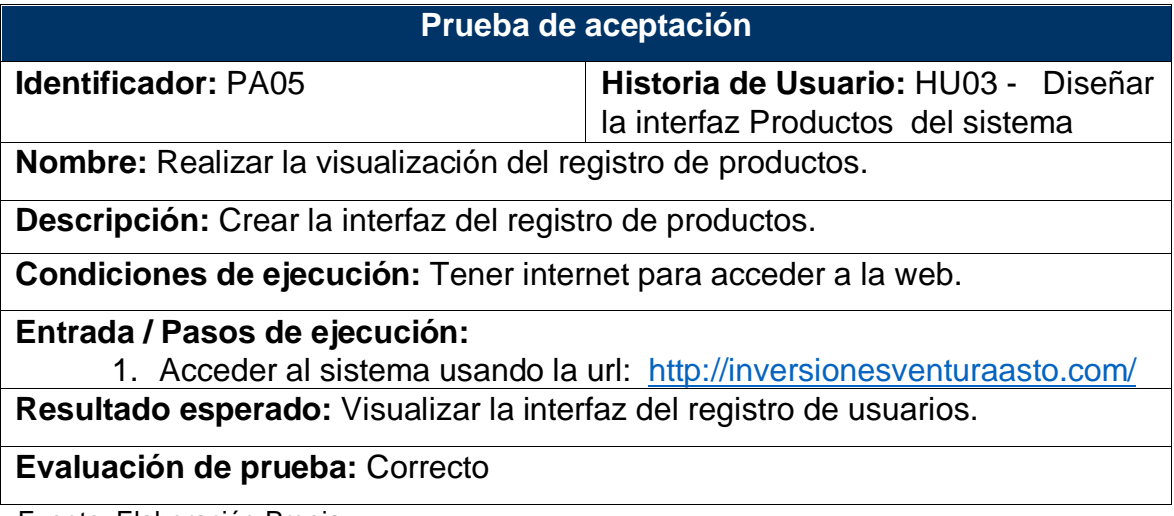

Fuente; Elaboración Propia

Tabla 50 Prueba de Aceptación N° 06

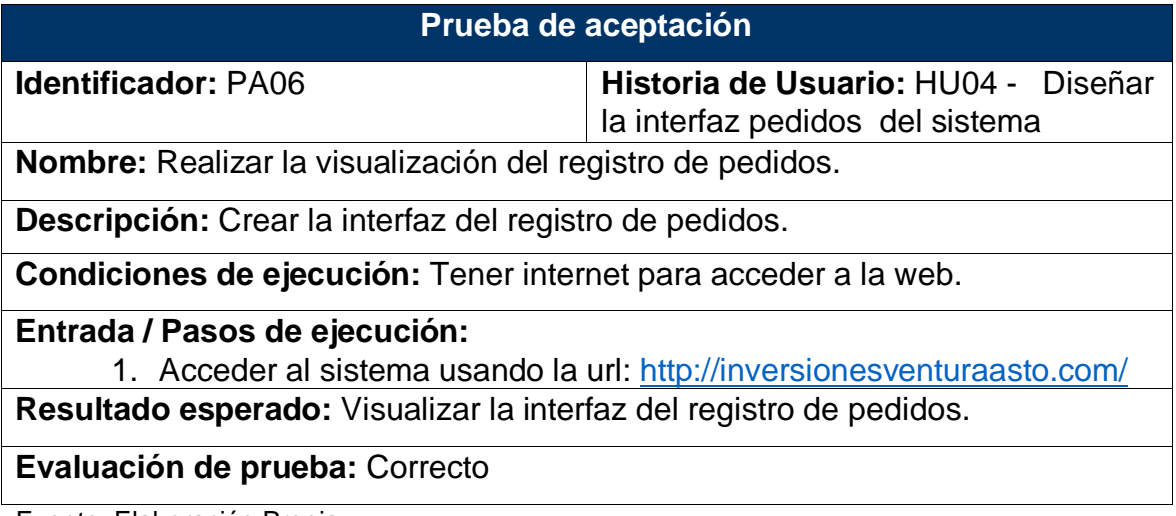

## **Implantación**

Después de implementar, concluir los Sprints y verificar que el sistema<br>cumple con los requisitos descritos en las historias de usuario se p con los requisitos descritos en las historias de usuario se pasa a la ejecución del sistema.

- **Pantallas de la Plataforma Web**

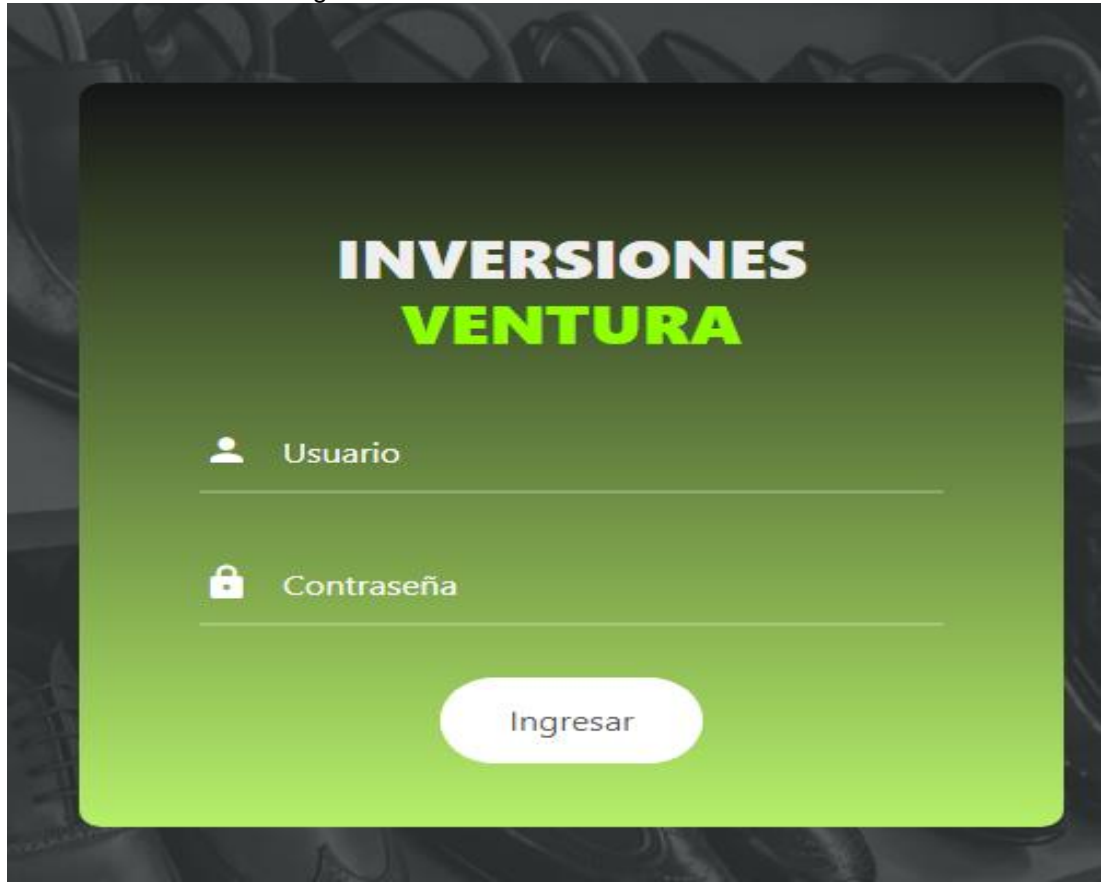

Figura 27 Inicio de Sesión al Sistema

Fuente; Elaboración Propia

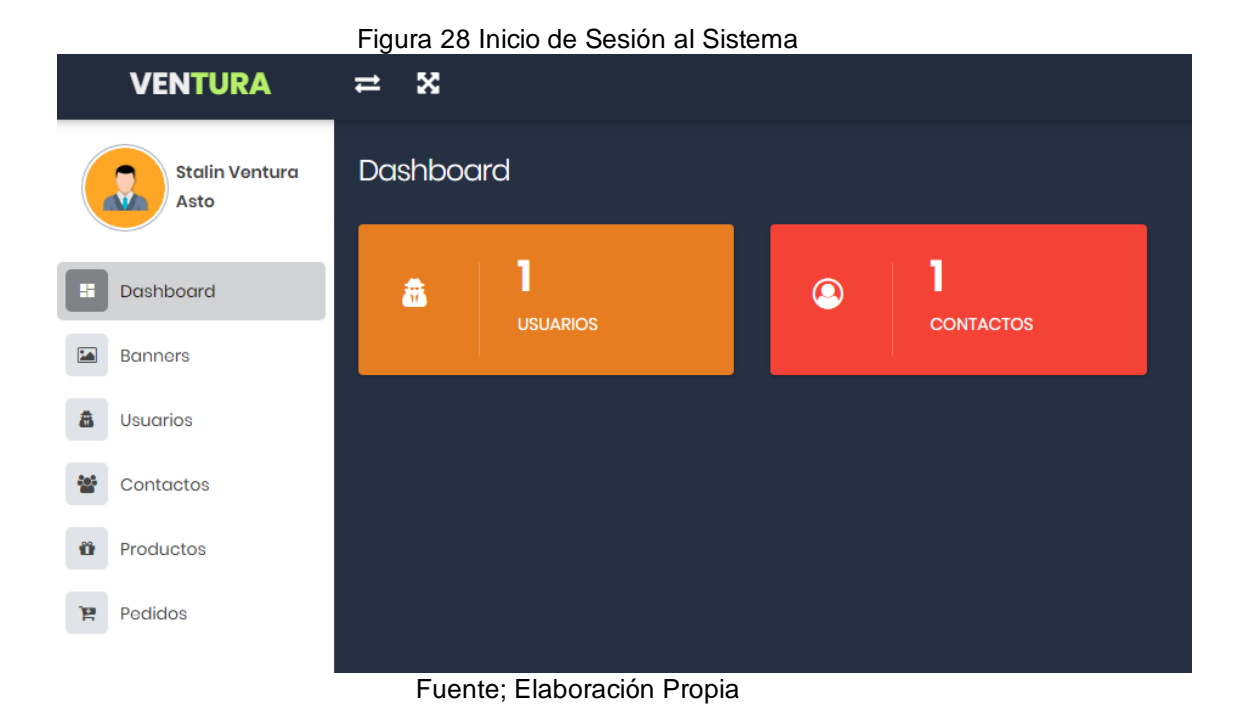

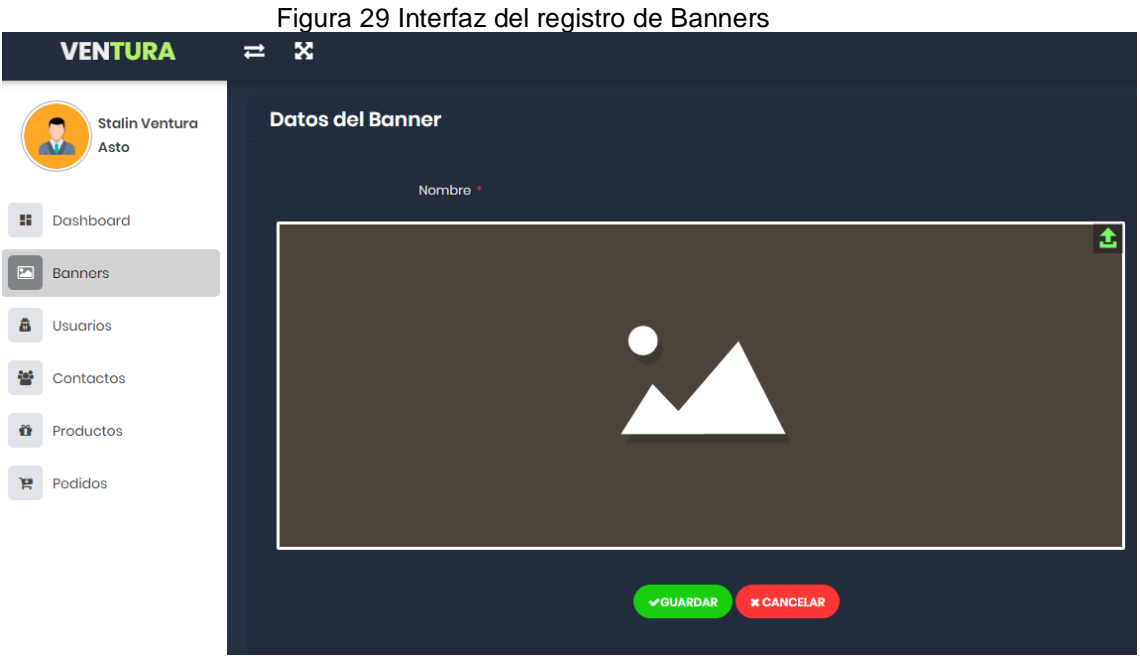

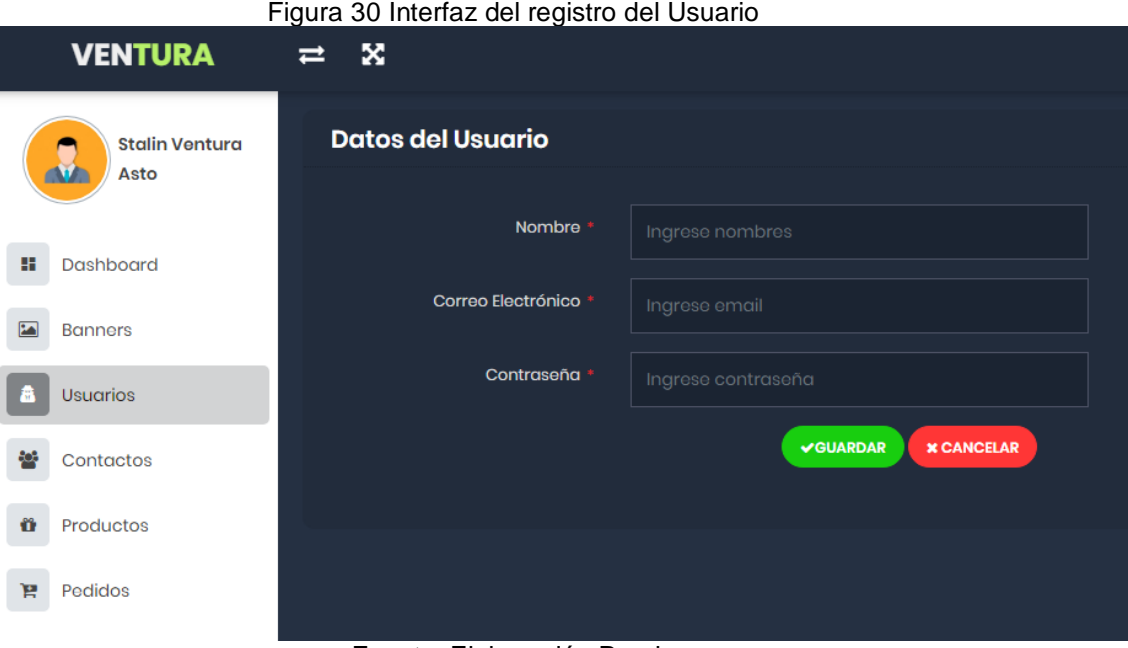

 $\overline{\phantom{a}}$ 

Fuente; Elaboración Propia

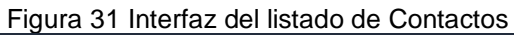

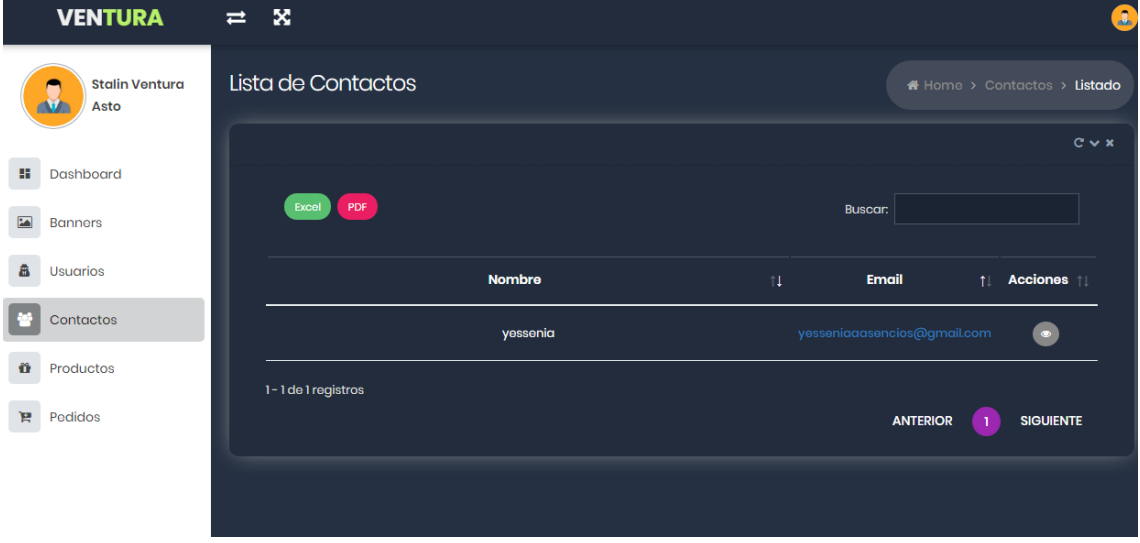

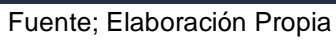

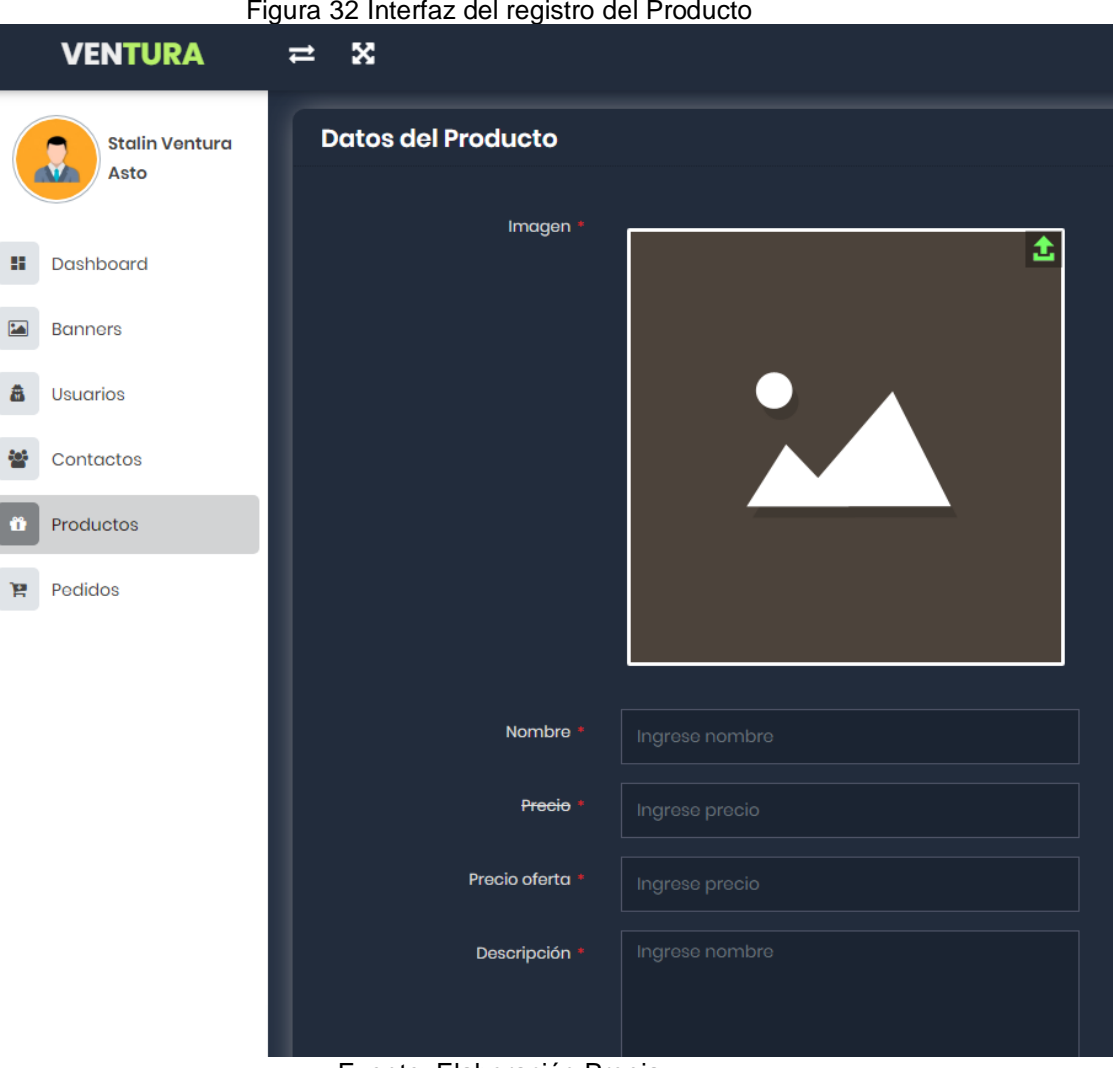

#### Figura 33 Interfaz del registro de Pedidos

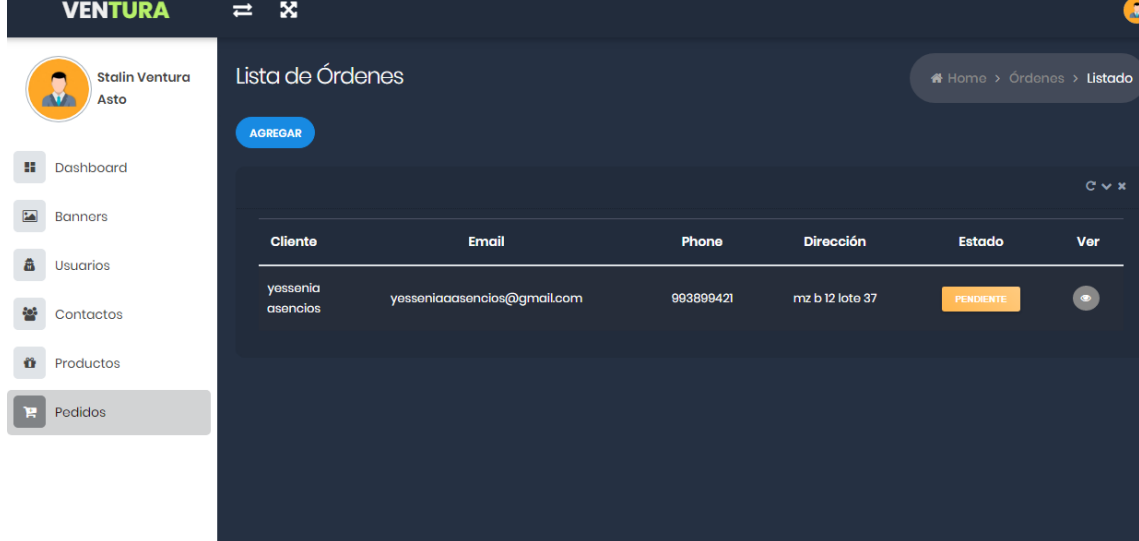

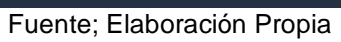

# **ARTÍCULO CIENTÍFICO**

## **Plataforma Web para Mejorar el Servicio de pedido en la Empresa "Inversiones Ventura Asto", Trujillo 2020**

Asencios Rodriguez Yessenia

yesseniaaasencios@gmail.com

#### **Resumen**

La presente investigación tuvo como fin mejorar el servicio de pedidos de la empresa Inversiones Ventura Asto, siendo esta una entidad orientada en la elaboración de zapatos para mujeres, la cual para la realización de pedidos tenían diversas barreras para la solicitud de sus pedidos, puesto que no contaban con un medio tecnológico que le permita promocionar y ofrecer sus productos, ya que esto lo realizaban a través de llamados o mensajes vía WhatsApp o Facebook, teniendo como consecuencias la demora en la respuesta de solicitud del pedido por parte del cliente y de la empresa. Por otra parte, se empleó un estudio de investigación aplicado y un diseño pre experimental, se trabajó con una población de 15 clientes recurrentes puesto que fue menor a treinta la muestra fue la misma, así mismo el muestro no probabilístico aplicado fue por conveniencia. Para la recolección de datos se empleó el cuestionario, aplicando el juicio de expertos para la validez y el alfa de crombach para la confiablidad de los datos, obteniendo un 0,751, siendo altamente confiable. Se logró determinar los indicadores establecidos mediante la prueba paramétrica T Student y la prueba no paramétrica Wilcoxon, logrando concluir la aceptación de la hipótesis alternativa logrando una mejora en el servicio de pedidos en la empresa Inversiones Ventura Asto, Trujillo 2020.

**Palabras Claves:** Pedido, Servicio de Pedidos, Plataforma Web.

#### **Abstract**

The purpose of this research was to improve the ordering service of the company Inversiones Ventura Asto, being this an entity oriented in the elaboration of women's shoes, the qualification for ordering, multiple barriers to the request of their orders, since no They had a technological means that allows them to promote and offer their products, since this is done through messages or messages via WhatsApp or Facebook, resulting in the delay in the response to the request for the order by the client and the company. On the other hand, an applied research study and a pre-experimental design were used, it was requested with a population of 15 recurring clients, positions that were less than thirty, the sample was the same, and the non-probabilistic sample applied was for convenience. For data collection, the questionnaire was used, applying expert judgment for validity and crombach's alpha for the reliability of the data, obtaining a 0.751, being highly reliable. The established indicators were determined using the T Student parametric test and the Wilcoxon non-parametric test, concluding the acceptance of the alternative hypothesis achieving an improvement in the order service in the company Inversiones Ventura Asto, Trujillo 2020

**Keywords:** Order, Order Service, Web Platform.

## **INTRODUCCIÓN**

Las organizaciones tienen gran importancia en el enfoque actual del desarrollo productivo de diversos países en América Latina, estando estas vinculadas con el mercado interno, destacando así dentro de la sociedad y la economía según la actividad a la que se orientan. En diferencia entre los países más desarrollados, la colaboración de las organizaciones en el enfoque comercial es reducida como consecuencia de la competitividad entre empresas.

Para tener una participación en el mercado que conlleve al crecimiento de esta, se debe fortalecer los procesos comerciales, siendo esta Según (Perazolo, 2013) menciona que es un método moderno para realizar negocios que descubre la necesidad de las organizaciones, comerciantes y consumidores de mejorar la calidad y los tiempos de entrega de los servicios.

Por otro lado, en el Perú, el impulso de las entidades promueve la competitividad y genera nuevos emprendimientos, con la finalidad de mejorar sus procesos y acceso al mercado. Además de organizar y planificar aspectos básicos de marketing, siendo estos puntuales para tener un alto posicionamiento, sin embargo, la falta de estrategias aboca a que esta gestión no sea realizada de manera eficaz.

Por otra parte, el servicio de pedidos es esencial para las actividades de una entidad, al enfocarse en el uso de tecnologías genera diversos cambios favorables en el mercado, como atraer consumidores, recopilar datos de pedidos, entre otros, facilitando las decisiones de las empresas, sin embargo existen muchas entidades que no optan por el uso de TICs generando una efectividad reducida en sus estrategias promocionales, además que (Roque, 2005) nos manifiesta que las TICs están permitiendo que las entidades puedan promocionar sus servicios y productos con una mayor aceptación a las características de los consumidores y no solo a través de locales tradicionales.

En el ámbito Regional, las PYMES, realizan diversos esfuerzos en promover servicios y productos para obtener un posicionamiento del mercadeo, tal caso es, de la empresa Impresiones Franco S.A.C., que ofrece servicios dedicados a personalizaciones de adhesivos, agenda, documentos publicitarios, mejorando de esta manera su marca e imagen, puesto que los usos de las tecnologías permitieron mejorar el control de sus pedidos llevando a obtener aumento en la calidad de pedidos generados y entregados. (Huamami, 2018) Por otro lado, la empresa "Inversiones Ventura Asto" es una entidad que brinda servicios enfocados a la elaboración de calzado, realizando ventas y deliverys a diferentes distritos de la localidad de Trujillo, ofreciendo a diario diversos productos y servicios, obteniendo una mediana demanda en el mercado, sin embargo esta no cuenta con herramientas tecnológicas que permita agilizar sus procesos, actualmente emplean medios sociales como WhatsApp, Facebook y llamadas para realizar sus pedidos, en consecuencia tienen bajo posicionamiento, afectando a las ventas, imagen y servicio que ofrecen a los clientes. Por lo mencionado se planteó realizar una plataforma que permita mejorar sus servicios de pedidos de la empresa.

Esta investigación tiene como finalidad el mejorar el servicio de pedidos de la entidad "Inversiones Ventura Asto" mediante la implementación de una plataforma web, ya que esta mejorará el control de sus pedidos y por ende en los resultados de la entidad, ya que esta permitirá gestionar de manera eficiente los recursos. Como resultado del estudio se obtendrá la implementación de la plataforma web, pudiendo ser usado para posteriores investigaciones. Para esto, se analizará e identificará los procesos involucrados de la organización, así mismo se elaborará flujogramas de los procesos y la implementación de los procesos determinados.

Se determinó como objetivo general determinar en qué medida la aplicación de la plataforma web mejora el servicio de pedidos mediante en la Empresa "Inversiones Ventura Asto"", Trujillo 2020. Así mismo en los objetivos específicos planteados se tiene reducir el tiempo promedio de realización de pedidos, reducir el tiempo promedio en consulta de productos y aumentar el nivel de satisfacción de clientes. A través de la problemática encontrada se determinó el problema a mencionar ¿En qué medida la aplicación de la Plataforma Web mejorara el Servicio de pedidos en la Empresa "Inversiones Ventura Asto"", Trujillo 2020?

Así mismo la hipótesis planteada es la Plataforma Web mejora significativamente el Servicio de pedidos de la Empresa "Inversiones Ventura Asto"", Trujillo 2020.

# **METODOLOGÍA**

La investigación tuvo como variable independiente a la Plataforma Web variable dependiente a la Servicio de Pedidos. El diseño de investigación fue pre experimental, porque se trabajó con un pre test y un post test para determinar el efecto de la variable dependiente; y se centró en mejorar el servicio de Pedidos de la empresa Inversiones Ventura Asto.

Se tuvo una población de 15 de clientes recurrentes a la entidad. Al ser la población pequeña no se tuvo muestra. Se empleó como instrumentos de recolección de datos la observación y el cuestionario. Para la implementación del proyecto se ejecutó una encuesta de satisfacción. Además, estos instrumentos fueron evaluados para su validez y confiabilidad mediante la opinión del experto usando el cálculo del alfa de crombach teniendo como resultado que son altamente confiable.

Para determinar los resultados estadísticos se empleó la prueba de Shapiro-Wilk, por otro lado, el desarrollo del producto se trabajó con mediante el uso del framework Laravel, usando la metodología XP y el framework Scrum,

# **RESULTADOS**

Se logró determinar para el primer indicador tiempo promedio en la realización de pedidos que el que valor estimado de z es -3.438, siendo este inferior al valor critico obtenidos en un nivel de significancia de 0.05(-3.438).

Logrando concretar que se dio por aceptado la hipótesis alternativa(Ha), siendo rechazada la hipótesis nula(Ho). Se realizó la comparación de resultados obtenidos, concluyendo que el indicador tiempo promedio en la realización de pedidos actual es mayor al tiempo promedio con el sistema propuesto, logrando un decremento específico.

Así mismo, para el segundo indicador tiempo promedio en la consulta de productos, se logró determinar que el valor obtenido de t es, siendo este mayor al valor critico adquirido en el nivel de significancia de 0.005(>1.761).

Logrando concretar que se dio por aceptado la hipótesis alternativa(Ha), siendo rechazada la hipótesis nula(Ho). Se realizó la comparación de resultados obtenidos, concluyendo que el indicador tiempo promedio en la consulta de productos actual es mayor al tiempo promedio con el sistema propuesto, logrando un decremento específico.

Finalmente, para el tercer indicador, nivel de satisfacción en los clientes, se logró determinar que el valor obtenido de t es, siendo este mayor al valor critico adquirido en el nivel de significancia de 0.005(>-1.761).

Logrando concretar que se dio por aceptado la hipótesis alternativa(Ha), siendo rechazada la hipótesis nula(Ho). Se realizó la comparación de resultados obtenidos, concluyendo que el indicador nivel de satisfacción de clientes recurrentes actual es mayor al nivel de satisfacción de clientes recurrentes, logrando un aumento específico.

# **DISCUSIÓN**

La investigación tuvo como fin principal el mejorar el servicio de pedidos mediante la implementación de una plataforma web en la empresa "Inversiones Ventura Asto", por otra parte, también tuvo como propósito el cumplimiento de cada indicador propuesto con referencia al servicio de pedidos.

A través del uso de los instrumentos de recolección se obtuvo la información para cada indicador propuesto, es así que para el primer y segundo indicador trabajado se hizo uso de la técnica de la observación, empleando el cronometro para las mediciones de los tiempos correspondientes (min), por otro lado, para el tercer indicador, se empleó la técnica de la encuesta, y se aplicó un cuestionario.

El indicador I Tiempo promedio en la realización de pedidos, se obtuvo que el tiempo que un cliente se toma en realizar un pedido antes de aplicar la plataforma web (Pre-Test), teniendo un tiempo de 8,53 minutos, esto a través del uso del cronometro, lo cual se manifiesta que existe una demora considerable en la realización del pedido, después de ejecutar la plataforma web se determinó que el sistema aplicado se demora 1.66 minutos en solicitar un pedido (Post-Test), indicando que existe una considerable reducción de tiempo de 6.87 ,minutos al realizar un pedido (Tabla  $N^{\circ}$  5). Por otra parte, cabe resaltar que un pedido es un documento importante empleado en una entidad, puesto que este conecta al cliente con la empresa y es el soporte de la petición que realiza el cliente a la empresa y este contiene la información necesaria para llevar a cabo el cumplimento correcto (Guerra & Lucas, 2016), es por ello que la reducción de la realización de esta es importante. Así mismo en investigaciones analizadas se pudo contrarrestar, según (Moncada, 2017), trabajo con una muestra de 23 pedidos, haciendo uso del cronometro para las mediciones, logrando determinar que antes de la implementación del sistema propuesto se demoraban 45145.22 segundos, y después dela ejecución del sistema se demoraban en realizar el pedido en 39025.87 segundos, lo cual tuvo un decremento de 6119.35 segundos, así también (Lazarte, 2016), trabajo con una muestra de 103 clientes, este logro determinar que la diferencia encontrada es de 29.69 minutos con relación a modalidad actual y 7.71 minutos con el sistema propuesto, obteniendo un decremento del 74.03%.

El indicador II Tiempo promedio en la realización de consultas de productos, se obtuvo que el tiempo que un cliente se toma en la realización de consultas antes de emplear la plataforma es de 4.13 minutos, así mismo después de implementar la plataforma web se obtuvo que esta demora 1.6 minutos, logrando determinar que existe un decremento de 2.53 minutos. Es importante contar con un sistema que permita recepcionar y procesar información en la toma de decisiones y garantizar un espacio seguro para el resguardo y almacenamiento de la información, un punto primordial es el permitir un contacto frecuente y directo con los clientes o trabajadores de una organización. (Lazarte, 2016). Por otra parte, (Moncada, 2017) determina que el tiempo Promedio de atención de Consultas Realizas por Clientes con el Sistema Actual es de 15,180.95 segundos y con el Sistema Propuesto es de 11,485.21 segundos, lo que representa un decremento de 3,695.74 seg. (24.34%).

Con relación al tercer indicador Nivel de satisfacción de clientes de la empresa "Inversiones Ventura Asto", se realizó a través de un cuestionario conformado por 10 preguntas teniendo como opciones (muy bueno. Bueno, regular, malo, pésimo), se obtuvo que el nivel de satisfacción de los clientes antes de emplear el sistema es de 2.42 ptj, determinando que la mayoría de clientes tienen una mala satisfacción (Pre-Test), por otra parte, después de aplicar el sistema se obtuvo un nivel de satisfacción de 4.34 ptj, lo que manifiesta que esto consideración una buena satisfacción (Post-Test), determinando un aumento de 1.92 en la satisfacción de los clientes. Así mismo (Moncada, 2017) determina que el nivel de satisfacción de Cliente con el sistema actual es de 2.29 y con el sistema propuesto es de 3.93, lo que representa un incremento de 1.64 (32.8%), logrando indicar que existe un aumento de satisfacción.

Finalmente, se puede determinar después de contrarrestar los resultados de investigación, que se comprobó y acepto la hipótesis, la cual es mediante la implementación de una plataforma web se mejoró significativamente el servicio de pedidos de la empresa "Inversiones Ventura Asto"

# **CONCLUSIONES**

La implementación de la plataforma web mejora significativamente el servicio de pedidos en la empresa "Inversiones Ventura Asto", Trujillo 2020. Por otra parte, esta logro cumplir los objetivos propuestos en la investigación.

Se logró reducir el tiempo promedio en la realización de pedidos en un 80.54%, puesto que antes de la implementación de la plataforma se demoraba en realizar un pedido 8.53 minutos y después la ejecución se tomó 1.66 minutos.

Se logró reducir el tiempo promedio en la consulta de productos en un 61.26%, puesto que antes de la implementación de la plataforma se demoraba en consultar 4.13 minutos y después de la ejecución se tomó 1.6 minutos.

Finalmente, se logró aumentar el nivel de satisfacción por parte de los clientes en un 38,2 %, teniendo como respuesta que los clientes se encuentran bien satisfechos con el servicio.

## **RECOMENDACIONES**

Se sugiere para investigaciones posteriores mejorar o plantear nuevas propuestas, con el fin de mejorar el servicio de pedidos y así mismo lo relacionado a ello.

Se recomienda mejorar la plataforma web con herramientas actualizadas, así mismo la implementación de nuevos módulos y procesos como las ventas electrónicas con relación al ecommerce, puesto que permitirá tener mayores ingresos para la entidad.

## **REFERENCIAS**

Asto, M., & Minaya, C. (2017). Implementación de una Tienda Virtual para Optimizar el Proceso de Venta de Material Bibliografico del Fondo Editorial de la Universidad de Ciencia y Humanidades. Lima: Universidad de Ciencia y Humanidades.

Borga, D., & Lagos. (2008). Sistematización de la Función. Obtenido de https://www.gestiopolis.com/que-es-gestion-comercial/

Carrasco, C., Cruz, S., & Gonzales, T. (2011). Gestion de Procesos, alineacion con la estrategia. México: McGraw Hill.

Choquesillo, F. A. (2012). Desarollo e Implementacion de un Portal Web como Alternativa de Solucion para Mejorar la Calidad de Servicio del Cementerio General en la Provincia de Chincha. Chincha: Univerdidad Privada Ada A. Byron.

Contreras, F., Olaya, J. C., & Matos, F. F. (2017). Gestión por Procesos, Indicadores y Estándares para unidades de información. Lima, Perú. doi:978- 612-00-2606-9

Cuesta, D. J. (2017). CRM Enfocado a la Web para Mejorar la Comercialización de los Productos Tecnológicos y Control de las Ventas de la Empresa OMICRON DATA en la Ciudad de Santo Domingo. Ecuador: Universidad Regional Autónoma de los Andes.

Garcia, J., & Ledesma, G. (2019). Gestión Por Procesos Y Su Influencia En La Calidad De Servicio De La Empresa Servicios Generales Y Turismo Milagritos S.A.C. Del Distrito De Trujillo 2018. Trujillo.

Gómez, J. M. (2017). Portal E-COMMERCE B2C para Mejorar la Comercialización de la Asociación Arte Milenario MUCHIK en la Ciudad de Trujillo. Trujillo: Universidad Cesar Vallejo.

Guerra, J. L., & Lucas, H. A. (2016). Desarrollo de un Sistema de Información Móvil, Utilizando RUP, para el Registro de Pedidos en la Empresa Palfarma E.I.R.L. Lima: Universidad Autonoma del Perú.

Hammer, M., & Champy, J. (1993). Reengineering the corporation: A manifesto for business revolution. New york: Harper Business.

Huamami, J. L. (2018). Sistema Web para la Gestión de Pedidos en la Empresa IMPRESIONES FRANCO S.A.C.". Lima: Universidad Cesar Vallejo.

Hundermark, P. (2009). Un Mejor Scrum. Cabo: ScrumSense.

Ipanaque, Y. Y. (2017). Desarrollo de una Aplicacion Web para la Mejora del Proceso de Venta de Equipos Informaticos en la Empresa Suministros Tecnologicos TERABYTE. Lima: Universidad Inca Garcilaso de la Vega.

Laudon, K., & & Laudon, J. (2012). Sistemas de Información Gerencial, XII. Prentice Hall.Edición Pearson.

Lazarte, D. A. (2016). Sistema de Pedidos Vía Web para Mejorar el Servicio de Atención al Cliente de la Empresa Panificadores Sandoval E.I.R.L en la Cuidad de Trujillo. Trujillo: Universidad Cesr Vallejo.

Lucas, P. (2014). Gestión de las Empresas por Procesos. España: Escola Tècnica Superior d'Enginyeria Industrial de Barcelona.

Lucas, P. (2014). Gestión de las Empresas por Procesos. España.

Mafla, D. W. (2014). Aplicación Web para el Comercio Electrónico de la Empresa "WORLD COMPUTERS" de la Ciudad de Ibarra. Ecuador: Universidad Regional Autónoma de los Andes.

Moncada, K. J. (2017). Sistema de Información de Pedidos Web para Mejorar el Servicio de Atención al Cliente en la Planificadora Don César. Trujillo: Universidad Cesar Vallejo.

Nebiola, G. (2011). Tipos sistemas de Información. Slideshare.

Perazolo, M. (2013). Negocios Por Internet. Obtenido de Casa del Libro: http://www.casadellibro.com/Negocios-por-internet.

Quispe, C. (2015). Mejora continua de la calidad de los procesos. Universidad de San Marcos. Lima: Revista Industrial Data.

Rodriguez, C. E. (2010). La Gestion en las Organizaciones. España: ESIC.

Talledo, J. (2015). Implementación de aplicaciones web en entorno internet, intranet y extranet. España: Ediciones Paraninfo S.A.

Valverde, S. R. (2017). Rediseño de Procesos Bajo el Enfoque de Mejora Continua para Agilizar la Gestión Comercial en la Distribuidora PMA E.I.R.L - Trujillo. Trujillo: Universidad Nacional de Trujillo.